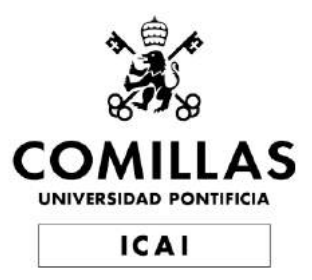

## GRADO EN INGENIERÍA EN TECNOLOGÍAS INDUSTRIALES ESPECIALIDAD MECÁNICA

### TRABAJO FIN DE GRADO

### ANÁLISIS BIOMECÁNICO DE HUESOS EN LA ESTABILIZACIÓN DE FRACTURAS

Autor: Sofía Amores Parra

Directores: Alberto Carnicero López y Carlos González Bravo

Julio 2023 Madrid

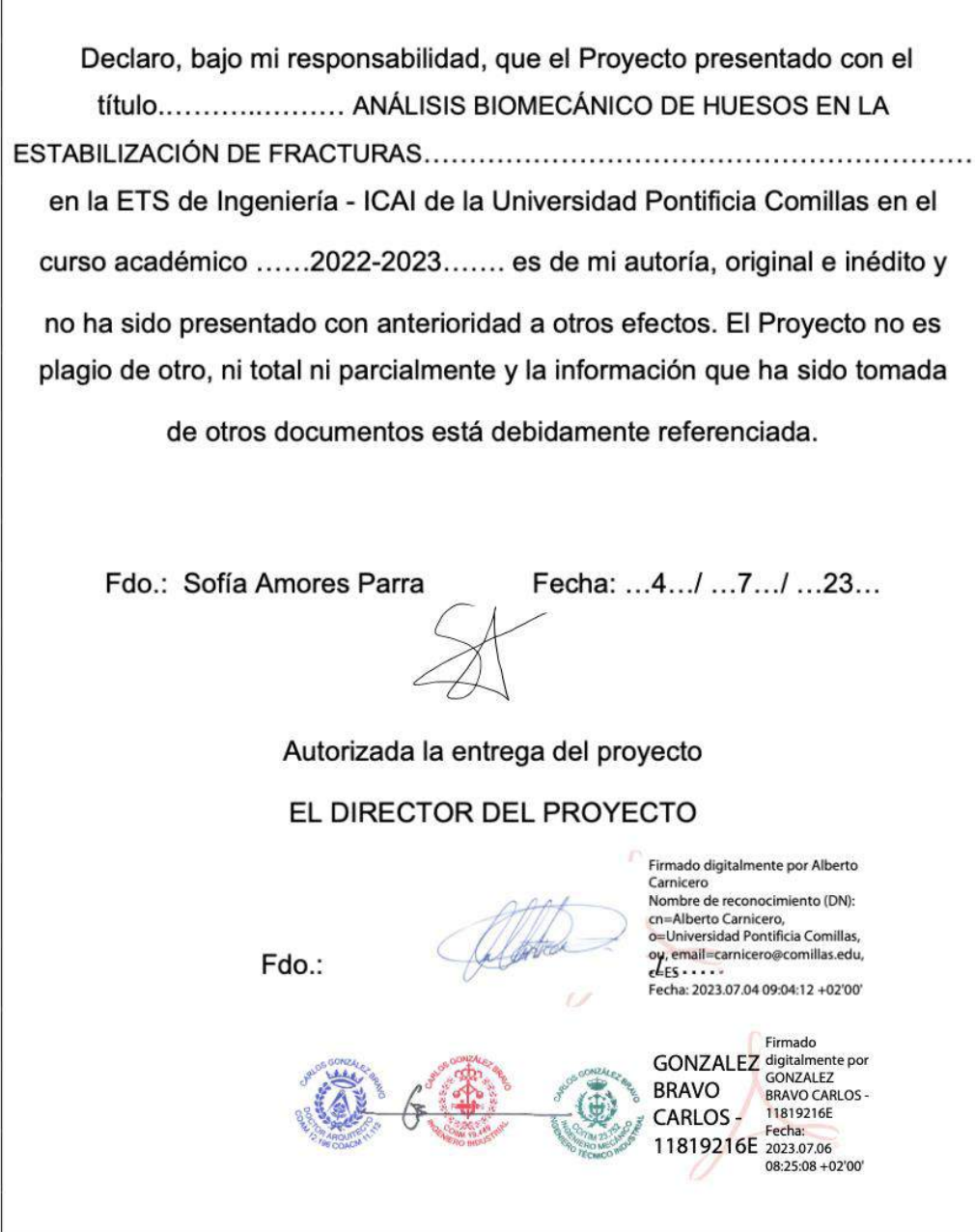

F

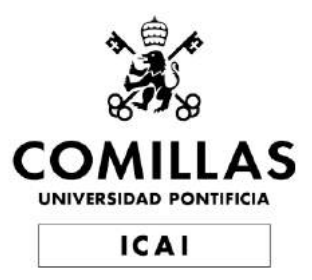

## GRADO EN INGENIERÍA EN TECNOLOGÍAS INDUSTRIALES ESPECIALIDAD MECÁNICA

### TRABAJO FIN DE GRADO

### ANÁLISIS BIOMECÁNICO DE HUESOS EN LA ESTABILIZACIÓN DE FRACTURAS

Autor: Sofía Amores Parra

Directores: Alberto Carnicero López y Carlos González Bravo

Julio 2023 Madrid

#### ANÁLISIS BIOMECÁNICO DE HUESOS EN LA ESTABILIZA-CIÓN DE FRACTURAS

#### Autor: Amores Parra, Sofía

Directores: Carnicero López, Alberto y González Bravo, Carlos Entidad Colaboradora: ICAI-Universidad Pontificia Comillas

#### RESUMEN DEL PROYECTO

Las fracturas de tibia presentan complicaciones de consolidación cuando se dan en la metáfisis. Los tornillos poller se presentan como una solución a este problema. En este trabajo se ha comprobado experimentalmente el efecto de estos tornillos en las tensiones del hueso, y se ha demostrado su efectividad.

Palabras clave: Tibia, fractura, ensayo de compresión, rosetas extensométricas, tensiones, deformaciones, tornillos poller

#### 1. Introducción

La fractura ósea es una ruptura total o parcial de un hueso que ocurre al recibir una fuerza superior a la que este puede resistir. Existen distintos tipos de fracturas, aunque en este trabajo se estudia una fractura oblicua en la tibia que se produce a alta energía. Para lograr que estas fracturas se curen adecuadamente, se necesita que el núcleo de la fractura quede inmovilizado, para que así el cartílago formado en la línea de fractura pueda osificar.

Actualmente, este tipo de fracturas se estabilizan introduciendo un clavo de titanio en el canal intramedular. Este procedimiento es ampliamente utilizado, pero surgen complicaciones si las fracturas ocurren en las zonas metafisarias. Estas zonas, al sufrir un ensanchamiento del canal intramedular, son muy propensas a fracturarse y es difícil que consoliden correctamente, ya que el clavo tiende a sufrir desplazamientos debidos a ese ensanchamiento. Como solución, en muchos artículos se propone añadir unos tornillos poller, ya que ayudan a aumentar la presión intra-fagmentaria y a reducir el espacio del canal intramedular para así evitar la movilidad del clavo.

#### 2. Definición del proyecto

El objetivo final que se persigue en este proyecto es analizar y estudiar las deformaciones y tensiones principales que aparecen en distintas zonas de la tibia

fracturada al operarla con la técnica quirúrgica de clavo intramedular y tornillos poller. Se va a observar e interpretar c´omo afectan estos tornillos al estado tensional de la fractura, ya que esto es un factor esencial para disminuir el movimiento del núcleo de la fractura y conseguir una correcta consolidación.

#### 3. Descripción del modelo

La metodología que se ha utilizado para alcanzar el objetivo final es un ensayo mecánico de compresión sobre la tibia operada, y las medidas se han registrado mediante una serie de rosetas extensométricas.

Primero, se ha obtenido un archivo .stl del modelo de tibia para poder imprimirla en 3D. A continuación, se ha fracturado y operado la tibia: se ha realizado una fractura oblicua, se han hecho los taladros de los tornillos poller y también se han elegido estos tornillos y el clavo intramedular. En tercer lugar, se han pegado y soldado en distintas zonas del hueso todas las rosetas que se han utilizado, y se han comprobado que funcionan correctamente. El siguiente paso ha sido montar el conjunto de tibia, clavo y tornillos, y ensayarlo en la máquina de compresión. Por último, gracias a que las rosetas estaban conectadas a un software de un ordenador, se han podido visualizar los datos registrados y tratarlos con matlab para poder extraer las conclusiones. El montaje final ha quedado de la siguiente manera:

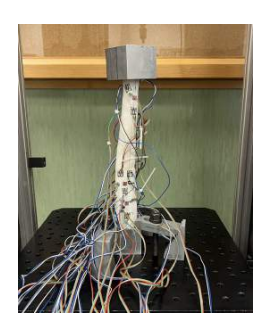

#### 4. Resultados

Al desmontar el modelo se observó que este no había sufrido ninguna deformación plástica y no había roto por ninguna zona, a pesar de que la carga aplicada alcanzó los 1700 N. En cambio, el clavo de aluminio sí que había sufrido deformación: se había doblado y marcado por los pasadores. Con esto se concluyó que la fractura no se había abierto más gracias a los pasadores, que habían pinzado clavo para que no se plegase m´as. Es decir, estos pasadores, que equivalen a los tornillos poller, hab´ıan mejorado la efectividad comparada a un ensayo del hueso solo con el clavo.

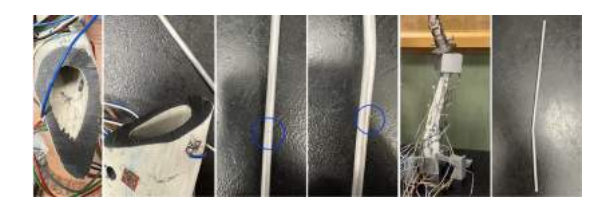

A continuación, se procedió a tratar gráficamente los datos con Matlab. Primero, se observó que la aplicación de la carga transcurría de manera lineal hasta que el final del ensayo, que terminó porque el plato de compresión falló, no porque el modelo rompiera. El plato falló debido a la mala alineación del hueso, que provocó una excentricidad de la carga y, al final, que el plato saltara.

Después, se observó que los mayores valores de deformación y tensión se daban para las rosetas 4, 7, y 8; y los menores para la 9. Esto es debido a que la fractura se abrió por el lado izquierdo, por lo que las rosetas 5 y 9 apenas registraban compresi´on. Sin embargo, en el lado derecho, la cara superior de la fractura se clavaba en la inferior, y por ello las rosetas 4 y 8 s´ı que han registrado mayores tensiones y deformaciones. Asimismo, los valores de las rosetas 1, 2, 3, y 6 mostraron que no existía flexión en el núcleo de la fractura pero sí en la zona superior del hueso.

Por otra parte, se ha calculado el coeficiente de seguridad para algunas rosetas según los criterios de Von Mises y Tresca y tomando como tensión límite el valor de la poliamida. Todos los coeficientes quedaban menores que la unidad, lo que quiere decir que el clavo y los pasadores han aumentado la rigidez del hueso de poliamida.

#### 5. Conclusiones

La fractura ha deslizado y se ha abierto, pero ha conseguido soportar hasta 170 kg de carga. Adem´as, se cre´ıa que los pasadores iban a desgarrar el material por estar muy cerca del borde, pero esto no ha sucedido. Las cargas y tensiones soportadas han sido mucho mayores que las que inicialmente se habían calculado, por lo que se puede concluir que el conjunto planteado es fiel a la realidad, y ha permitido ensayar el conjunto con cargas que una tibia real podría soportar.

La principal conclusión que se ha extraído es que, a pesar del empeoramiento del estado tensional que pueda existir en una zona con tornillos poller, sus ventajas compensan este inconveniente. En definitiva, se ha observado cómo ha aumentado la rigidez del hueso gracias al clavo y a los tornillos y cómo, de no haber sido por

 $\log$  pasadores, el clavo intramedular habría seguido doblándose hasta provocar una apertura total de la fractura.

#### BIOMECHANICAL ANALYSIS FOR STABILIZATION IN BONE FRACTURES

#### Author: Amores Parra, Sofía

Supervisors: Carnicero López, Alberto y González Bravo, Carlos Collaborating Entity: ICAI-Universidad Pontificia Comillas

#### ABSTRACT

Tibial fractures present healing complications when they occur in the metaphysis. Poller screws are presented as a solution to this problem. In this project, the effect of these screws on bone stresses has been experimentally tested and their effectiveness has been demonstrated.

Key words: Tibia, fracture, compression test, strain gage rosettes, stresses, strains, poller screws

#### 1. Introduction

A bone fracture is a total or partial breakage of a bone that occurs when it receives a force greater than it can withstand. There are different types of fractures, although in this work we study an oblique fracture in the tibia that occurs at high energy. In order for these fractures to heal properly, the fracture core needs to be immobilized so that the cartilage formed at the fracture line can ossify.

Currently, such fractures are stabilized by inserting a titanium nail into the intramedullary canal. This procedure is widely used, but complications arise if fractures occur in the metaphyseal areas. These areas, by undergoing widening of the intramedullary canal, are very prone to fracture and it is difficult for them to consolidate properly, since the nail tends to undergo displacements due to this widening. As a solution, many articles propose the addition of poller screws, since they help to increase the intra-fagmentary pressure and reduce the space of the intramedullary canal to avoid nail mobility.

#### 2. Project definition

The final objective of this project is to analyze and study the main deformations and stresses that appear in different areas of the fractured tibia when operating with the surgical technique of intramedullary nail and poller screws. It will be observed and interpreted how these screws affect the tensional state of the fracture, since this is an essential factor to reduce the movement of the fracture core and achieve a correct consolidation.

#### 3. Description of the model

The methodology used to achieve the final objective is a mechanical compression test on the operated tibia, and the measurements have been recorded using a series of strain gauges.

First, a .stl file of the tibia model was obtained so that it could be 3D printed. Next, the tibia was fractured and operated on: an oblique fracture was made, the holes for the poller screws were drilled, and the screws and intramedullary nail were also chosen. Thirdly, all the rosettes used were glued and welded in different areas of the bone and checked for correct functioning. The next step was to assemble the tibia, nail and screw assembly and test it in the compression machine. Finally, thanks to the fact that the rosettes were connected to a computer software, it was possible to visualize the recorded data and process them with Matlab in order to draw conclusions. The final assembly has been as follows:

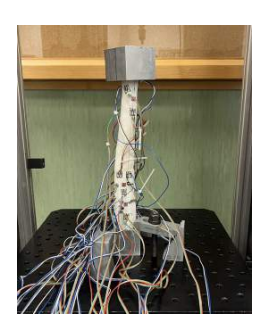

#### 4. Results

When the model was disassembled, it was observed that it had not undergone any plastic deformation and had not broken in any area, despite the applied load reaching 1700 N. On the other hand, the aluminum nail had suffered deformation: it had been bent and marked by the pins. It was concluded that the fracture had not opened further thanks to the pins, which had clamped the nail so that it would not bend any further. In other words, these pins, which are equivalent to poller screws, had improved the effectiveness compared to a trial of the bone with the nail alone.

The data were then processed graphically with Matlab. First, it was observed that the load application proceeded linearly until the end of the test, which en-

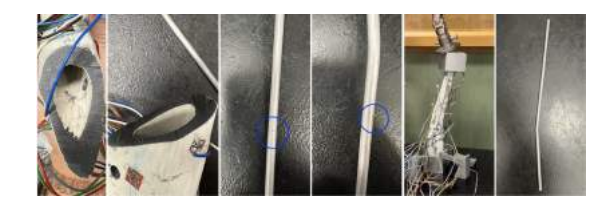

ded because the compression plate failed, not because the model broke. The plate failed due to misalignment of the bone, which caused eccentricity of the load and, ultimately, the plate to jump.

Next, it was observed that the highest strain and stress values were given for rosettes 4, 7, and 8; and the lowest for 9. This is due to the fact that the fracture opened on the left side, so that rosettes 5 and 9 barely registered compression. However, on the right side, the upper face of the fracture was pinned to the lower one, and therefore rosettes 4 and 8 did record higher stresses and deformations. Likewise, the values of rosettes 1, 2, 3, and 6 showed that there was no bending in the fracture core but there was bending in the upper zone of the bone.

On the other hand, the safety coefficient for some rosettes was calculated according to the criteria of Von Mises and Tresca and taking as limiting stress the value of the polyamide. All coefficients were less than unity, which means that the nail and pins have increased the stiffness of the polyamide bone.

#### 5. Conclusions

The fracture has slipped and opened, but has managed to withstand up to 170 kg of load. In addition, it was believed that the pins would tear the material because they were too close to the edge, but this did not happen. The loads and stresses supported were much greater than those initially calculated, so it can be concluded that the assembly proposed is faithful to reality, and has allowed the assembly to be tested with loads that a real tibia could support.

The main conclusion that has been drawn is that, in spite of the worsening of the tensional state that may exist in an area with poller screws, its advantages compensate for this disadvantage. In short, it has been observed how the rigidity of the bone has increased thanks to the nail and the screws and how, if it had not been for the pins, the intramedullary nail would have continued to bend until it caused a total opening of the fracture.

## ´ Indice general

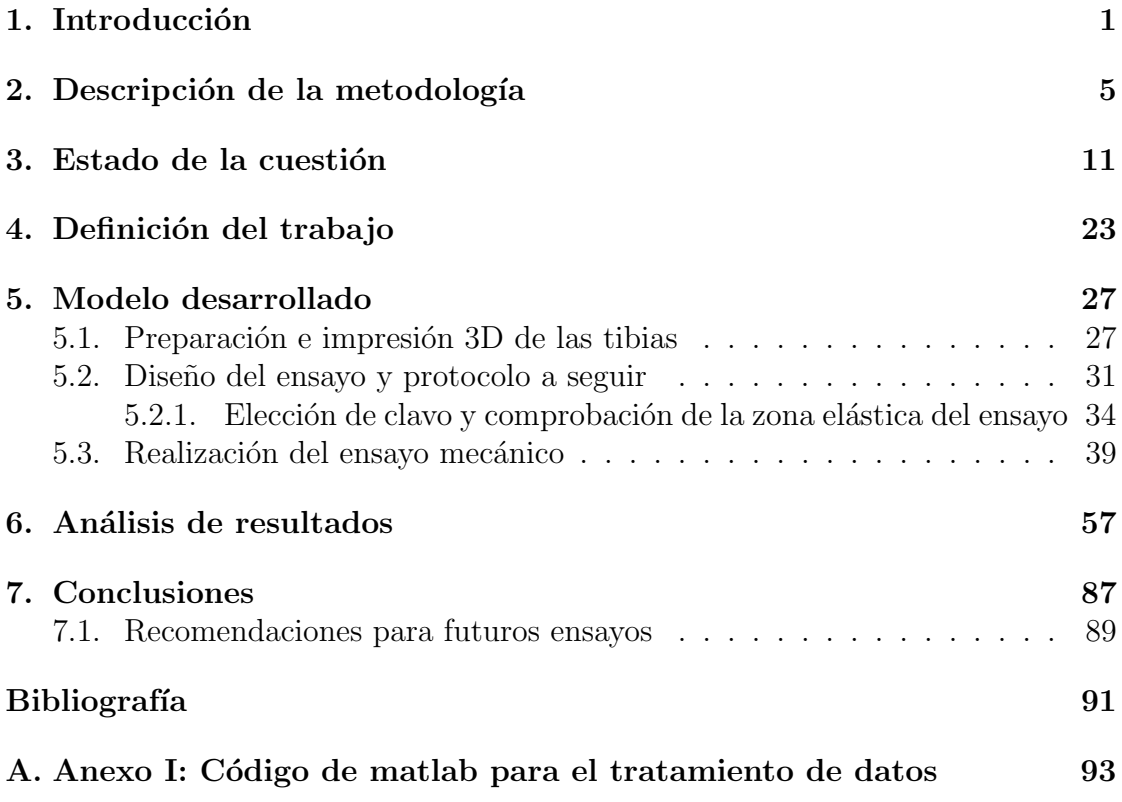

## ´ Indice de figuras

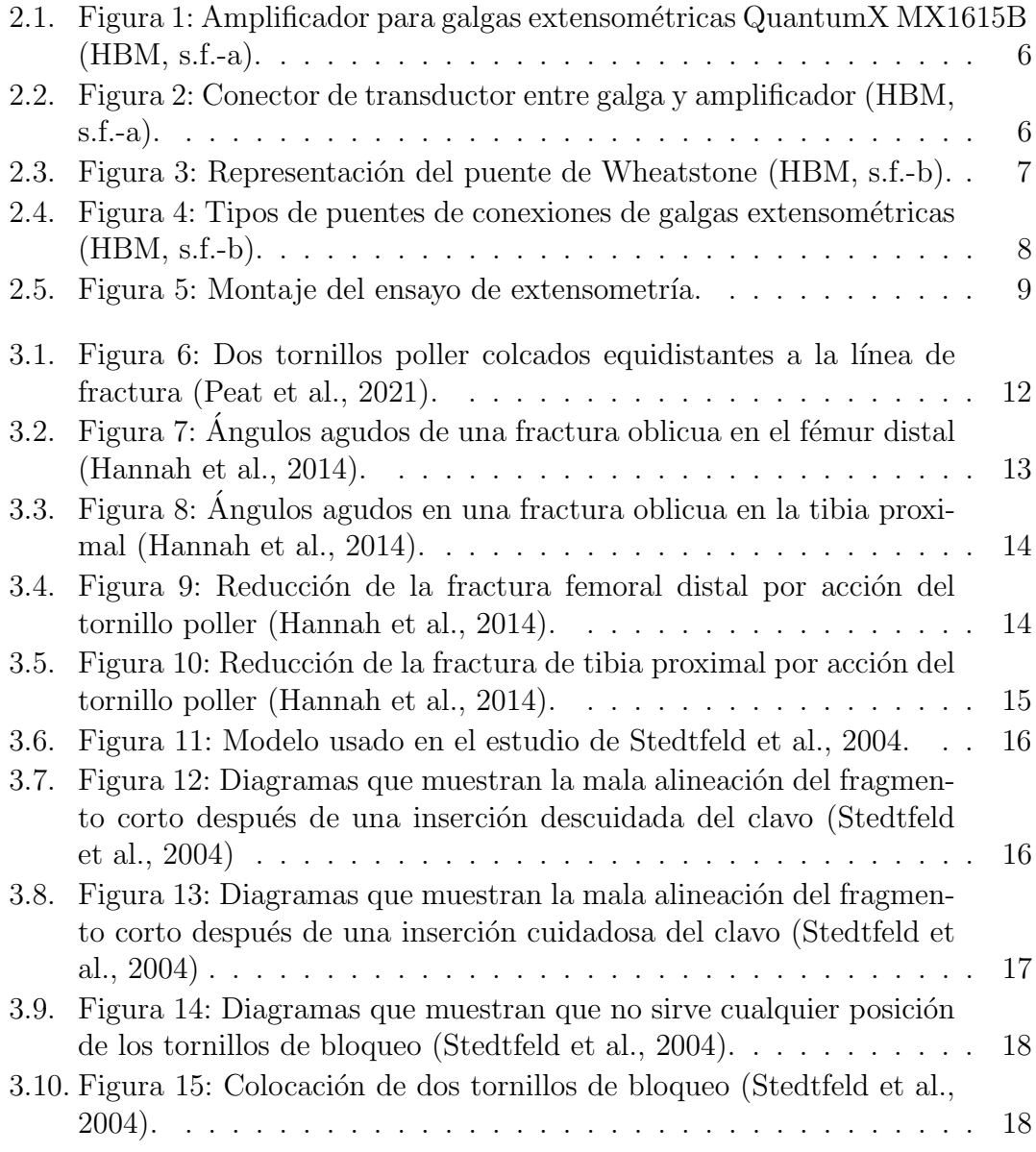

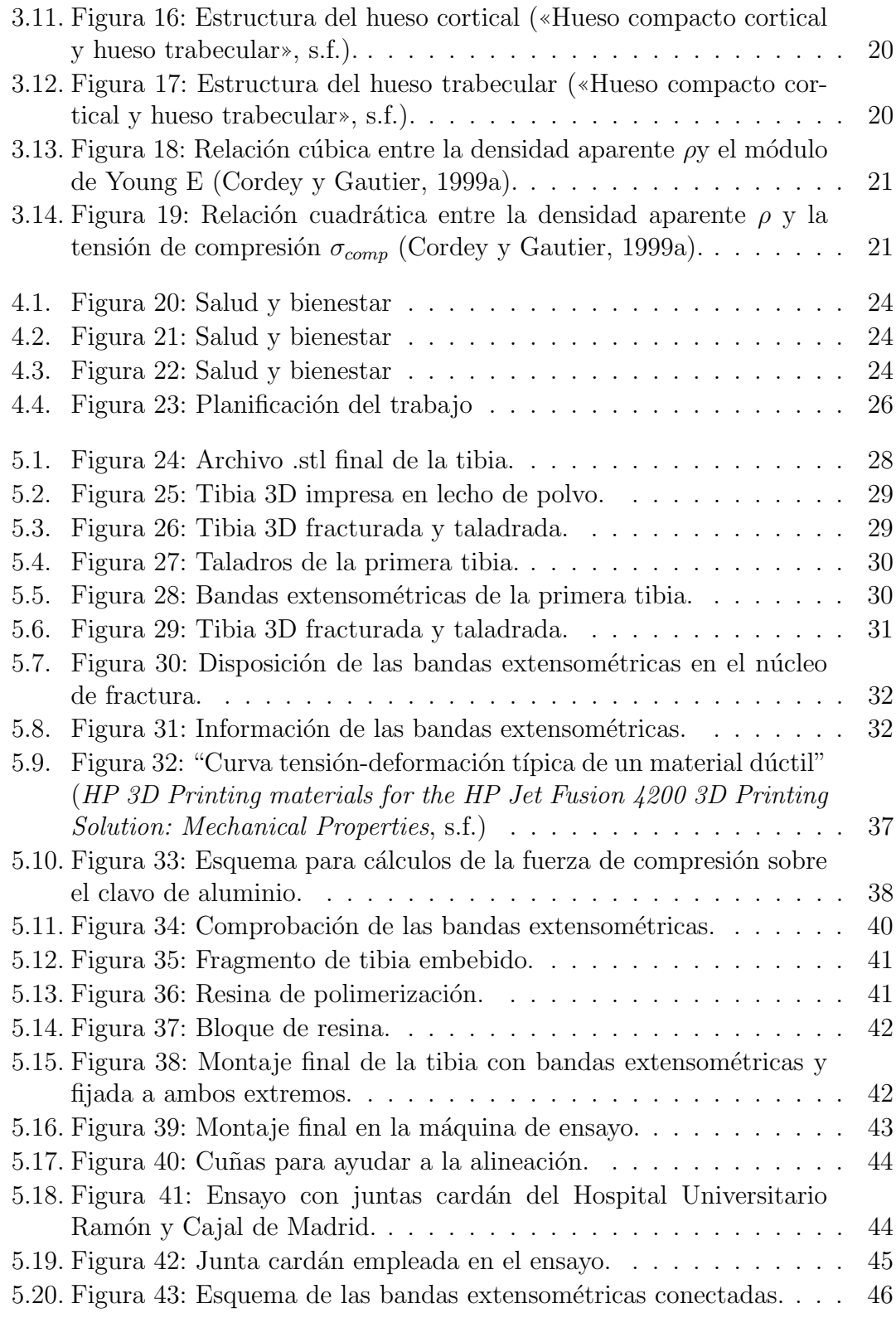

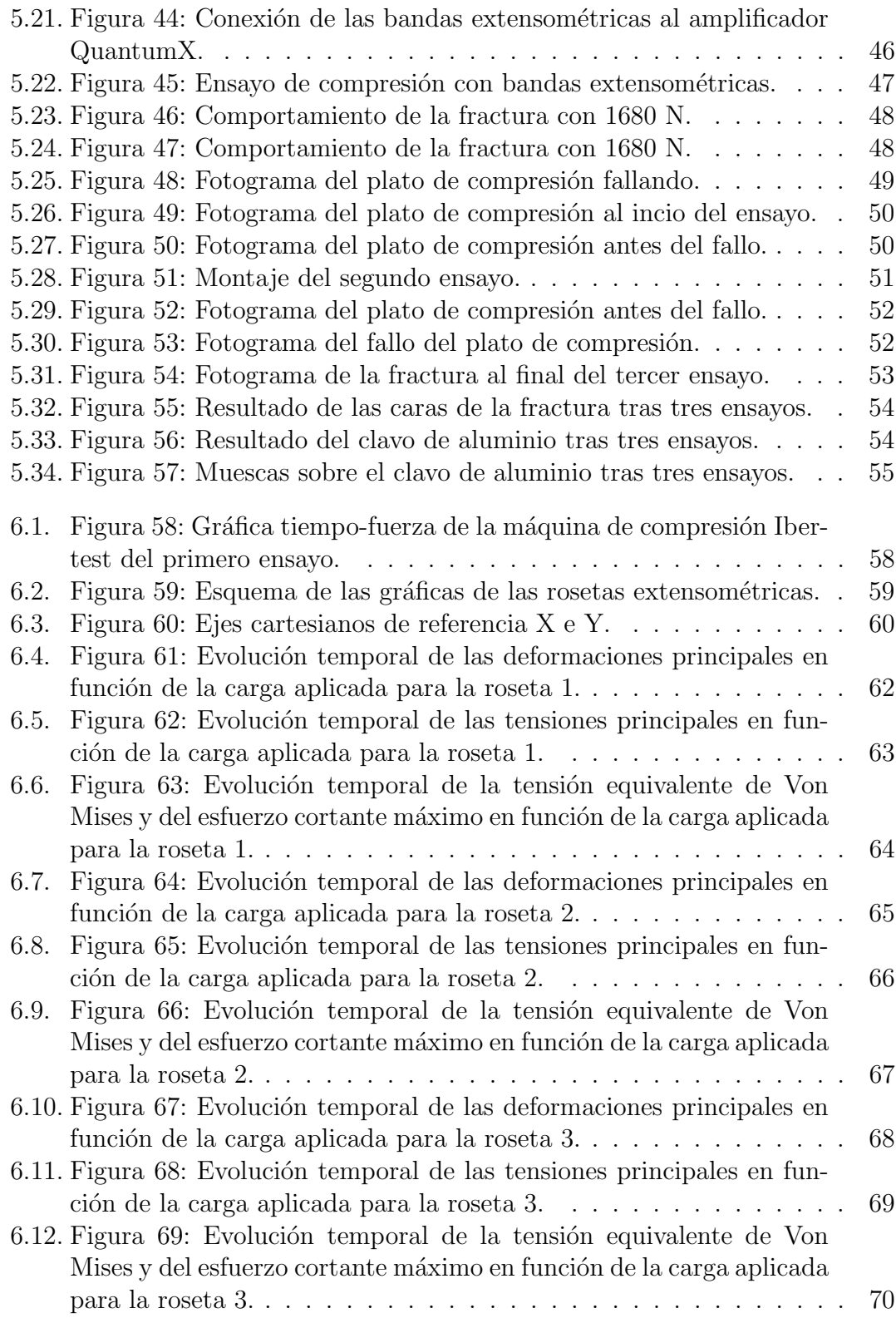

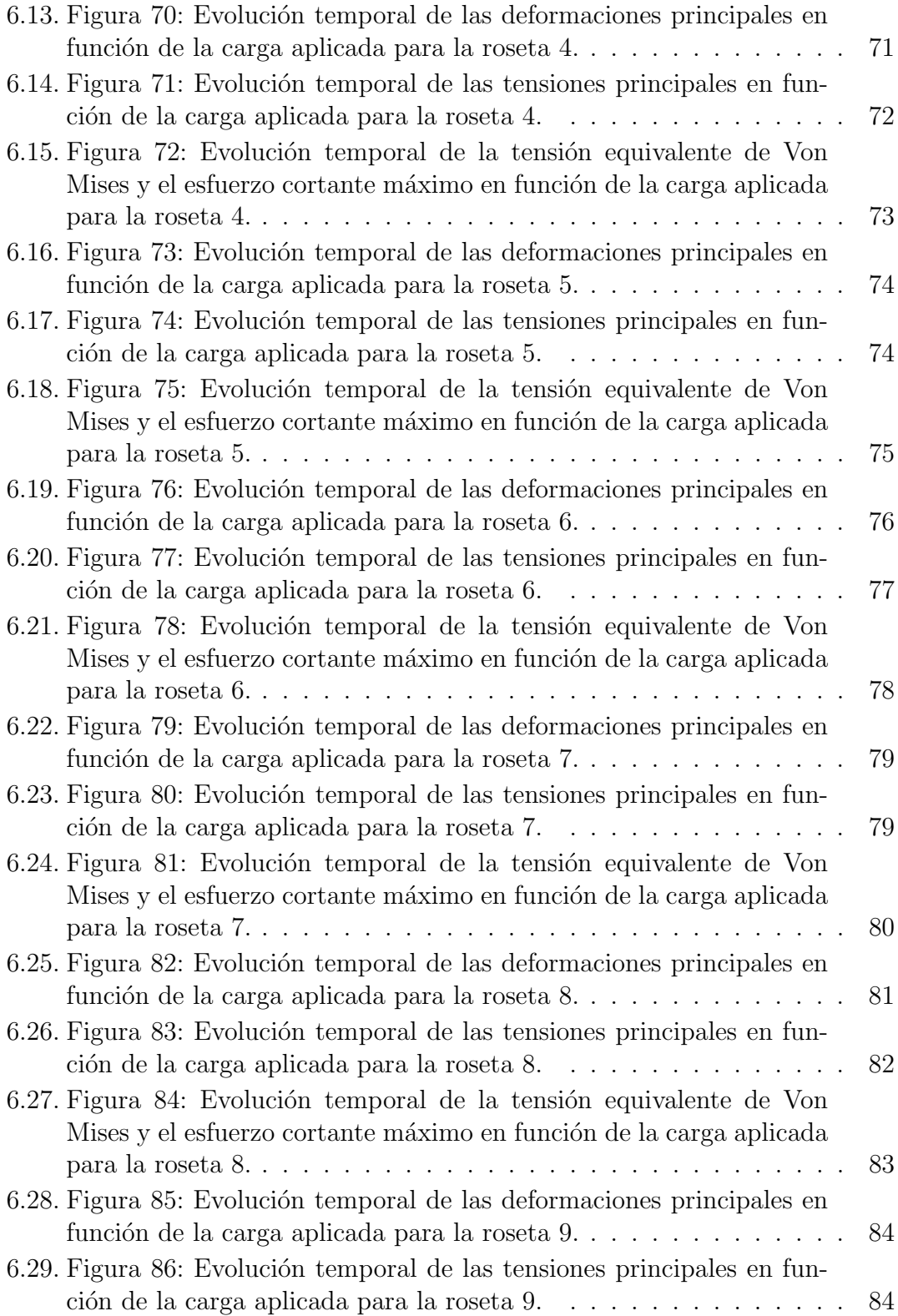

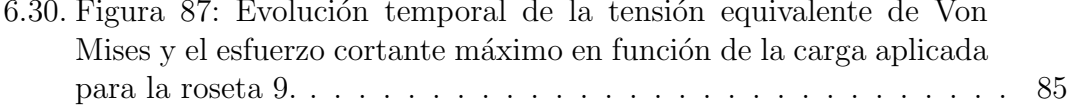

### ÍNDICE DE FIGURAS

## <span id="page-18-0"></span>Capítulo 1 Introducción

La fractura ósea es una ruptura total o parcial de un hueso, que ocurre al recibir una fuerza superior a la que este puede resistir. Existen distintos tipos de fracturas según la causa de la rotura, el daño ocasionado y el patrón físico que se haya provocado en el hueso (Pidemunt, [s.f.\)](#page-109-2). En el caso de este trabajo, se estudia un tipo de fractura que se produce a alta energía, generalmente en accidentes automovilísticos, sobre el hueso de la tibia. Aunque existen casos en los que esta fractura se reparte a lo largo de todo el hueso, habitualmente se produce en la zona distal.

El proceso de curación de las fracturas óseas se divide en tres fases: fase inflamatoria y proliferativa, fase de formación del callo de fractura y fase de remodelación. La primera se produce nada más ocurre el impacto que ha provocado la fractura, se acumula líquido en el foco de fractura y aparece la inflamación; y a medida que pasan los d´ıas comienza la vascularizaci´on de la zona, que se ralentiza a partir de las tres semanas. En la segunda fase aparece un callo interno de hueso esponjoso que une los fragmentos óseos, y aparece también un callo externo de cartílago en la línea de fractura. Aunque en casos de estabilización temprana de la rotura, el callo de fractura no llega a producirse al vascularizarse la zona desde el principio. En la útima etapa de remodelación, este callo externo se osifica y el hueso queda reconstruido (Junquera, [s.f.\)](#page-108-7). Las fracturas óseas se consideran curadas cuando "clínicamente el paciente ya no tiene movilidad de los fragmentos" (Junquera, [s.f.\)](#page-108-7), por lo que se necesita que haya estabilidad en el hueso para que esto ocurra. Para afianzar el foco de fractura y que se forme el cartílago, el hueso no puede estar bajo tracción o cizalladura (sí soporta la compresión).

Generalmente, la forma de estabilización de la fractura consiste en taladrar la médula ósea de la tibia, desde la rodilla, insertando un elemento metálico biocompatible, comúnmente de titanio, que recibe el nombre de clavo intramedular. Este clavo se encuentra sujetado a los extremos del hueso con tornillos, aportando as´ı una alineación y una estabilización biomecánica entre las dos partes del hueso fracturado. Esta técnica quirúrgica es comúnmente usada gracias a los altos índices de unión, su facilidad y sus resultados. Sin embargo, existen complicaciones cuando se trata de fracturas metafisarias (Peat et al., [2021\)](#page-109-0). Estas fracturas son las que se dan en la zona que se ensancha del hueso, cerca de las articulaciones de la rodilla y del tobillo. Esta región es complicada porque existe una variación de la sección que hace que sea más propensa a fracturas y además estas sean más difíciles de tratar. Las fracturas metafisarias son susceptibles de sufrir desplazamiento axial y causar una mala alineación, debido a las fuerzas musculares que existen en esa zona y al poco contacto entre clavo y hueso en la zona más ancha del canal intramedular (Peat et al., [2021\)](#page-109-0) (Baseri et al., [2020\)](#page-108-8). Los tornillos poller ayudan a reducir las fuerzas de cizalladura entre ambos fragmentos del hueso, a mantener la estabilidad del núcleo de fractura y a aumentar la compresión intra-fragmentaria. Además, actúan como una herramienta de fijación y de reducción de la fractura, ya que el tornillo disminuye el diámetro del canal intramedular y acorta la distancia entre el hueso y el clavo, y guía a este último a través del canal. Asimismo, con la adición de los tornillos poller, se aumenta la resistencia a las fuerzas de los músculos y la rigidez mecánica del conjunto, lo cual ayuda a la formación del callo (Baseri et al., [2020\)](#page-108-8). Por lo tanto, los tornillos poller mejoran la técnica del clavo intramedular minimizando los esfuerzos cortantes en el núcleo de fractura y generando compresión a largo plazo (Peat et al., [2021\)](#page-109-0).

Como se trata de una técnica novedosa, se desconoce información sobre los esfuerzos que ejercen estos tornillos sobre el hueso, y por tanto dónde sería la zona ´optima en la que colocarlos para minimizar las tensiones generadas. Como se explica en el estudio de Peat et al., [2021,](#page-109-0) no hay un consenso ni unas indicaciones claras de las posiciones ideales de estos tornillos, por lo que su uso varía mucho en función de la prefencia y experiencia del cirujano.

Esta metodología quirúrgica se encuentra dentro de la cirugía ortopédico-traumatológica, la rama de la medicina que se ocupa de la identificación y el tratamiento de lesiones en el aparato locomotor. Desde hace años, en este ámbito es donde existe una relación más cercana entre la medicina y la ingeniería, ya que los principios básicos de mecánica, resistencia y elasticidad de materiales son fundamentales para estabilizar la fractura de la tibia y prevenir la cizalladura. Asimismo, la ingeniería está destinada a solventar los problemas que afloran en la sociedad y mejorar las soluciones ya existentes. Es por ello que lograr la colocación óptima de los tornillos poller resulta un verdadero desafío para la ingeniería, concretamente para la biomecánica, y la traumatología. Con este proyecto de fin de grado se desea aportar

conocimiento sobre las tensiones y deformaciones que aparecen en la tibia como consecuencia del procedimiento quirúrgico con uso de tornillos poller. Para ello, se utilizará una metodología que se expone a continuación.

CAPÍTULO 1. INTRODUCCIÓN

# <span id="page-22-0"></span>Capítulo 2 Descripción de la metodología

La estrategia a seguir durante este proyecto se dividirá en dos partes: la primera tendrá como objetivo la impresión 3D de la tibia, y la segunda la medida de deformación y tensión en el hueso bajo la carga que soportaría del peso del cuerpo humano, teniendo en cuenta el procedimiento quirúrgico descrito en la introducción.

La primera parte consiste en limpiar el modelo de tibia obtenido de un TAC para poder imprimirla y ensayarla. Se eliminarán las imperfecciones para generar un fichero .stl (apto para diseño e impresión 3D) y se procederá a la impresión de la misma. A continuación, se fracturará y se operará incorporando un clavo intramedular y dos tornillos poller.

La segunda parte consta de un ensayo mecánico bajo compresión, empleando bandas extensométricas, en el que se ensayará la tibia a fuerzas no muy elevadas y posteriormente hasta rotura.

En primer lugar, con las galgas extensométricas se desea identificar las tensiones y deformaciones generadas en la tibia. Las galgas extensométricas eléctricas son una herramienta para medir deformación a partir de la variación de su resistencia. Una fuerza externa o interna produce una tensión en el objeto que puede ser positiva o negativa (tracción o compresión) y se puede calcular a partir de la deformación detectada en la galga en esa dirección (expansión y contracción respectivamente). Este análisis experimental de la tensión es usado ampliamente para determinar estados tensionales y seguridad estructural de un cuerpo (Omega, [s.f.\)](#page-109-3).

Como las galgas miden la deformación en la dirección en la que están colocadas, se necesitan varias para poder comprender el estado tensional de una zona del objeto. Este conjunto de varias bandas extensométricas se conoce como roseta. El fabricante HBM cuenta con dos tipos de rosetas, ambas asumiendo un estado de tensiones biaxial en la pieza (esto significa que la tensión normal al plano de la roseta es nula). La primera es el modelo XY, en el que las dos bandas están separadas 90<sup>°</sup> entre sí. Se utiliza cuando las direcciones principales son conocidas, y por lo tanto se pueden colocar las bandas con esa orientación. La segunda roseta es el modelo RY, con tres bandas separadas  $0^9/45^9/90^9$  entre sí o  $0^9/60^9/120^9$ . Se utiliza para direcciones principales desconocidas, lo cual es el caso de este proyecto debido a la geometría compleja del hueso.

Se utilizará un sistema de adquisición de datos del fabricante HBM (en concreto, el modelo QuantumX) que conectar´a las bandas con el software catman que permite obtener datos de deformación.

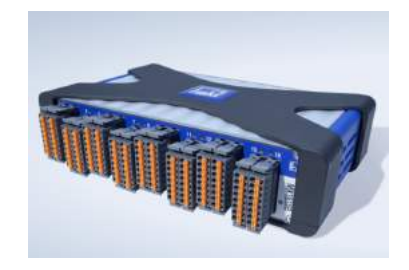

Figura 2.1: Amplificador para galgas extensométricas QuantumX MX1615B  $(HBM, s.f.-a)$  $(HBM, s.f.-a)$ .

<span id="page-23-0"></span>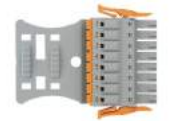

Figura 2.2: Conector de transductor entre galga y amplificador (HBM, [s.f.-a\)](#page-108-1).

<span id="page-23-1"></span>El sistema de adquisición de datos QuantumX es una herramienta para pruebas y medición que contiene hasta 16 canales de sensores. En cada canal se puede conectar un conector como el de la figura anterior gracias a los TEDs (hoja de datos electrónica de transductor), que permiten una detección instantánea en el software. Este conector tiene cableadas las diferentes conexiones de una de las galgas de una roseta. Es decir, cada banda de una roseta se acopla a un conector (a través de tres cables), y este se introduce en un canal del amplificador. El modelo MX1615B permite la conexión de galgas extensométricas con varias configuraciones del puente de Wheatstone (puente completo, medio puente o cuarto de puente), y con resistencia nominal de 120 o 350  $\Omega$  (HBM, [s.f.-a\)](#page-108-1).

El puente de Wheatstone es un conjunto de cuatro resistencias que pueden utilizarse en distintas configuraciones para obtener un tipo de medida u otro. Los puntos 2 y 3 del puente muestran la tensión de alimentación del puente, mientras que 1 y 4 muestran la señal de salida medida (HBM, [s.f.-b\)](#page-108-2).

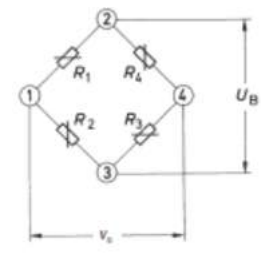

<span id="page-24-0"></span>Figura 2.3: Representación del puente de Wheatstone (HBM, [s.f.-b\)](#page-108-2).

Si solo está activa una resistencia y las demás son complementarias, el circuito está "a cuarto de puente", y si todas están activas se trata de un puente entero. Aunque este último proporcione unas medidas con más exactitud, su montaje es m´as complejo. Con el medio puente y el puente entero se pueden compensar los efectos de la temperatura en las mediciones, y distinguir la deformación normal y la deformación por flexión (HBM, [s.f.-b\)](#page-108-2). En los ensayos de bandas extensométricas, cada banda act´ua como una sola resistencia, y aunque existan varias bandas (como en el caso de una roseta), la configuración no necesariamente ha de ser de puente completo, sino que se puede elegir la que m´as se adapte para la medida. En el caso de este proyecto, se utilizará la configuración de cuarto puente en cada galga porque es más sencilla y rápida, y porque el material de la tibia no sufrirá grandes cambios debido a la temperatura entre mediciones. Adem´as, como la carga del ensayo será de compresión, la deformación que pueda medir la galga por flexión será depreciable frente a la de compresión.

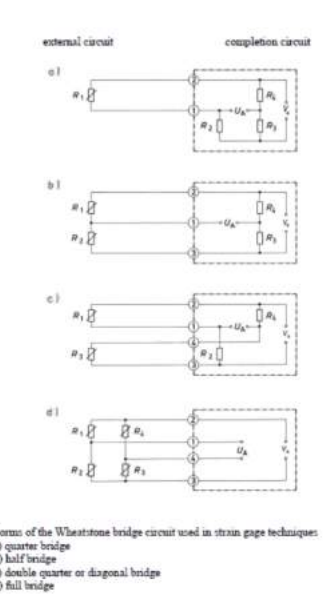

<span id="page-25-0"></span>Figura 2.4: Tipos de puentes de conexiones de galgas extensométricas (HBM, [s.f.](#page-108-2) [b\)](#page-108-2).

A continuación, con el software de adquisición de datos catman se pueden visualizar gráficamente y guardar los datos medidos por las bandas, ya que cada una de ellas está conectada a un canal distinto del amplificador QuantumX. La única información que se necesita conocer para poder usar correctamente este software es la resistencia nominal de las galgas (120 o 350  $\Omega$ ), y su conexión (puente completo, medio puente o cuarto de puente).

Asimismo, se requiere especial cuidado en el proceso de colocación de las galgas, ya que estas son muy pequeñas y es muy fácil romperlas sin querer mientras se están manipulando. Este proceso se explicará en el capítulo [5.](#page-44-0)

Por lo tanto, el montaje final, con la conexión de una sola banda como ejemplo, queda de la siguiente manera:

<span id="page-26-0"></span>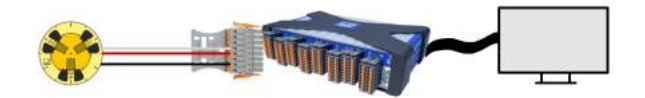

Figura 2.5: Montaje del ensayo de extensometría.

Con esta disposición, solo es posible medir deformaciones de la tibia. Sin embargo, conociendo estos resultados y algunas propiedades del material, se puede obtener también el tensor de tensiones mediante cálculos. Además de realizar el ensayo para conocer el estado tensional de algunas zonas del hueso, se buscará llevarlo hasta rotura para estudiar también cómo se comporta el conjunto al fallar.

Inicialmente, se planteó estudiar también las deformaciones con otro método: un equipo de fotoelasticidad. La ventaja de la técnica de fotoelasticidad es que, al ser un m´etodo ´optico, se puede estudiar una superficie completa a la vez, y no puntos específicos como ocurre con las galgas. Sin embargo, la interpretación de los resultados es mucho m´as compleja y costosa. A pesar de que este ensayo habría resultado muy enriquecedor, ya que es menos común que el uso de bandas extensométricas, se subestimó el tiempo que iba a requerir tanto la primera parte de la metodología como la preparación para el primer ensayo. Por tanto, por el desconocimiento sobre este método y sobre todo por falta de tiempo, se acabó descartando este segundo ensayo.

Así pues, con este ensayo mecánico se conseguirá comprender las tensiones y deformaciones que surgen en la tibia bajo carga al estar operada con los tornillos poller. El procedimiento detallado de la impresión de la tibia y de la realización del ensayo se especifica en el capítulo [5.](#page-44-0)

# <span id="page-28-0"></span>Capítulo 3 Estado de la cuestión

Las fracturas axiales de tibia son frecuentemente tratadas con la técnica quirúrgica del clavo intramedular comentada anteriormente. Sin embargo, a menudo aparecen complicaciones que necesitan de cirugía posterior. El problema más común que surge es dolor en la cara anterior de la rodilla, que aparece en más de la mitad de pacientes que han sido tratados con fijación intramedular. Otras complicaciones incluyen la colocación intraarticular del tornillo de sujeción, que se da en dos de cada tres pacientes, y en uno de cada diez no se logra una consolidación completa de la fractura (Hendrickx et al., [2020\)](#page-108-9).

Asimismo, se sabe que es difícil lograr una buena consolidación de las fracturas oblicuas cuando se dan en la unión metafisiodiafisaria, ya que la variación de diámetro en el canal intramedular acarrea problemas, como se ha mencionado en el cap´ıtulo [1.](#page-18-0) Los fragmentos fracturados se desplazan axialmente y esto provoca una mala alineación entre ellos. Para evitar el movimiento del clavo intramedular y por lo tanto la desestabilizaci´on de la fractura, se ha demostrado la utilidad de los tornillos poller o de bloqueo a ambos lados de la grieta de la fractura, ya sea en la metáfisis o en la diáfisis de la tibia (Hannah et al., [2014\)](#page-108-3) (Koller et al., [2020\)](#page-109-4).

Existen varios estudios que examinan los tornillos poller en intervenciones quirúrgicas de fracturas, pero al ser una técnica novedosa, falta información y no se conocen al completo sus beneficios. Sin embargo, un aspecto que ya ha sido demostrado sobre este nuevo método es la eficacia de colocar dos tornillos epicéntricamente en la fractura en vez de uno, para conseguir una unión más rápida (Peat et al., [2021\)](#page-109-0). Colocando as´ı los tornillos, se consigue parar la cizalladura de la fractura, en caso de que hubiera, y hacer que el clavo intramedular desplace ambos fragmentos de la tibia hacia el eje medular. La finalidad consiste en generar compresiones en la factura, perpendiculares a la misma, que garanticen la vascularización, pues los esfuerzos de cizalla o cortante y las tracciones impedirían dicha vascularización.

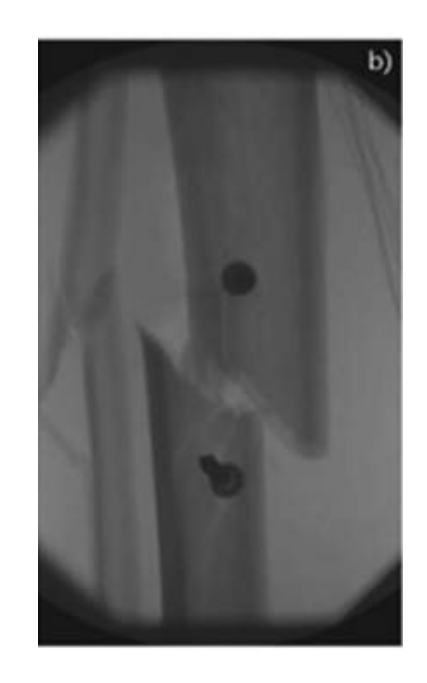

<span id="page-29-0"></span>Figura 3.1: Dos tornillos poller colcados equidistantes a la línea de fractura (Peat et al., [2021\)](#page-109-0).

En el artículo de Hannah et al., [2014,](#page-108-3) se describe un procedimiento sencillo para saber d´onde colocar aproximadamente los tornillos poller para aprovechar sus beneficios al máximo:

- 1. Dibuje una línea a lo largo del eje largo del segmento óseo desplazado y ensanchado.
- 2. Luego, dibuje una segunda línea a lo largo del plano de la fractura, asegurándose de bisectar la primera línea.
- 3. Identifique sus ángulos agudos (Figuras  $3.2 \text{ y } 3.3$ ).
- 4. Coloque su tornillo en el ´angulo agudo del segmento metafisario o ensanchado.
- 5. Inserte su guía de alambre bajo guía de fluoroscopio, asegurándose de que la punta pase al lado correcto para garantizar la reducción.
- 6. Inserte su clavo, que debe desviarse al enganchar el tornillo para proporcio-nar reducción y compresión en el sitio de la fractura (Figuras [3.4](#page-31-1) y [3.5\)](#page-32-0).

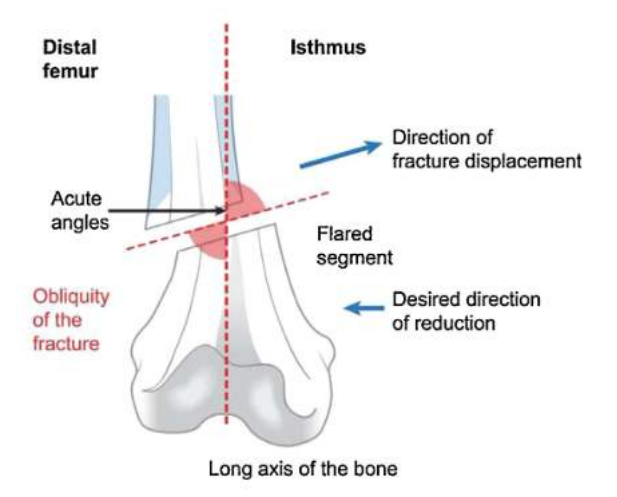

<span id="page-30-0"></span>Figura 3.2: "Esta ilustración de una fractura oblicua del fémur distal muestra cómo identificar los ángulos agudos y muestra la dirección deseada de reducción necesaria para superar las fuerzas de desplazamiento y lograr una reducción precisa" (Hannah et al., [2014\)](#page-108-3).

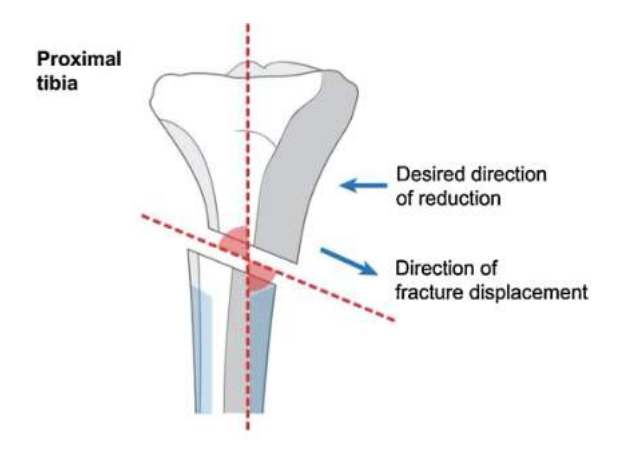

<span id="page-31-0"></span>Figura 3.3: "Una ilustración de una fractura oblicua de la tibia proximal, con una oblicuidad inversa a la que se muestra en el fémur distal" (Hannah et al., [2014\)](#page-108-3).

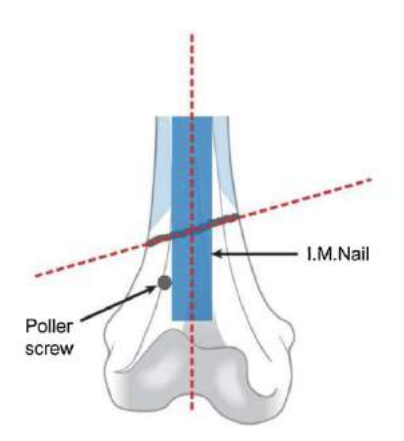

<span id="page-31-1"></span>Figura 3.4: "El clavo intramedular que engancha el tornillo Poller colocado en el ´angulo agudo del segmento ensanchado (segmento distal en este ejemplo), reduce con precisión la fractura femoral distal" (Hannah et al., [2014\)](#page-108-3).

En el estudio anterior, los tornillos poller se colocan primero y el clavo es insertado después. Sin embargo, se conoce que estos tornillos pueden ser situados tanto antes como después del clavo intramedular. Se pueden insertar antes del clavo si se sabe que en la zona de fractura van a ser necesarios, o después para sobrecorregir la deformidad y aumentar la estabilidad (Koller et al., [2020\)](#page-109-4) (Sistema de enclavado tibial, [s.f.\)](#page-109-5).

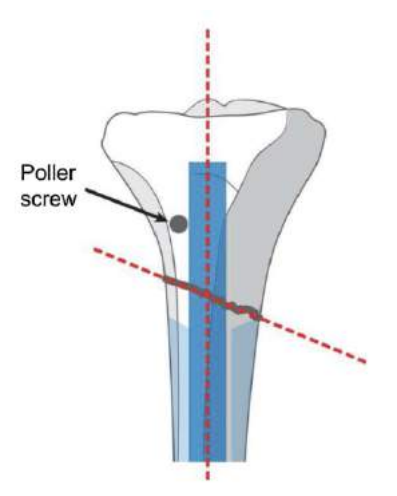

<span id="page-32-0"></span>Figura 3.5: "El clavo intramedular que engancha el tornillo Poller colocado en el ´angulo agudo del segmento ensanchado (segmento proximal esta vez), reduce con precisión la fractura de la tibia proximal" (Hannah et al., [2014\)](#page-108-3).

Otro estudio de Stedtfeld et al., [2004,](#page-109-1) elabora un modelo de plástico con una fractura en la unión metafisodiafisaria, un clavo intramedular y varios taladros en la zona metafisaria para probar los tornillos poller en diferentes posiciones.

En primer lugar, se demuestra cómo el clavo intramedular tiende a encontrarse con las paredes del fragmento corto, aunque se inserte en la posición central exacta. Es por eso que el objetivo es conseguir que el clavo esté lo más centrado posible en el fragmento corto para mantener la alineación axial.

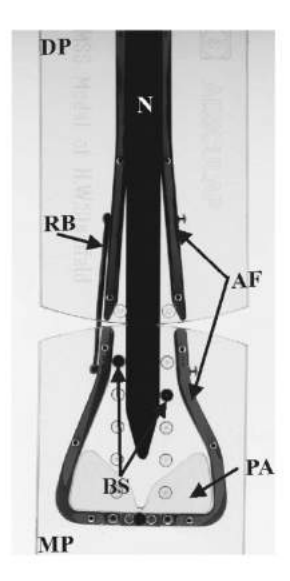

Figura 3.6: "El modelo de plástico tiene una base diafisaria (DP) y metafisaria  $(MP)$  translúcida. Esta última se completa con un tapón, que permite un anclaje distal del clavo (PA). Un marco de aluminio (AF) representa la cortex en cada porción. Se puede usar una banda elástica (RB) para conectar los segmentos corticales en un lado del modelo para representar tejido blando desequilibrio. Las clavijas de pl´astico representan tornillos de bloqueo (BS) y se pueden insertar en agujeros pretaladrados en la base de plástico translúcido. Una barraque representa el clavo (N) se puede insertar desde el lado metafisario o diafisario" (Stedtfeld et al., [2004\)](#page-109-1).

<span id="page-33-0"></span>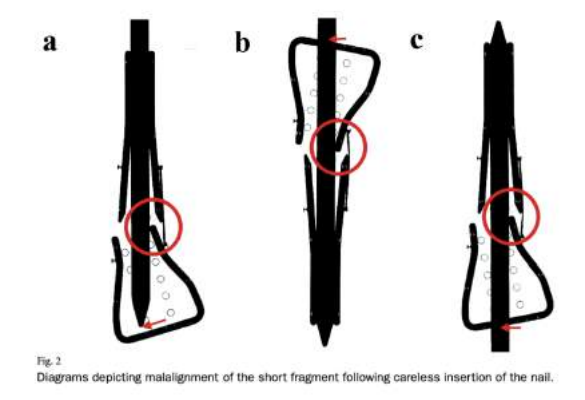

<span id="page-33-1"></span>Figura 3.7: "Diagramas que muestran la mala alineación del fragmento corto des-pués de una inserción descuidada del clavo" (Stedtfeld et al., [2004\)](#page-109-1).

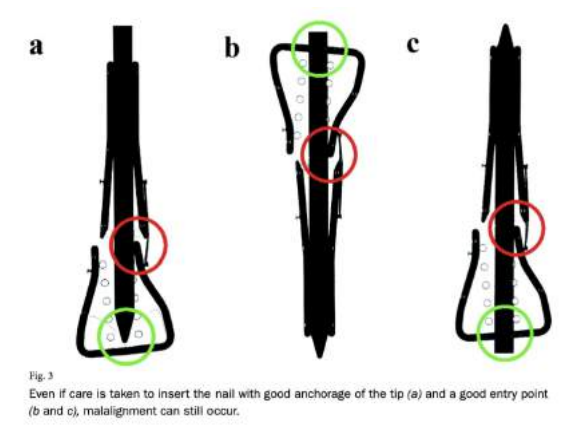

<span id="page-34-0"></span>Figura 3.8: "Incluso si se tiene cuidado de insertar el clavo con un buen anclaje de la punta (a) y un buen punto de entrada (b y c), aún puede ocurrir una mala alineación" (Stedtfeld et al., [2004\)](#page-109-1).

Sin embargo, no sirve con solo colocar tornillos poller en cualquier lugar, ya que esto no evita que el clavo se desplace hacia la pared ósea del segmento metafisario.

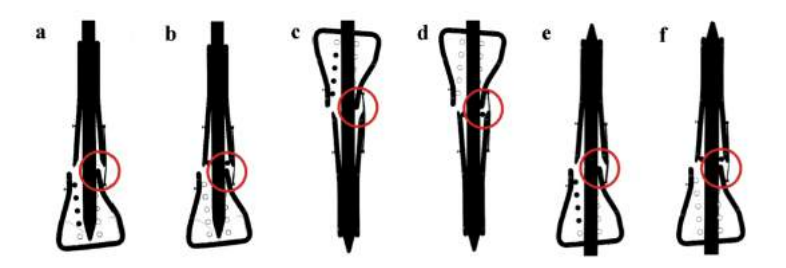

<span id="page-35-0"></span>Figura 3.9: "Aunque los tornillos de bloqueo estrechan el canal medular, no mantienen la reducción de la fractura si se colocan en el lado equivocado del clavo o en el segmento diafisario" (Stedtfeld et al., [2004\)](#page-109-1).

Se necesita establecer una fijación de tres puntos entre clavo, tornillos y hueso. Si se añaden dos tornillos, uno de ellos ha de estar colocado en el lado c´oncavo cerca de la fractura, y el otro en el lado convexo de la deformidad y lejos de la fractura, cerca del extremo del clavo. Asimismo, en este estudio se comentan varios casos ilustrativos que confirman el éxito de los tornillos poller en pacientes con fracturas de tibia y fémur.

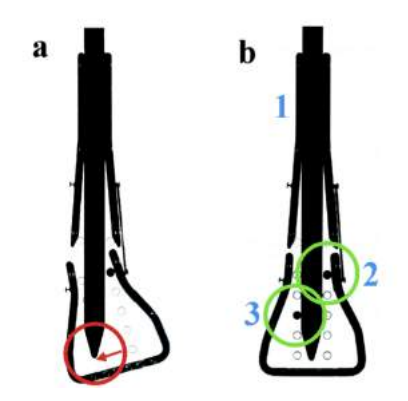

<span id="page-35-1"></span>Figura 3.10: "Si el anclaje distal del clavo es deficiente (a), un segundo tornillo de bloqueo se utiliza para lograr la reducción de la fractura (b)" (Stedtfeld et al., [2004\)](#page-109-1).

Además, existen algunos tamaños de tornillos poller ya estandarizados. Por ejemplo, en Sistema de enclavado tibial, [s.f.,](#page-109-5) se muestran las especificaciones de algunos clavos intramedulares normalizados (de diámetros  $8.5$  mm  $6$  10, 11.5, y 13 mm) y los diámetros de los tornillos poller que se utilizan para cada caso  $(4.5 \text{ y } 5)$
mm respectivamente).

Por todo lo explicado en los estudios anteriores, se puede afirmar que se sabe con seguridad que la eficacia en la consolidación de fracturas aumenta al utilizar estos tornillos en cirugías con clavos intramedulares, y también se sabe en qué zona deben ser insertados para mejorar esta técnica. Sin embargo, se desconoce c´omo afectan los tornillos a los esfuerzos que sufre el hueso fracturado bajo carga, y es muy importante estudiarlos para conseguir la estabilización necesaria para una consolidación total.

Cabe destacar que sí existen algunas desventajas de utilizar tornillos poller para tratar fracturas, como por ejemplo el efecto que pueden tener en el procedimiento quirúrgico la concentración de tensiones en los taladros y el daño a los grupos de células hematopoyéticas de la médula ósea y al periostio (membrana externa del hueso) (Baseri et al., [2020\)](#page-108-0).

Para analizar estos esfuerzos, son necesarios una serie de ensayos mecánicos. En el estudio de Cordey y Gautier, [1999a,](#page-108-1) se muestran aspectos técnicos del uso de galgas extensométricas en pruebas mecánicas de huesos. Primero, es necesario conocer la estructura del hueso y sus propiedades mecánicas. El hueso es un material frágil, que no sufre deformación elástica antes de romperse, con un módulo elástico de 20GPa para el hueso cortical. También es un material bifásico con capas orgánicas y fibrosas de colágeno. En la zona de diáfisis (porción central con una sección más constante), el hueso es cortical y denso. Posee una microestructura laminar con orientaciones de las fibras de colágeno que hacen que sea anisotrópico, aunque se asume isotrópico para cálculos simples. Esta parte del hueso tiene una densidad bastante constante de unos 2  $g/cm^3$ . En la región metafisaria, que es la que se estudia en este trabajo, el hueso es esponjoso y está rodeado de una fina capa de cortical. El hueso de esta zona tambi´en se denomina hueso trabecular: "El hueso trabecular es un sistema de puntales interconectados orientados para darle la máxima fuerza al hueso empleando poca masa. Cada "puntal" es una trabécula  $(*),$  y están compuestas por lamelas con escasas lagunas que contienen osteocitos." (✭✭Hueso compacto cortical y hueso trabecular✮✮, [s.f.\)](#page-108-2).

Este tipo de estructura hace que la densidad en esta zona sea variable, entre  $0.15$  y 1  $g/cm^3$  («Hueso compacto cortical y hueso trabecular», [s.f.\)](#page-108-2).

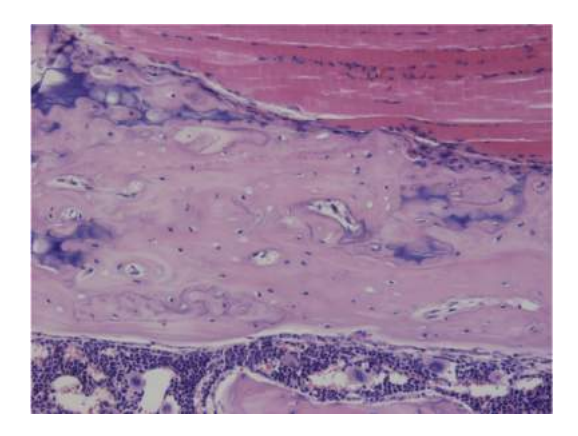

Figura 3.11: Estructura del hueso cortical («Hueso compacto cortical y hueso trabecular», [s.f.\)](#page-108-2).

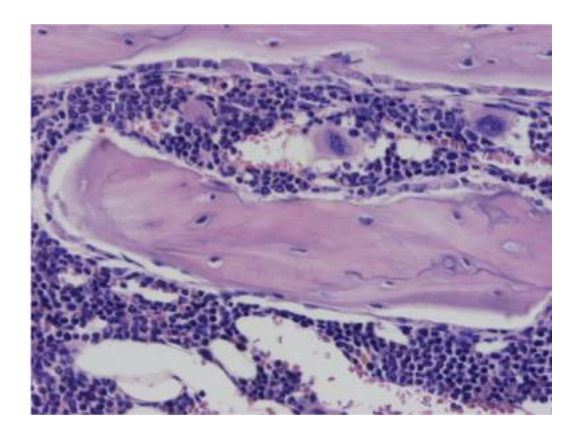

Figura 3.12: Estructura del hueso trabecular («Hueso compacto cortical y hueso trabecular<sup>\*</sup>, [s.f.\)](#page-108-2).

Se ha contemplado que, para caracterizar el hueso trabecular, es más significativa la resistencia a compresión  $\sigma_{comp}$ , y que debería existir una relación entre esta resistencia y la densidad del material. Se encontró una relación cúbica entre  $\rho$  y E y una cuadrática entre  $\rho$  y  $\sigma_{comp}$ :

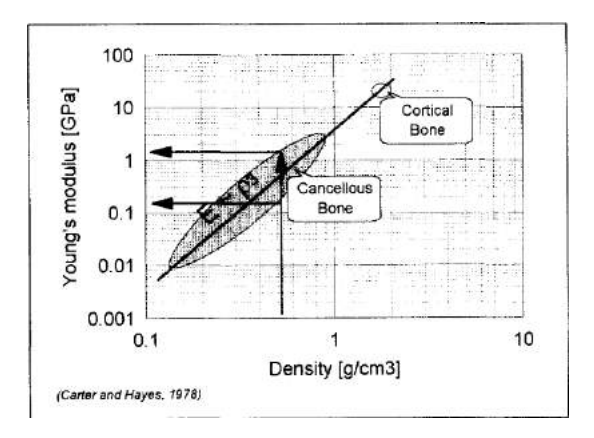

Figura 3.13: "Relación cúbica entre la densidad aparente  $\rho$  y el módulo de Young E" (Cordey y Gautier, [1999a\)](#page-108-1).

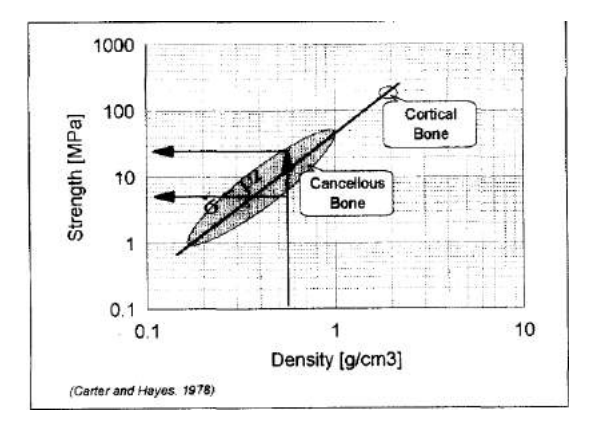

Figura 3.14: "Relación cuadrática entre la densidad aparente  $\rho$  y la tensión de compresión  $\sigma_{comp}$ " (Cordey y Gautier, [1999a\)](#page-108-1).

Para una misma  $\rho$ , E puede variar con un factor de 10 (porque puede tomar valores de toda la nube de puntos que en las im´agenes se muestra como "cancellous bone"), lo cual tiene sentido porque el hueso trabecular se puede volver más rígido y fuerte cuando los esfuerzos se aplican en la orientación de las trabéculas. Esto implica también que, para una misma  $\rho$ , la  $\sigma_{comp}$  también tiene un rango de valores en el que puede ser mayor si el esfuerzo de compresión se aplica en el sentido de las trabéculas.

Por otro lado, en este estudio se utilizan rosetas de dos o tres bandas extensométricas para medir en distintas direcciones. También se comentan otros métodos para evaluar la deformación superficial del hueso, entre los que se incluye la fotoelasticidad de reflexión. Los métodos ópticos tienen la ventaja de que se puede evaluar toda la superficie del objeto estudiado, pero los resultados son más difíciles de analizar. Además, los valores medidos no muestran la deformación absoluta, sino la diferencia entre deformaciones principales (Cordey y Gautier, [1999a\)](#page-108-1).

En otro artículo de este mismo estudio, se aborda el análisis del patrón de esfuerzos sobre el hueso a partir de los valores obtenidos en las galgas extensométricas. En este caso, se ponen bandas individuales en el eje longitudinal del hueso cortical, y se toman medidas bajo distintos esfuerzos (carga axial, flexión...). Mediante un método que se describe con exactitud en el artículo, se obtiene la línea neutra del hueso. La conclusión de este ensayo es que, en la zona de diáfisis, la teoría de la resistencia de materiales se puede aplicar correctamente, pero en la metáfisis no. Esto es debido a que la sección transversal del hueso no es constante aquí, por lo que la concentración de tensiones y el campo de deformaciones no son lineales (Cordey y Gautier, [1999b\)](#page-108-3). Esto último es el caso de este proyecto, por lo que no es posible realizar un ensayo de extensometría tan sencillo y un análisis como el que se explica en el artículo.

# <span id="page-40-0"></span>Capítulo 4 Definición del trabajo

En este trabajo de fin de grado se busca estudiar y analizar los esfuerzos y deformaciones producidos en la tibia al realizar la técnica quirúrgica de clavo intramedular combinado con los tornillos poller, en vez de solo clavo intramedular. Se va a explorar cómo afectan estos tornillos en las tensiones y deformaciones del hueso, ya que esto sigue siendo un factor esencial para disminuir el movimiento del núcleo de fractura y conseguir una correcta consolidación. Así también se podrá visualizar de manera experimental la parte teórica que ya se ha investigado.

Como ya se ha comentado en el capítulo [1,](#page-18-0) esta técnica de la rama de la traumatología puede ser estudiada con herramientas de la ingeniería con el fin de proporcionar una buena cura de la fractura para el paciente, aportar información a este campo de la medicina e investigar sobre un procedimiento innovador. Con todo esto, se puede afirmar que este proyecto de fin de grado contribuye a los siguientes Objetivos de Desarrollo Sostenible:

- Objetivo 3: Salud y bienestar. "Garantizar una vida sana y promover el bienestar para todos en todas las edades" (Unidas, [s.f.\)](#page-109-0). Este proyecto est´a estrechamente relacionado con el ´ambito de la salud, ya que se busca conocer mejor cómo un procedimiento quirúrgico más innovador puede ser de gran utilidad en la traumatología. Como la medicina existe por y para todas las personas, un progreso as´ı garantiza una sociedad con una vida mejorada en cuanto a salud.
- Objetivo 8: Trabajo decente y crecimiento económico. "Promover el crecimiento económico inclusivo y sostenible, el empleo y el trabajo decente para todos" (Unidas, [s.f.\)](#page-109-0). Este objetivo apuesta por promover políticas orientadas al desarrollo y la innovación, y en este proyecto se busca poder aportar información que favorezca un avance en el tratamiento de fracturas de tibia.

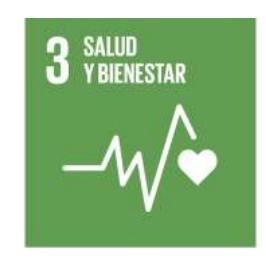

Figura 4.1: Salud y bienestar

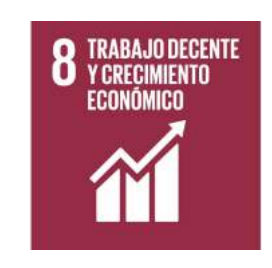

Figura 4.2: Salud y bienestar

Objetivo 9: Industria, innovación e infraestructura. "Construir infraestructuras resilientes, promover la industrialización sostenible y fomentar la innovación" (Unidas, [s.f.\)](#page-109-0). Este proyecto se alinea con este objetivo porque ayuda a aumentar la investigación científica y mejorar la capacidad tecnológica de la medicina, que es una de las metas de este objetivo.

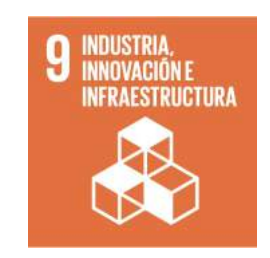

Figura 4.3: Salud y bienestar

Asimismo, durante todo este trabajo se seguirán los siguientes objetivos, que además ayudan a establecer un camino claro de qué pasos son necesarios para avanzar en la investigación:

Obtener un modelo de tibia que permita su impresión en 3D. En primer

lugar, es necesario conseguir un modelo 3D correcto del hueso para poder imprimirlo y ensayarlo.

- Fracturar y operar la tibia. Se fracturar´a la tibia de manera oblicua para poder colocar los tornillos poller epicéntricamente como se muestra en los artículos del capítulo [3.](#page-28-0)
- Seleccionar el clavo intramedular y los tornillos a emplear. Se elegirá el material de los tornillos y del clavo y se estudiará mediante cálculos qué sección necesita tener ese clavo.
- Preparar la tibia para el ensayo. Se pegarán y soldarán las bandas, se realizará la conexión del cableado y se verificará su funcionamiento.
- Montar el conjunto. Se colocarán tanto los tornillos poller como el clavo intramedular, y se buscará una manera de fijar este último al hueso.
- Realizar el ensayo a compresión. Se ensayará la tibia en un máquina de compresi´on para generar datos de las deformaciones que haya sufrido el modelo.
- Obtener el tensor de deformaciones y el tensor de tensiones. Se calcularán las tensiones y las deformaciones principales para poder entender mejor el estado tensional que surge a causa de una cirugía con clavo intramedular y tornillos poller.
- Analizar la naturaleza de estos esfuerzos. Se revisarán aquellos esfuerzos perjudiciales para la correcta consolidación de la fractura y se explicará por qué se han podido dar.

La metodología empleada se dividirá en función de los objetivos a cumplir. Primero, se realizará la limpieza y preparación de la tibia para poder imprimirla en 3D. A continuación, se llevarán a cabo un ensayo mecánico para conocer las deformaciones que aparecen en la tibia. Finalmente, se analizarán estos resultados v se extraerán las conclusiones.

Esta metodología, acorde a los objetivos establecidos, se presenta en la siguiente planificación:

|                                                                  | Enero | Febrero | Marzo | Abril | Mayo | Junio |
|------------------------------------------------------------------|-------|---------|-------|-------|------|-------|
| Prueba de colocación de las bandas extensométricas<br>y software |       |         |       |       |      |       |
| Limpieza y generación de archivo .stl                            |       |         |       |       |      |       |
| Imprimir modelos de la tibia                                     |       |         |       |       |      |       |
| Fractura y operación de la tibia                                 |       |         |       |       |      |       |
| Selección del clavo y de los tornillos                           |       |         |       |       |      |       |
| Preparación de las bandas extensométricas                        |       |         |       |       |      |       |
| Realización del ensayo 1                                         |       |         |       |       |      |       |
| Análisis de los resultados                                       |       |         |       |       |      |       |
| Revisión del estado del arte                                     |       |         |       |       |      |       |
| Redacción de la memoria                                          |       |         |       |       |      |       |

Figura 4.4: Planificación del trabajo

Con la motivación y los objetivos claros, se entiende que este proyecto pretende analizar experimentalmente lo que muchos estudios ya exponen de manera teórica, para poder aportar información y conocimiento a la traumatología. Tanto para un m´edico como para un ingeniero, este trabajo es muy enriquecedor ya que permite combinar dos áreas fundamentales de la ciencia y aprender de ambas. Asimismo, el hecho de que este trabajo se fundamente en su mayor medida en un ensayo de laboratorio hace que se diferencie de muchos otros trabajos, ya que, adem´as de requerir un esfuerzo adicional, se pueden contemplar y analizar todos los efectos mecánicos de primera mano, y ver cómo varían. Esta parte práctica es lo que resulta m´as interesante y beneficioso para el aprendizaje de un estudiante de ingeniería. Además, aunque este trabajo sea un trabajo de investigación del que no se tienen referentes en cuanto a resultados, se espera extraer conclusiones muy valiosas y provechosas para la traumatología.

El proyecto se va a desarrollar con unas condiciones que se explicarán a continuación, según lo que ya se conoce y se ha visto en el capítulo [3.](#page-28-0)

Los taladros de los tornillos se van a efecturar en la región metafisaria, ya que es donde está comprobada su efectividad. Uno se realizará en la parte cóncava de esta región y otro en la convexa, como se muestra en el estudio de Stedtfeld et al., [2004.](#page-109-1) La fractura se har´a transversalmente y oblicua, de manera que los taladros se colocarán tal y como se explica en el estudio de Hannah et al., [2014.](#page-108-4) En el capítulo [5](#page-44-0) se da una explicación más exhausta de cómo se van a realizar los ensayos y el motivo de cada decisión.

# <span id="page-44-0"></span>Capítulo 5

# Modelo desarrollado

Para poder alcanzar los objetivos de este proyecto de fin de grado, se van a llevar a cabo las dos partes comentadas en el capítulo [2.](#page-22-0) En este capítulo se detallan con mayor profundidad el diseño y la realización de ambas partes.

## 5.1. Preparación e impresión 3D de las tibias

En primer lugar, es necesario crear un archivo stl que sea apto para diseño e impresión 3D. La tibia empleada originalmente ha sido proporcionada por un traumatólogo que realiza el procedimiento quirúrgico con los tornillos poller en el Hospital Universitario Ramón y Cajal de Madrid. Esta tibia es tratada con un software que permite aproximar su superficie con triángulos. Estos triángulos se convierten en ficheros de coordenadas que son los almacenados en el archivo .stl. El objetivo de esta parte de la metodolog´ıa es limpiar la red de tri´angulos generados para obtener un objeto con una superficie apta para impresión 3D. Para ello, se han rellenado agujeros que se habían generado por imperfecciones del escaneo, se han reducido picos y se ha alisado la superficie en general. Además, se ha eliminado el peron´e que se inclu´ıa en el archivo inicial y se han preparado los extremos del hueso para que sirvan como soporte en la impresora. La mayor dificultad que se presentó en esta parte de la metodología fue la aparición de unas capas extrañas entre las dos paredes de la cortical del hueso. Estas capas no se veían a simple vista en el software, pero imped´ıan el funcionamiento de la impresora 3D, y hubo que eliminarlas una a una. Una vez se ha conseguido esta primera parte, se procede a la impresión 3D.

#### 28 CAPÍTULO 5. MODELO DESARROLLADO

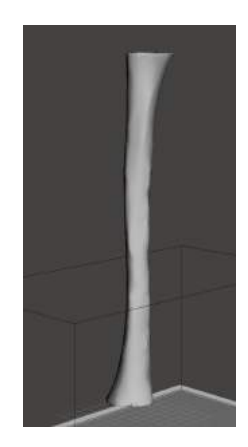

Figura 5.1: Archivo .stl final de la tibia para impresión 3D.

La idea inicial era generar otro archivo con la tibia ya fracturada y con los taladros de los tornillos poller hechos, para imprimirla junto con la tibia lisa. Sin embargo, se decidió imprimir dos tibias sin nada adicional para fracturarlas y taladrarlas una vez impresas, y que así las tensiones y deformaciones generadas sobre ellas se asemejaran más a aquellas producidas en el hueso real cuando se fractura y se opera.

Las tibias se han impreso con la impresora 3D HP Jet Fusion 4200. Se ha elegido una tecnología de fusión de lecho de polvo de poliamida 12 porque, aunque tiene un módulo elástico menor que la resina curada (1.7GPa del polvo frente a 2.8GPa de la resina), la impresora de resina genera unos soportes internos en el canal intramedular que son muy costosos de eliminar debido a su sección tan estrecha. Para imprimirla sin que se generen esos soportes, hay que colocarca de manera diagonal, y para ello hay que escalar el archivo del hueso. Esta idea se ha descartado porque el objetivo es realizar el trabajo con el hueso a tamaño real. Además, la densidad del polvo de poliamida es de 1.01  $g/cm^3$  (HP 3D Printing materials for the HP Jet Fusion 4200 3D Printing Solution: Mechanical Properties, [s.f.\)](#page-108-5), que es bastante similar a la densidad del hueso trabecular. También se preferían estos métodos frente a la extrusión de material (FDM) porque este último produce mucha rugosidad sobre las piezas y, al fracturar la tibia, podía haber deslaminación de capas. Las tibias impresas han quedado así:

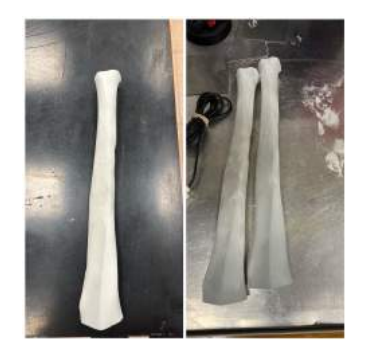

Figura 5.2: Tibia 3D impresa en lecho de polvo.

A continuación, una de ellas se ha fracturado transversalmente por su eje, y se le han realizado dos taladros de diámetro 5mm. La fractura se ha realizado de manera oblicua en la región metafisaria de la tibia, tal y como se detalla en el cap´ıtulo [4.](#page-40-0) Se ha utilizado una sierra vertical para acero y se han pulido los bordes con una lima también para acero. Los taladros, de 5mm, se colocan epicéntricamente al plano de la fractura para aumentar su eficacia y proporcionar más alineación entre las dos partes del hueso (Peat et al., [2021\)](#page-109-2). Estos taladros se han realizado primero con una broca de 3mm para marcar la inserción del tornillo, ya que la superficie curva del hueso dificultaba el proceso. Una vez marcado el agujero, se ha hecho pasante con la broca de 5mm. La tibia fracturada ha quedado de la siguiente manera:

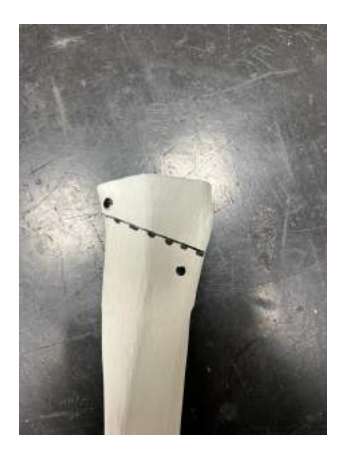

Figura 5.3: Tibia 3D fracturada y taladrada.

Una vez se comenzó con la preparación del primer ensayo, que se detalla a continuación en el punto [5.2,](#page-48-0) se observó cómo posiblemente la colocación elegida de los tornillos no era la correcta para que estos tuviesen interferencia con el clavo, y de esta manera pudieran mejorar la sujeción. Además, los taladros estaban muy cerca de los bordes, lo cuál podría terminar en un desgarro del modelo a la hora de ensayarlo.

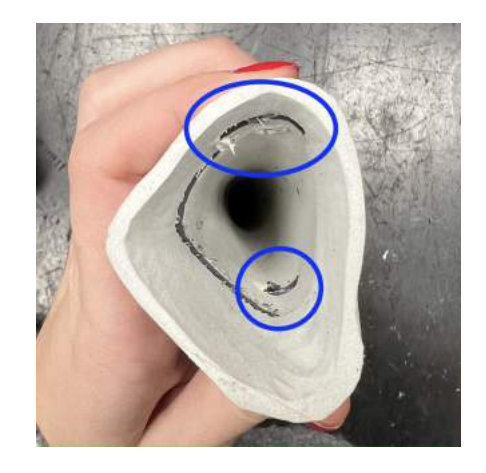

Figura 5.4: Taladros de la primera tibia.

También se pensó que habría que embeber en resina el extremo de la fractura, por un motivo que se desarrolla en el siguiente punto [5.2,](#page-48-0) incluyendo todas las bandas y sus respectivos cables. Esto resultaba muy complicado y poco práctico.

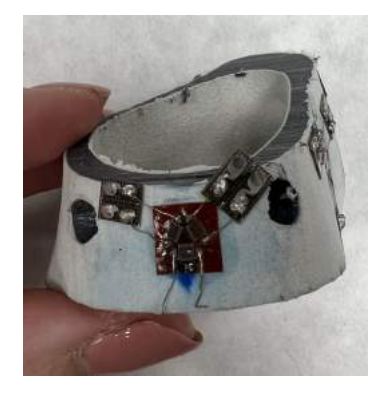

Figura 5.5: Bandas extensométricas de la primera tibia.

Por todos estos inconvenientes, se decidió utilizar la otra tibia impresa y volver a operarla para repetir el proceso de colocación de las galgas. Esta vez se hizo la fractura un poco más cerca de la parte central del hueso. Además, para asegurar que hubiese apriete entre los tornillos poller y el clavo, se introdujo primero el clavo y se marcó aquellos puntos en los que se debía taladrar para que se diese la interferencia. Cabe señalar la dificultad que tuvo realizar estos taladros, ya que el hueso no es un cilindro perfecto, y esto hacía que el taladro se desviase por todas partes. Finalmente, la segunda tibia operada que ocomo se muestra en la imagen:

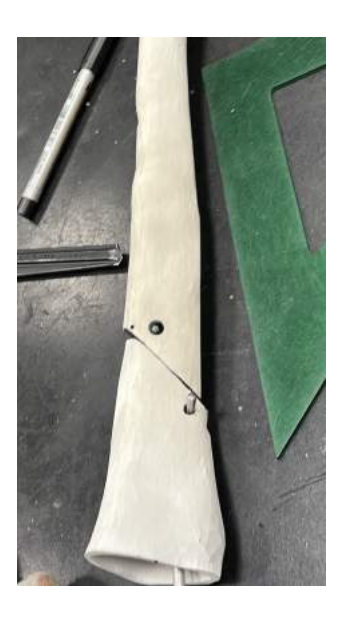

Figura 5.6: Tibia 3D fracturada y taladrada.

# <span id="page-48-0"></span>5.2. Diseño del ensayo y protocolo a seguir

En esta segunda parte de la metodología se va a realizar un ensayo para llevar a cabo el objetivo de conocer y analizar los esfuerzos generados en la tibia. Gracias a este ensayo se va a lograr comprender el estado tensional y de deformaciones del hueso. A continuación, se indica el procedimiento específico que se va a seguir en el ensayo.

Se utilizarán diez rosetas en total repartidas por todo el hueso. Dos de las rosetas se encontrará en una zona alejada del núcleo de fractura, en la diáfisis del hueso, para conocer información sobre las deformaciones en una zona más alejada de la fractura. Las otras ocho rosetas se situarán en el núcleo de la fractura, cerca de los tornillos poller. Se emplearán rosetas del modelo RY, es decir, con tres

bandas separadas 0º/60º/120º entre ellas, ya que se desconocen las direcciones principales de las tensiones. Estas ocho rosetas se distribuirán en cruz, es decir, cuatro rosetas en el fragmento del hueso de uno de los tornillos poller, y las otras cuatro en el otro fragmento. Por tanto, con todo este montaje, se pretende obtener información sobre el tensor de deformaciones en numerosos puntos de la tibia.

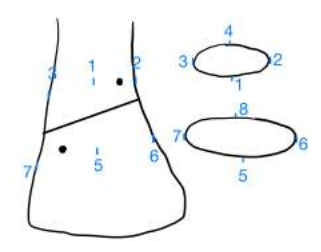

<span id="page-49-0"></span>Figura 5.7: Disposición de las bandas extensométricas en el núcleo de fractura.

Las bandas que se han utilizado en concreto son del fabricante Kyowa, tienen una resistencia de 120 Ω aproximadamente, y un factor de galga del 2.08 %. Todos estos datos serán necesarios en la preparación del software catman.

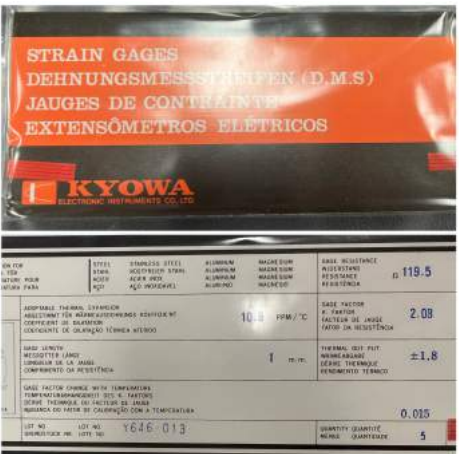

Figura 5.8: Información de las bandas extensométricas.

#### 5.2. DISEÑO DEL ENSAYO Y PROTOCOLO A SEGUIR 33

En primer lugar, se colocarán las bandas extensométricas y, a continuación, se realizará el ensayo mecánico a compresión. Este ensayo se realiza en un equipo de Ibertest de compresión y con una célula de carga de 20 kN, que cuenta con un software propio que genera datos durante el ensayo. Para que la tibia pueda ser colocada correctamente en el plato de fijación de la máquina, se ha de insertar previamente en unas cubetas que pueden ser mejor manipulables en la m´aquina. Asimismo, se observó que la tibia no estaba completamente recta, es decir, que al ensayarla posiblemente las tensiones y deformaciones se distribuirían de manera desigual a lo largo de toda la superficie. Se llegó a la conlcusión de que estas cubetas también ayudarían a solucionar este problema, ya que pueden ser apoyadas en distintas cuñas para lograr la inclinación necesaria. Estas cubetas son dos recipientes que se colocan en la parte superior e inferior de la máquina, es decir, donde se sujeta el hueso y donde se aplica la carga. Las cubetas se rellenan de una resina que permite que la tibia quede asegurada por ambos extremos. Esta resina se aprovechará también para fijar el clavo, y así evitar taladros adicionales que habría que realizar para añadir tornillos de sujeción. Es decir, primero se introducirá el clavo en el canal intramedular, después se situarán los extremos del hueso en las cubetas, y por último estas se rellenarán de resina para que el conjunto quede fijado.

Una vez el conjunto esté asegurado, se seguirán los siguientes pasos para llevar a cabo la colocación de las bandas extensométricas:

- 1. Alisado y limpieza superficial: primero se lijan las zonas donde se van a colocar las bandas hasta que queden lisas, para unificar y mejorar la superficie de contacto entre las bandas y el hueso. Se limpian los restos con alcohol isopropílico.
- 2. Pegado de las galgas extensométricas: se coloca una galga en una superficie aparte y se pone cinta adhesiva por encima para poder separarla de esta superficie. Se dibuja una línea recta en la zona del hueso donde se quiera colocar la banda, para tener una indicación. Se pega la banda con la cinta adhesiva al hueso. Ahora, con cuidado, se tira de la cinta adhesiva de manera que se consiga levantar la galga pero parte del adhesivo siga pegado al hueso. Se aplica cianoacrilato debajo de la galga para que, al volver a pegar la cinta adhesiva, la banda se quede adherida al hueso. Se retira cuidadosamente la cinta adhesiva, y la banda extensométrica debe de haber quedado ya pegada al hueso. Se repite el procedimiento para las demás galgas.
- 3. Conexión de los terminales: con un soldador portátil y agregando estaño, se sueldan los hilos de conexión de una galga a un lado del terminal, y por el otro lado se sueldan los cables. En este momento es en el que se ha de tener

en cuenta el tipo de conexión. Como se va a realizar en cuarto de puente, un cable se conecta a un terminal, y los otros al otro, de manera que formen un cortocircuito. Se realiza este paso para todas las bandas extensométricas.

4. Conexión al amplificador: estos cables soldados llegarán al conector de transductor de la figura [2.2.](#page-23-0) De esta manera, se pueden conectar los cables al amplificador QuantumX de la figura  $2.1$ , y así analizar la información de las galgas desde el software de catman. Se realiza este paso para todas las bandas extensométricas.

Tras finalizar esta primera parte, se someter´a la tibia a un ensayo de compresión para analizar las deformaciones que se generan. Para ello, primero es necesario decidir qu´e tipo de tornillos y de clavo se van a utilizar. Esto se desarrolla a continuación.

Como tornillos poller se han empleado dos pasadores de acero de 5 mm de di´ametro. Con ellos, se pinza el clavo para poder crear ese ajuste que refuerza la estabilidad en el núcleo de fractura.

La elección del clavo es algo más complicada, y se detalla en el siguiente apartado [5.2.1](#page-51-0) para no sobrecargar con información los pasos de este ensayo.

Llegados a este punto, se tiene un conjunto de tibia, clavo, pasadores y cubetas, y las bandas extensométricas colocadas en el hueso. A continuación, se introduce el conjunto en el equipo de compresión y se carga con 75 N, valor que tambi´en ha sido calculado y explicado en el apartado [5.2.1.](#page-51-0) Con el software de adquisición de datos catman, se selecciona el canal del amplificador al que está conectado el conector, y se pueden obtener datos y gráficas sobre las tensiones principales. Posteriormente, se vuelve a repetir el ensayo pero aumentando la carga hasta observar la rotura del modelo. Se puede ensayar la misma tibia porque se ha comprobado analíticamente que el ensayo se encuentra en la zona elástica del polvo de poliamida 12 en [5.2.1.](#page-51-0) Se repite el proceso de análisis de tensiones principales.

#### <span id="page-51-0"></span>5.2.1. Elección de clavo y comprobación de la zona elástica del ensayo

La elección del clavo es algo más complicada, ya que el clavo usado en el quirófano habitualmente es de acero inoxidable o de alguna aleación de titanio (Campos y Domingo, [2001\)](#page-108-6). En este proyecto, se va a utilizar un clavo de aluminio en los ensayos. Para calcular las dimensiones de este clavo, se ha decidido comparar las rigideces del clavo real usado en el quirófano y del clavo de aluminio. Se va a tomar el clavo real como si fuese de una aleación de titanio porque se ha encontrado en Sistema de enclavado tibial, [s.f.](#page-109-3) la aleación exacta utilizada, que es  $Ti<sub>6</sub>Al<sub>4</sub>V$ . Esta aleación es una de las más populares en la industria del titanio, y cuenta con un 90 % de titanio. Se caracteriza por una excelente resistencia, bajo módulo de elasticidad, alta resistencia a la corrosión y buena soldabilidad. Además, esta aleación es biocompatible, por lo que es perfectamente apta para implantes médicos, y se puede fabricar en barras, lo cual también es conveniente para el caso de los clavos (AeroExpo, [s.f.\)](#page-108-7).

Para estimar la sección, se va a tomar la rigidez a compresión de una barra  $K = A * E/L$ . La longitud del clavo de aluminio será la misma que la de la tibia  $(L=43 \text{ cm})$ . Se busca mantener la relación de rigideces del conjunto real, es decir, la relación  $K_{hueso}/K_{titanio}$ . Como la longitud del hueso y el clavo es la misma (L=43 cm), solo es necesario conocer el módulo de Young del clavo de titanio y su sección. El módulo de elasticidad de la aleación de titanio es aproximadamente la mitad del m´odulo del acero inoxidable (Campos y Domingo, [2001\)](#page-108-6). El acero inoxidable usado para instrumentos quirúrgicos es el 440A, que tiene un módulo de Young de 200 GPa (Sonelastic, [s.f.-b\)](#page-109-4). Asimismo, la sección del clavo real se ha establecido teniendo en cuenta que "generalmente, se seleccionará un clavo, aproximadamente 1,5mm menor que la parte más estrecha del canal en la proyección lateral a fin de evitar el atasco del clavo" (Sistema de enclavado tibial, [s.f.\)](#page-109-3). El diámetro exterior mínimo de la tibia utilizada es de 23.4 mm, y cuenta con un espesor de 6 mm, por lo que el diámetro del clavo a utilizar será de  $23.4-2*6-2*1.5=8.4$  mm. Como los clavos quirúrgicos son huecos, se debe tener en cuenta su espesor para calcular la sección efectiva. En un clavo habitual de 8.5 mm, el espesor es de unos 1.9 mm, según Sistema de enclavado tibial, [s.f.](#page-109-3) Para la rigidez de la tibia se emplea el mínimo di´ametro encontrado en nuestro modelo (23.4 mm), con un espesor medido de 6 mm, y el módulo de elasticidad del hueso (20 GPa, según Cordey y Gautier, [1999a\)](#page-108-1). Con todos estos datos, el cociente de rigideces queda tal que:

$$
K_{hueso}/K_{titanio} = A_{hueso} * E_{hueso}/A_{titanio} * E_{titanio}
$$

$$
\pi/4 * [0,0234^2 - (0,0234 - 2 * 0,006)^2] * 20/(\pi/4 * 0,0084^2) * 100 = 1,18
$$

Es decir, la rigidez del hueso es un 18 % mayor que la rigidez del clavo fabricado con la aleación de titanio. A continuación, se establece que el conjunto simulado para ensayar, formado por el polvo de poliamida 12 y el clavo de aluminio, mantengan esta misma relación entre sus rigideces. Para ello, primero hay

que conocer el m´odulo de elasticidad del polvo de poliamida 12, que es 1.7GPa según HP 3D Printing materials for the HP Jet Fusion 4200 3D Printing Solution: Mechanical Properties, [s.f.,](#page-108-5) y el del aluminio, que es 70GPa, según Sonelastic, [s.f.-a](#page-109-5) (se han aproximado los distintos valores que se muestran). Para la sección del hueso de poliamida 12, también se utiliza el mínimo diámetro encontrado en el archivo .stl y su espesor (23.4 mm y 6 mm respectivamente). Por consiguiente, de la igualdad de cocientes se puede obtener el diámetro de la sección del clavo de aluminio:

$$
K_{PA12}/K_{aluminio} = A_{PA12} * E_{PA12}/A_{aluminio} * E_{aluminio}
$$

$$
\pi/4 * [0,0234^2 - (0,0234 - 2 * 0,006)^2] * 1,7/(\pi/4 * D_{aluminio}^2) * 70 = 1,18
$$

$$
\Rightarrow D_{Aluminio} = 2,93mm \approx 3mm
$$

Una vez obtenido este resultado, se procedió a buscar una barra de aluminio que cumpliese con este diámetro. Cabe destacar que habitualmente los clavos intramedulares son huecos, ya que esto facilita su inserción guiada en el hueso con una aguja, y además permite la inserción de los tornillos de sujeción en la parte distal y proximal. En el caso de este trabajo, se va a utilizar una barra de aluminio completamente sólida, puesto que era el material al que se podía acceder más rápida y fácilmente en el laboratorio de fabricación de la universidad. Asimismo, en este caso el clavo ya va a quedar fijado con las cubetas de resina, por lo que no es necesario contar con orificios para los tornillos de sujeción. Por ello, en los c´alculos anteriores no se tiene en cuenta el espesor ni del clavo de titanio ni del de aluminio. Finalmente, se encontró un clavo de 5 mm, que es el que se utiliza a lo largo del ensayo.

Con esto, por tanto, quedan definidos el material y las dimensiones del clavo a utilizar en los ensayos mecánicos a compresión.

Por otra parte, se desea saber si la máxima tensión a compresión producida en el hueso se encuentra dentro de la zona elástica del material, para saber si se puede ensayar la misma tibia varias veces ya que las deformaciones son reversibles:

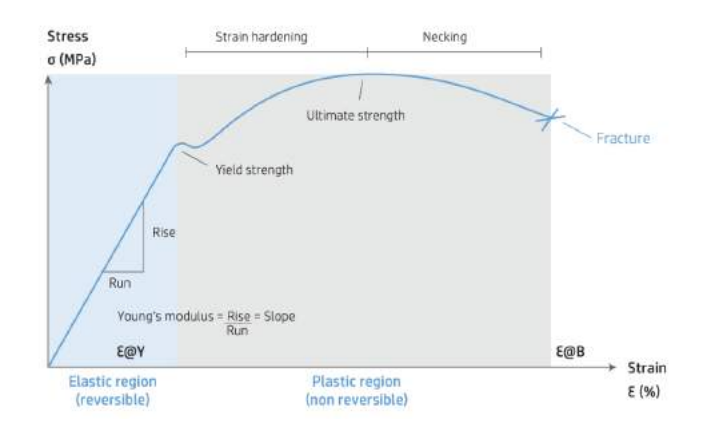

Figura 5.9: "Curva tensión-deformación típica de un material dúctil" (HP 3D Printing materials for the HP Jet Fusion 4200 3D Printing Solution: Mechanical Properties, [s.f.](#page-108-5)

Para ello, primero es necesario escalar también la fuerza de compresión. Para calcular la fuerza de compresión que soporta una tibia en la vida real se va a considerar el peso promedio de un adulto español como 77 kg (EnPromedio, [s.f.\)](#page-108-8). Este peso se divide por dos para conocer lo que soporta cada pierna, y se multiplica por la gravedad para calcular la fuerza de compresión que se ejerce en una de ellas:

$$
F_{compression} = P * g/2 = 77 * 9,81/2 = 377,685N \approx 378N
$$

Como la tibia ensayada tiene un módulo de elasticidad mucho menor que el hueso, no va a poder soportar la misma fuerza que este. La fuerza de compresión equivalente se calcula asumiendo que ambos clavos sufren la misma deformación. A continuación, se realizan estos cálculos:

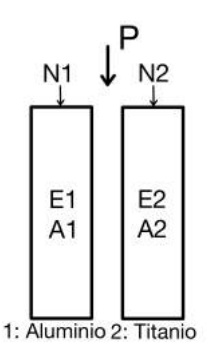

Figura 5.10: Esquema para cálculos de la fuerza de compresión sobre el clavo de aluminio.

Siendo P la fuerza a compresión debida al peso promedio y N el esfuerzo axil que se produce en el clavo como respuesta a esta fuerza

$$
N_1 + N_2 = P
$$

Como  $\varepsilon=\vartriangle L/L$ y se deforman la misma cantidad $\varepsilon_1=\varepsilon_2 \Rightarrow \vartriangle L_1=\vartriangle L_2$ 

 $N_1/(E_1 * A_1) = N_2/(E_2 * A_2) = (P - N_1)/(E_2 * A_2)$  $N_1 * [1/(E_1 * A_1) + 1/(E_2 * A_2)] = P/(E_2 * A_2)$ 

$$
N_1 = P/(E_2 * A_2)/[1/(E_1 * A_1) + 1/(E_2 * A_2)] = P/[(1 + E_2 * A_2/(E_1 * A_1)]
$$

$$
N_1 = 318/[1 + 100 * 0,0084^2/(70 * 0,005^2)] = 75,12N \approx 75N
$$

Ahora ya es posible comprobar si el esfuerzo axil ejercido sobre el hueso durante el ensayo se encuentra en la zona elástica del polvo de poliamida 12:

$$
\sigma_{compressionmax.} = F_{compression} / A_{minima} = 75 / pi / 4 * [0.0234^2 - (0.0234 - 2 * 0.006)^2] =
$$

#### $= 228671 Pa \approx 0.2 MPa$

Aunque en el manual de HP (HP 3D Printing materials for the HP Jet Fusion 4200 3D Printing Solution: Mechanical Properties, [s.f.\)](#page-108-5) no se especifica el límite elástico del polvo de poliamida 12, al haber obtenido un valor de tensión de compresión máxima tan pequeño, se entiende que va a quedar por debajo de cualquier límite. Por lo tanto, el ensayo mecánico se ejecuta en la zona elástica del material y, en consecuencia, este no sufrirá ninguna deformación permanente bajo carga. De hecho, como la fuerza de compresión obtenida es tan baja, es muy probable que se haya de utilizar una mayor para que se observen y distingan bien las tensiones y los esfuerzos.

Se concluye entonces que es posible ensayar la misma tibia más de una sola vez. De esta manera, se puede realizar más de un intento en el ensayo ahorrando el tiempo que sería necesario para preparar más modelos.

# 5.3. Realización del ensayo mecánico

En esta sección se incluyen imágenes del proceso del ensayo y dificultades que se han podido presentar.

Antes de comenzar el ensayo como tal, una vez se tienen pegadas y soldadas todas las bandas, se procede a comprobar si funcionan correctamente con el indicador de deformación portable de Vishay Instruments. Este aparato sirve para verificar las galgas extensom´etricas: si estas marcan su resistencia nominal significa que están preparadas para medir. Los cables se conectan según el tipo de conexión, siendo en este caso cuarto de puente.

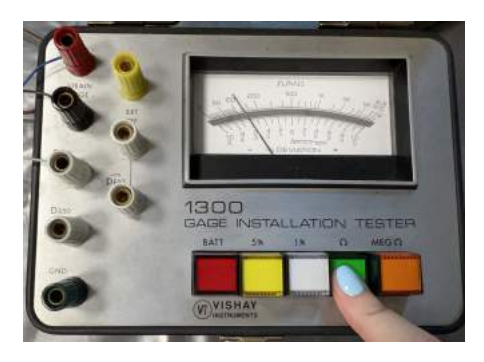

Figura 5.11: Comprobación de las bandas extensométricas.

Una vez ya se han comprobado todas las bandas, se procede a colocar los cables en los conectores.

Cuando se tienen las galgas ya preparadas, se procede a preparar la resina y las cubetas para embeber la tibia. Esta mezcla está compuesta por un 85 % de resina RESOLTECH 1050 y un 15 % de endurecedor RESOLTECH 1058S, ambos productos de Astro Composites. Por otro lado, las cubetas se colocan en una plancha de aluminio, que previamente ha sido encerada para que estas no se queden pegadas al polimerizar la resina. También se añade masilla en el contacto planchacubeta, para evitar que la mezlca vertida se escape por cualquier hueco. En primer lugar, se embebe el fragmento de hueso más alargado, ya con el clavo en su interior para poder fijarlo. Como la reacción de polimerización es exotérmica, primero se vertió muy poca cantidad para asegurarse de que la poliamida era capaz de soportar este calor. Se comprobó que no había ningún problema.

### 5.3. REALIZACIÓN DEL ENSAYO MECÁNICO  $41$

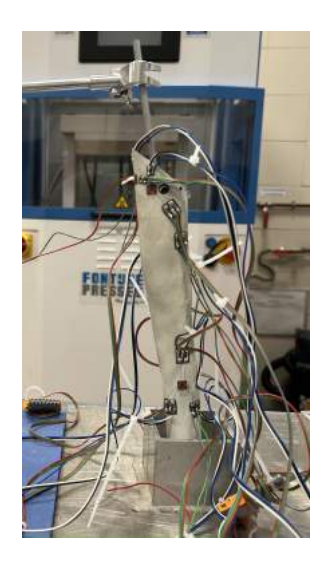

Figura 5.12: Fragmento de tibia embebido.

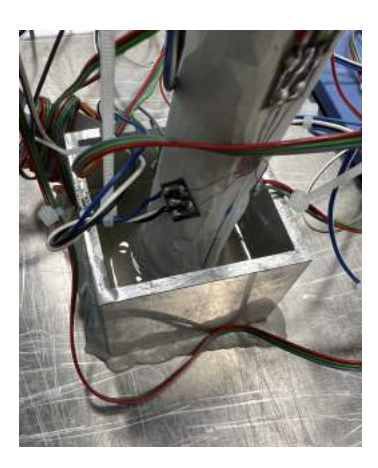

Figura 5.13: Resina de polimerización.

Ya que el otro fragmento no se podía embeber completamente debido a que los cables estaban muy cerca del final del hueso, se necesitaba un taco o algún tipo de soporte que se pudiese poner dentro de la cubeta. Se decidió dejar polimerizar un bloque de la propia resina. Por lo tanto, se dejó curar durante 24 horas el fragmento alargado en una cubeta y un taco de resina en la otra.

Una vez pasadas las 24 horas, se introdujo en la segunda cubeta el fragmento corto del hueso, colocando sobre él el otro fragmento de tibia con el clavo de aluminio en su interior, y se embebió. Al ser líquida la resina, el fragmento corto

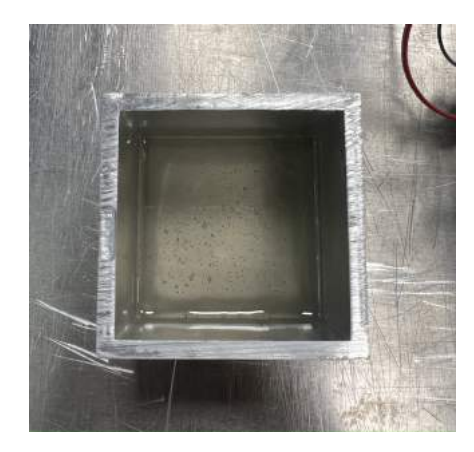

Figura 5.14: Bloque de resina.

no se mantenía completamente quieto. Se añadió una goma elástica de pasador a pasador para asegurar que, durante el proceso de polimerización de la resina, ambos fragmentos se mantuviesen unidos. Esta goma se retiró para el ensayo. El montaje se dejó curar otras 24 horas y, finalmente, tras estos dos días, el conjunto final ya embebido estaba listo:

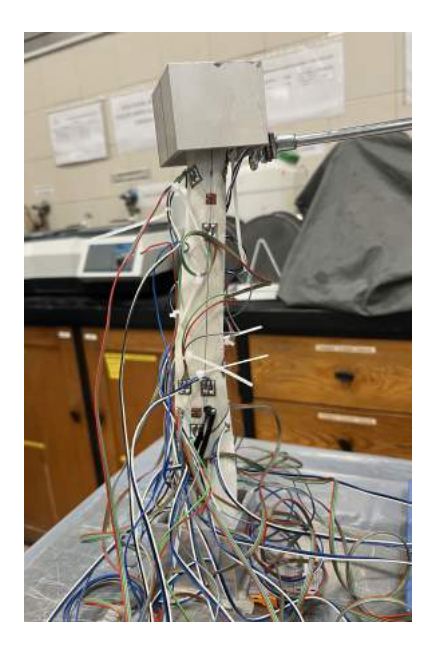

Figura 5.15: Montaje final de la tibia con bandas extensométricas y fijada a ambos extremos.

#### 5.3. REALIZACIÓN DEL ENSAYO MECÁNICO  $\hspace{1.5cm} 43$

A continuación, se procedió a configurar el montaje en la máquina de compresión. Primero se puso un plato de fijación y después la tibia, y se sujetó la cubeta inferior con varias mordazas unidas al plato de sujeción. En la parte superior de la máquina se montó el plato de compresión. En este momento, se observó que el hueso no quedaba completamente recto, es decir, las dos cubetas no quedaban alineadas en el mismo eje, como se esperaba al haber embebido el hueso en la resina. Era imprescindible solucionar de alguna manera este inconveniente antes de comenzar a comprimir, ya que sino el plato de compresión iba a ejercer mayor fuerza sobre algunas zonas de la tibia, y esto provocaría que las tensiones y deformaciones se repartieran de manera desigual. Para solventar este problema, se añadieron unas cuñas en uno de los lados de la cubeta inferior, de forma que aportaran la inclinación necesaria para que la aplicación de la carga fuera de la manera más uniaxial posible.

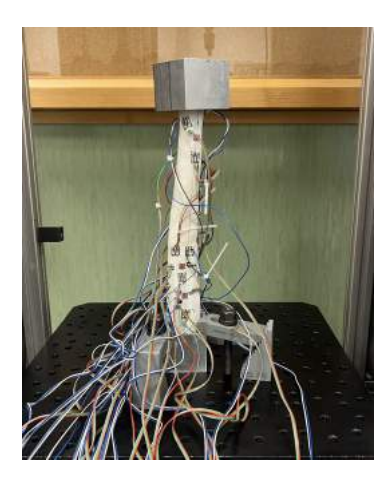

Figura 5.16: Montaje final en la máquina de ensayo.

#### 44 CAP´ITULO 5. MODELO DESARROLLADO

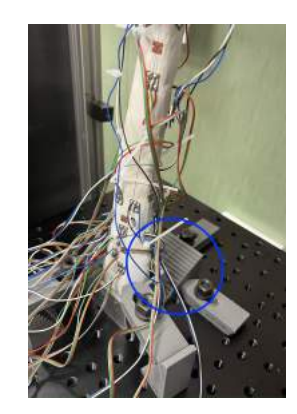

Figura 5.17: Cuñas para ayudar a la alineación.

También se incorporó una junta cardán entre el plato de compresión y la célula de carga de la máquina. Esta idea se planteó al observar un ensayo muy similar que estaba realizando el médico traumatólogo del Hospital Universitario Ramón y Cajal de Madrid. En este ensayo, también de compresión de la tibia, se incluían dos juntas cardán a ambos extremos, representando las articulaciones de la rodilla y el tobillo, que evitaban la posible componente de flexión del ensayo.

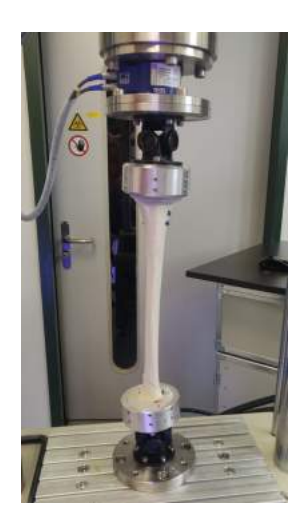

Figura 5.18: Ensayo con juntas cardán del Hospital Universitario Ramón y Cajal de Madrid.

En el caso de este ensayo, solo se contaba con una junta cardán, y además en la máquina solo se podía incorporar la junta en el extremo superior, acoplada a la célula de carga y al plato de compresión.

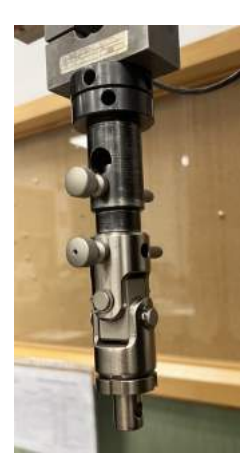

Figura 5.19: Junta cardán empleada en el ensayo.

A continuación, se escogió una célula de carga de 20 kN. Cabía la posibilidad de emplear esa o una de 2 kN, pero como se pretendía llevar a rotura, se eligió la de mayor fuerza, ya que además tenía una resolución bastante adecuada, de 0,1 %.

El último paso antes de comenzar el ensayo fue la conexión de los cables al amplificador QuantumX. Este amplificador cuenta con dieciséis canales de entrada, por lo que solo se podían conectar dieciséis bandas a la vez. A pesar de tener treinta bandas en total, como se quería realizar el ensayo hasta rotura, solo se iban a poder registrar los datos de dieciséis, así que se seleccionaron las siguientes bandas:

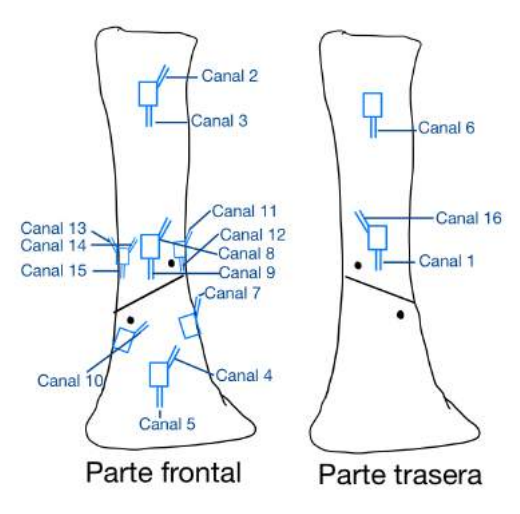

Figura 5.20: Esquema de las bandas extensométricas conectadas.

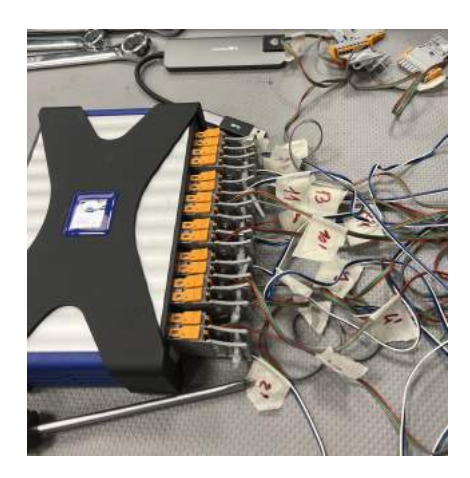

Figura 5.21: Conexión de las bandas extensométricas al amplificador QuantumX.

Seguidamente, se conectó el amplificador a un ordenador con el software de catman. Al iniciar este software, se comprobó que recibía señal de los dieciséis canales y se configuraron acorde a los datos de las galgas extensométricas mostrados en la figura [5.2.](#page-49-0) Una vez terminada la configuración del programa de catman, solo quedaba establecer una frecuencia de muestreo a la que el software generara los datos. Como tanto catman como el programa de la máquina de ensayos producen datos en formato excel, se eligió una frecuencia común de 50 datos por segundo para poder comparar sus gráficas.

Posteriormente, se comenzó el ensayo propiamente dicho. Como se desconocía cómo iba a reaccionar el conjunto a la fuerza de compresión, se estableció un ritmo de compresi´on muy bajo, de 1 mm por minuto. Antes de comenzar, lo que se esperaba del ensayo era que la fractura deslizase y que, posiblemente, los pasadores desgarrasen un poco el modelo debido a la proximidad de los taladros a las paredes del hueso. También se pensaba que la tibia presentaría cierto comportamiento a flexión, ya que el modelo no estaba perfectamente alineado y la carga no se aplicaba completamente en el eje central del hueso. Asimismo, también se planteaba la posibilidad de que la mala alineación hiciera que los fragmentos de la fractura deslizasen nada más empezar a comprimirla.

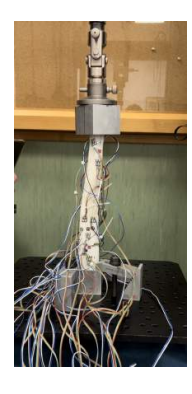

Figura 5.22: Ensayo de compresión con bandas extensométricas.

La máquina descendía lentamente, por lo que no se observó ningún cambio notable hasta pasados unos seis o siete minutos. Adem´as, se sobrepasaron los 75N calculados en el apartado [5.2.1](#page-51-0) porque visuelmente no se había apreciado nada. Así que se fue aumentando la carga aplicada y se comenzó a percibir que ambos fragmentos deslizaban entre sí por el plano de fractura y la fractura se iba abriendo, tal y como se esperaba. Esto ocurría bajo unos 1680 N de fuerza y unos 7 mm de carrera.

#### 48 CAP´ITULO 5. MODELO DESARROLLADO

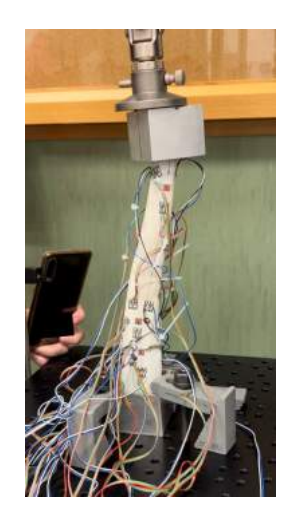

Figura 5.23: Comportamiento de la fractura con 1680 N.

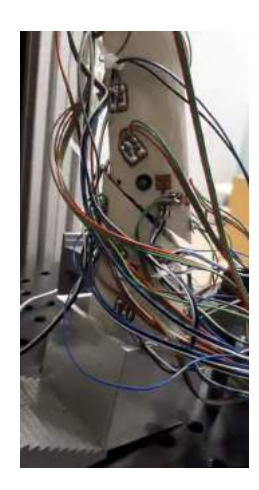

Figura 5.24: Comportamiento de la fractura con 1680 N.

A medida que aumentó la fuerza, los fragmentos del hueso iban deslizando más entre sí, pero no ocurría nada de lo que se había supuesto: ni los pasadores parecían desgarrar el material ni la tibia sufría demasdiada flexión. Pasados los ocho minutos, se escuchó un ruido, aunque la tibia estaba bien aparentemente. Al principio se pensó que había roto de alguna manera por el interior, pero viendo el vídeo otra vez se pudo observar como el ruido había sido provocado por el plato de compresión, que perdía contacto con casi toda la superficie de la cubeta superior y saltaba. Esto ocurrió bajo una fuerza de 212 N, es decir, cuando la curva fuerza-tiempo comenzada a disminuir.

# 5.3. REALIZACIÓN DEL ENSAYO MECÁNICO  $49$

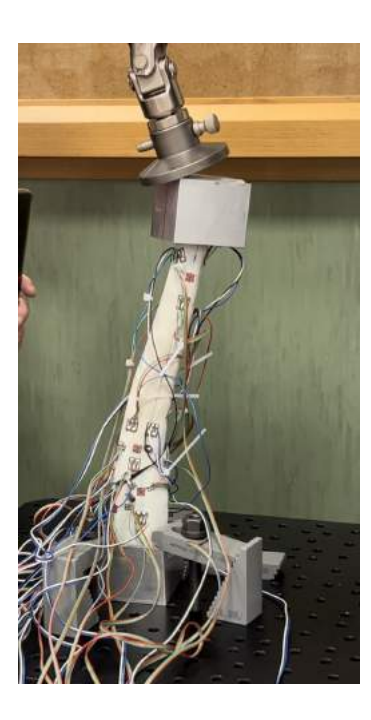

Figura 5.25: Fotograma del plato de compresión fallando.

Este fallo se debe al inconveniente que se encontró nada más iniciar el montaje en la máquina: la desalineación de la tibia y de ambas cubetas. Este problema causó que, a medida que se iba aplicando más fuerza, al deslizar un fragmento sobre el otro, la mala alineación se hiciese aún más pronunciada y la cubeta superior se desplazase hacia un lado. Esto al final provocó que el plato perdiese contacto del todo con la superficie de esta cubeta. Se puede apreciar este desplazamiento superior de la cubeta comparando un fotograma del incio del ensayo con otro justo antes de que el plato de compresión fallara:

# 50 CAP´ITULO 5. MODELO DESARROLLADO

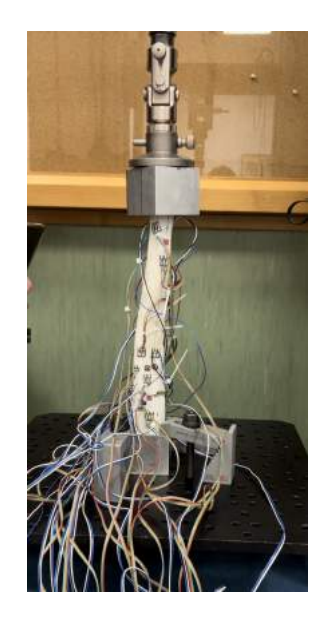

Figura 5.26: Fotograma del plato de compresión al incio del ensayo.

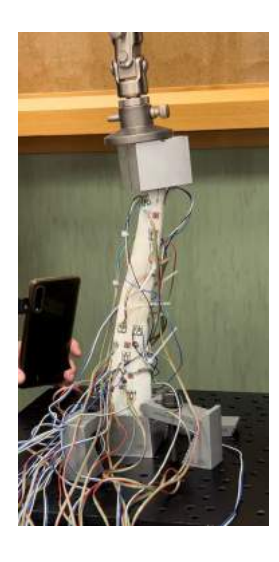

Figura 5.27: Fotograma del plato de compresión aantes del fallo.

Como se puede observar en la imagen anterior, la cubeta superior ha sufrido un gran desplazamiento hacia el lado derecho. Aunque el problema de la desalineación se intentó solventar antes de comenzar el ensayo, con el aumento de la fuerza de compresión y el cizallamiento de la fractura, ha resultado inevitable que la tibia se volviese a desviar.

Sabiendo ya este fallo, se hizo otro intento de ensayo solo por comprobar si el conjunto podía llegar a romper del todo, o el plato de compresión era lo que limitaba el final del ensayo. Aunque hubo una banda que al ensayarla la primera vez se había soltado y no mandaba señal al software de catman, se decidió dejar las mismas dieciséis que se habían empleado antes para poder comparar todos los resultados obtenidos. Para este segundo intento, se mejoró la alineación de manera que todo el plato de compresión estuviese en contacto con la superficie de la cubeta. El conjunto de hueso, pasadores y clavo había deformado algo plásticamente, por lo que la fractura seguía estando algo abierta y deslizada. Sin embargo, esto no suponía ningún problema porque el objetivo de este segundo intento era simplemente examinar si la tibia podía llegar a romperse completamente.

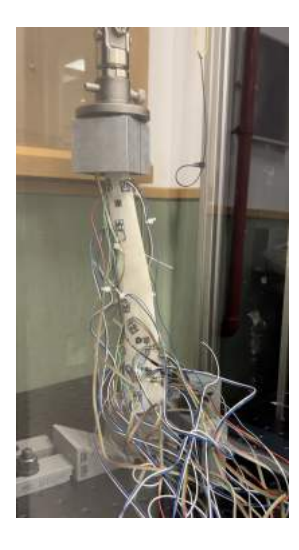

Figura 5.28: Montaje del segundo ensayo.

Este segundo ensayo se realizó a una mayor velocidad que el primero, a unos 3 mm por minuto. A pesar de que en esta ocasión la fractura se abrió y se deslizó de manera más considerble, la prueba siguió fallando por pérdida de contacto entre el plato de compresión y la cubeta. Este fallo se dio bajo una fuerza de 1810 N. Aunque esta vez, esta separación del plato y la superficie fue menos notable que en el caso anterior:

# 52 CAP´ITULO 5. MODELO DESARROLLADO

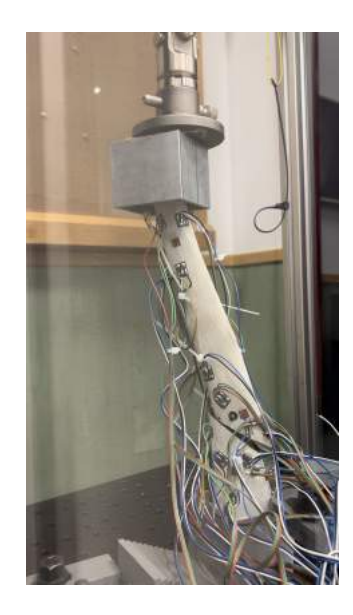

Figura 5.29: Fotograma del plato de compresión antes del fallo.

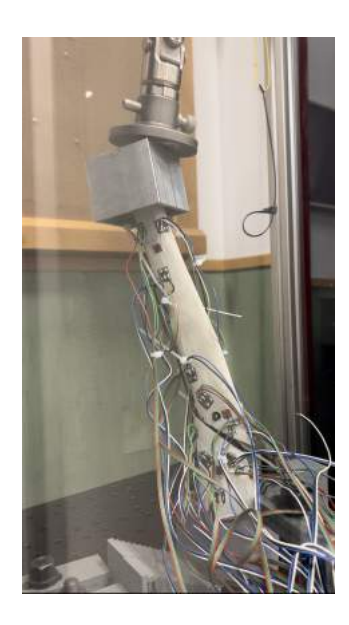

Figura 5.30: Fotograma del fallo del plato de compresión.

Finalmente, se realizó un tercer intento para verificar que el plato de compresión era lo que limitaba todo el tiempo. En este último ensayo, a pesar de volverlo a centrar correctamente al inicio, el plato volvió a saltar bajo unos 1640 N. La única diferencia en este ensayo es que la fractura visiblemente había desli-

# 5.3. REALIZACIÓN DEL ENSAYO MECÁNICO  $53$

zado y se había abierto bastante más que en el primer caso:

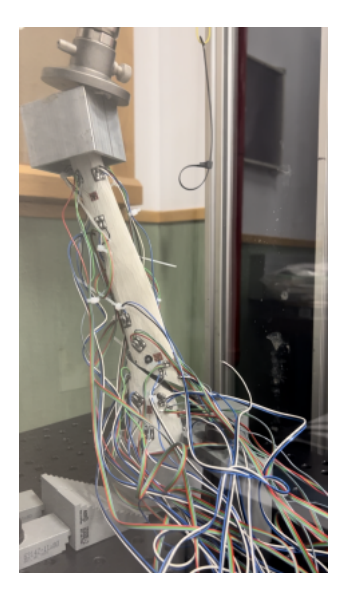

Figura 5.31: Fotograma de la fractura al final del tercer ensayo.

Una vez se dio por finalizado el ensayo, se procedió a desmoldar las cubetas y a cortar los extremos cubiertos en polímero para poder ver cómo había quedado el hueso por dentro. Se comprobó que, como ya se había examinado durante el ensayo, el material de la impresión 3D no había plastificado ni fallado por ningún lugar. De hecho, las caras de la fractura que habían cizallado entre ellas estaban en perfecto estado:

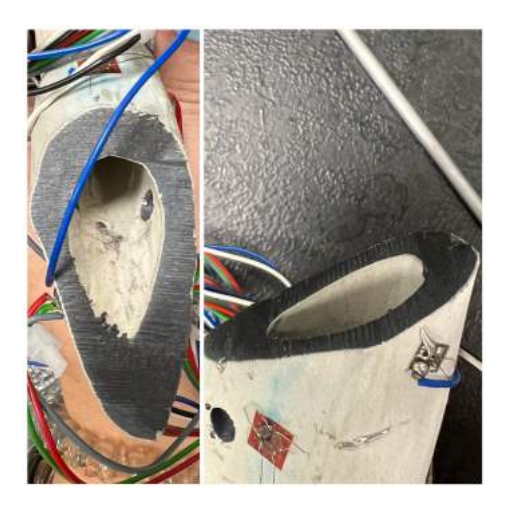

Figura 5.32: Resultado de las caras de la fractura tras tres ensayos.

Los pasadores también se encontraban como antes del ensayo, y no habían provocado ningún desgarro en la poliamida. Sin embargo, lo que se había deformado plásticamente era el clavo de aluminio. Se había doblado con la forma que adquiría el hueso al ir aumentando la fuerza y doblándose. Además, se observaban unas pequeñas muescas que indicaban que los pasadores habían presionado el clavo. Es decir, al empezar a deslizar ambos fragmentos de la fractura, los pasadores habían actuado de tope reteniendo y marcando el clavo, cumpliendo así su función, hasta que se llegó a una fuerza en la era inevitable la apertura de la fractura.

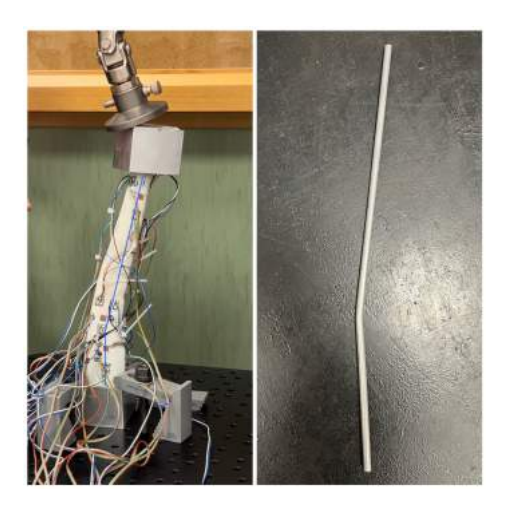

Figura 5.33: Resultado del clavo de aluminio tras tres ensayos.
#### 5.3. REALIZACIÓN DEL ENSAYO MECÁNICO  $55$

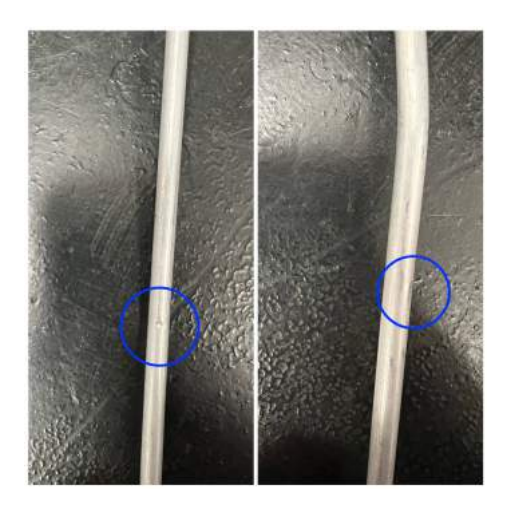

Figura 5.34: Muescas sobre el clavo de aluminio tras tres ensayos.

Los resultados obtenidos en el ensayo, así como sus gráficas, se estudiarán con profundidad en el capítulo [6](#page-74-0) de análisis de resultados. Solo se analizará en detalle el primero ensayo, ya que es el realmente interesante porque ha durado más tiempo y ni la poliamida ni el clavo de aluminio habían sufrido deformación previa.

Cabe recalcar la dificultad y el tiempo que ha requerido la preparación de este ensayo, ya que todo el proceso de pegado de las galgas y su posterior soldado y cableado requería de mucha precisión y esfuerzo. Además, una vez conseguido el montaje final, se debía manipular con mucha delicadeza porque, al ser tan pequeñas, las bandas extensométricas eran muy sensibles a cualquier tirón y se pod´ıan romper con facilidad. Todo esto, sumado a que no se contaba con experiencia previa de un ensayo de este magnitud, ha provocado que este costase mucho más tiempo y trabajo del que se había planeado en un principio.

## <span id="page-74-0"></span>Capítulo 6

## Análisis de resultados

En este capítulo se procederá a analizar gráficamente los resultados obtenidos en el ensayo y a extraer información relevante para el tema que se considera en este proyecto. Para ello, primero se tratarán los datos con matlab y, a continuación, se interpretarán las representaciones gráficas.

En primer lugar, se obtendrán gráficas tanto de la fuerza aplicada en la máquina de compresión como de las deformaciones y tensiones registradas por las bandas seleccionadas de la figura [5.3.](#page-62-0) El objetivo final es interpretar estas gráficas para poder conocer cuánto valen las deformaciones que ha sufrido el modelo empleado, en qué zonas se han dado y por qué.

Por una parte, el software de la máquina de compresión Ibertest generaba un archivo excel con el tiempo transcurrido en el ensayo en segundos, la fuerza aplicada por la célula de carga en N y la carrera recorrida por esta célula en mm. A continuación, se presenta una gráfica del tiempo transcurrido frente a la fuerza aplicada:

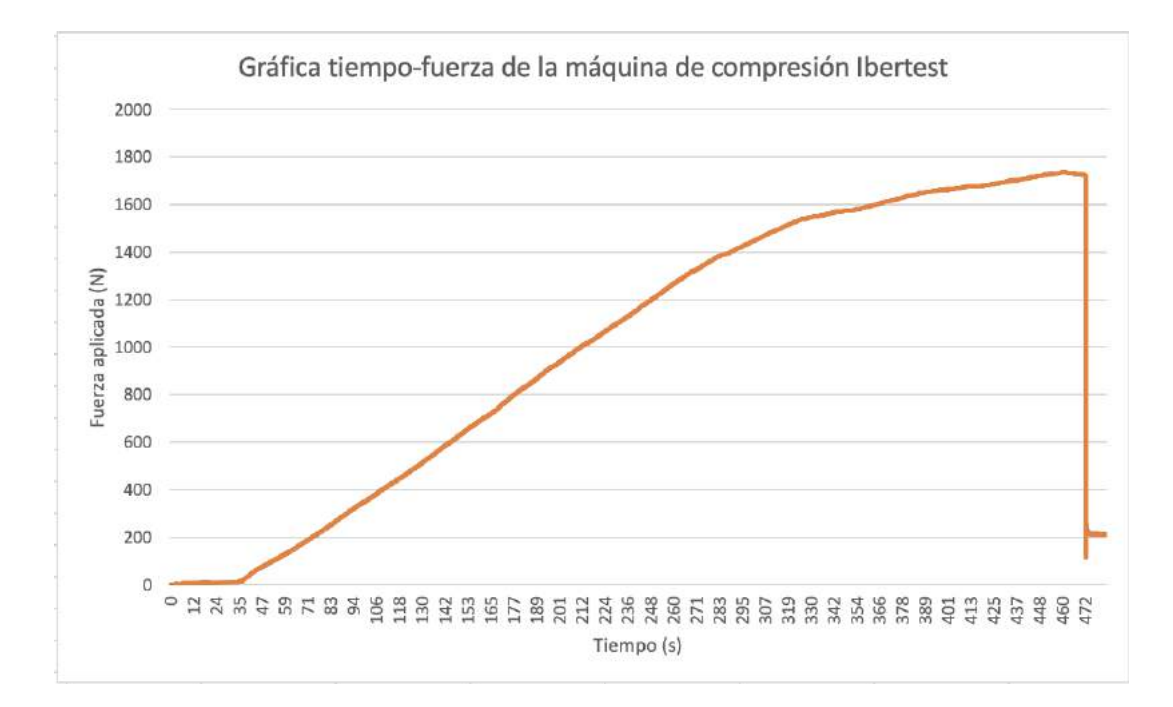

Figura 6.1: Gráfica tiempo-fuerza de la máquina de compresión Ibertest del primer ensayo.

La primera parte de la gráfica, donde la fuerza aún es nula, corresponde al momento en el que el plato de compresión empieza a entrar en contacto con la cubeta superior. La máquina comienza a registrar fuerza cuando detecta una resistencia, es decir, el propio hueso. A partir de este momento, se puede observar como la fuerza va aumentando a medida que pasa el tiempo de manera prácticamente lineal. Este aumento, a partir de los cinco minutos y medio (330 segundos), comienza a ser mucho más lento, manteniendo una fuerza de compresión de entre 1600 y 1700 N. Era en este momento, bajo unos 1680 N, donde más se podía apreciar el deslizamiento y la apertura de la fractura, como se mostraba en la imagen [5.3.](#page-64-0) El hecho de que la fuerza empiece a estabilizarse puede ser debido a que el fragmento superior, al haber deslizado sobre el inferior, estaba provocando que el clavo hiciera tope con los pasadores, evitando que la fractura se desplazase todavía más, y dejando de provocar tanta resistencia sobre la célula de carga. En este intervalo final en el que la fuerza apenas provocaba cambios visibles, seguramente los pasadores hayan marcado el clavo con las muescas que se mostraban en el cap´ıtulo anterior. Por último, a partir del minuto ocho (460 segundos), se aprecia una caída brusca de la fuerza, debida a la pérdida de contacto entre el plato de compresión y la cubeta, que hizo que la célula de carga no encontrase resistencia y por tanto

dejase de registrar valores.

A continuación, se van a presentar gráficamente las deformaciones sufridas por las dieciséis galgas extensométricas conectadas. El software catman también permitía registrar los resultados en formato excel para así poder extraer las gráficas. Las gráficas de las bandas se van a agrupar por rosetas:

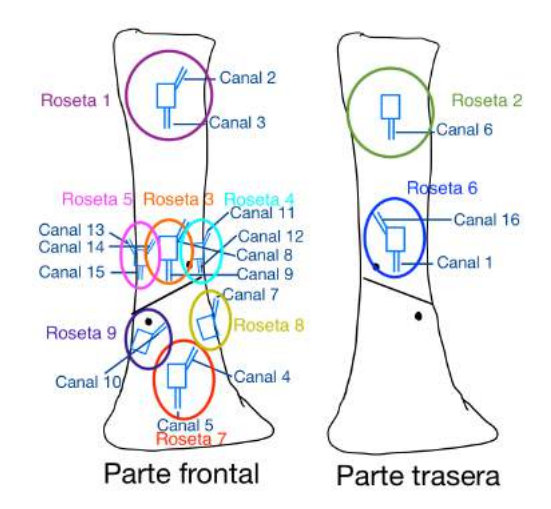

Figura 6.2: Esquema de las gráficas de las rosetas extensométricas.

Con los valores de las deformaciones medidas, se puede extraer información sobre las tensiones principales, el esfuerzo cortante máximo y la tensión equivalente de Von Mises. Estos tres valores, además de las deformaciones principales, se van a calcular para cada roseta de las indicadas en la imagen anterior y para cada instante de tiempo, y se van a representar en función de la carga aplicada. Es decir, se van a representar tres gráficas por cada roseta: las tensiones principales frente a la carga aplicada, las deformaciones principales frente a la carga aplicada, y la tensión equivalente de Von Mises y el esfuerzo cortante máximo frente a la carga aplicada. Se desea obtener la información sobre el estado tensional en los ejes cartesianos X, Y, Z, que se toman con la siguiente referencia:

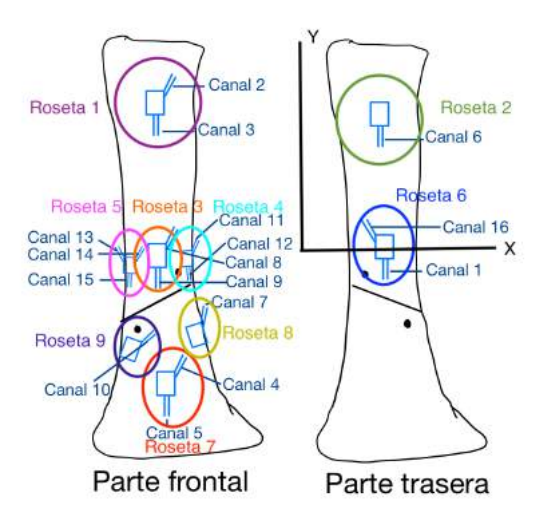

Figura 6.3: Ejes cartesianos de referencia X e Y.

De esta manera, se podrá conocer el estado tensional en algunas de las zonas más importantes de una tibia fracturada y operada. Para realizar las operaciones necesarias y obtener las gráficas en cuestión, se ha programado un código de matlab que se adjunta en el anexo I [A.](#page-110-0)

Para empezar, se va a representar gráficamente las deformaciones y tensiones principales de cada roseta frente a la carga aplicada. Para calcular las tensiones principales a partir de las deformaciones se va a emplear la ley de Hooke. Se puede utilizar esta ley porque se asume que el material se ha ensayado dentro de su rango de deformación elástica, debido al aumento lineal de la fuerza aplicada que se ha explicado previamente. La ley de Hooke permite calcular tensiones a partir de las deformaciones medidas. A continuación, se enuncia la ley en su versión más simple:

$$
\sigma = \epsilon * E
$$

Siendo  $\sigma$  la tensión del material en [MPa],  $\epsilon$  la deformación medida en [m/m] y E el módulo de Young en [MPa].

Por tanto, primero se han de definir las deformaciones principales. Para ello, se calcula el tensor de deformaciones para cada instante de tiempo, que tiene la siguiente estructura en los ejes cartesianos:

$$
\epsilon = \begin{pmatrix} \epsilon_x & \tau_{xy} & 0 \\ \tau_{xy} & \epsilon_x & 0 \\ 0 & 0 & \epsilon_z \end{pmatrix}
$$
 (6.1)

Para calcular los valores de  $\epsilon_x$ ,  $\epsilon_y$  y  $\tau_{xy}$  se necesitan tres ecuaciones, para así poder formar un sistema de tres ecuaciones y tres incógnitas.

Asimismo, para obtener los valores en los ejes cartesianos, se define un vector n que proyecta la dirección de cada banda de la roseta en estos ejes:

$$
n = (cos\theta, sin\theta, 0)
$$

Donde  $\theta$  toma el valor de -30<sup>o</sup>, 30<sup>o</sup> y -90<sup>o</sup> en radianes, según la banda de la roseta.

Entonces, se puede proyectar la lectura de una banda  $\epsilon_n$  de esta manera:

$$
\epsilon_n=n^t[\epsilon]n
$$

Si se desarrolla esta operación, se llega a la ecuación:

$$
\epsilon_n = \epsilon_x \cos^2 \theta + 2\tau_{xy} \sin \theta \cos \theta + \epsilon_y \sin^2 \theta
$$

Por lo tanto, aplicando este procedimiento a las tres bandas de una roseta, se obtenien tres ecuaciones para poder despejar las incógnitas  $\epsilon_x$ ,  $\epsilon_y$  y  $\tau_{xy}$ . A continuación, con la versión más sencilla de la ley de Hooke, se pueden calcular las tensiones en X y en Y para poder calcular  $\epsilon_z$ :

$$
\sigma_x = \epsilon_x * E
$$

$$
\sigma_y = \epsilon_y * E
$$

$$
\epsilon_z = -\mu(\sigma_x + \sigma_y)
$$

Siendo  $\mu$  el coeficiente de Poisson del material, que se toma 0.35 debido a que el modelo está hecho de un material termoplástico de módulo de elasticidad de casi 2000 MPa (Mexpolimeros, [s.f.\)](#page-109-0).

A partir de este momento, el tensor de deformaciones queda completo y se conoce para todos los instantes de tiempo del ensayo. Posteriormente, calculando los autovalores de este tensor, se consiguen las deformaciones principales, que se pueden convertir, gracias a la ley de Hooke, en tensiones principales.

Por otra parte, conociendo ya estas tensiones principales, el esfuerzo cortante máximo y la tensión equivalente de Von Mises se pueden calcular con facilidad:

$$
\tau_{max} = 0.5 * (\sigma_1 - \sigma_3)
$$

$$
\sigma_{eq} = \sqrt{0.5((\sigma_1 - \sigma_2)^2 + (\sigma_1 - \sigma_3)^2 + (\sigma_2 - \sigma_3)^3)}
$$

Acto seguido, se procede a representar las gráficas mencionadas anteriormente para la roseta número 1:

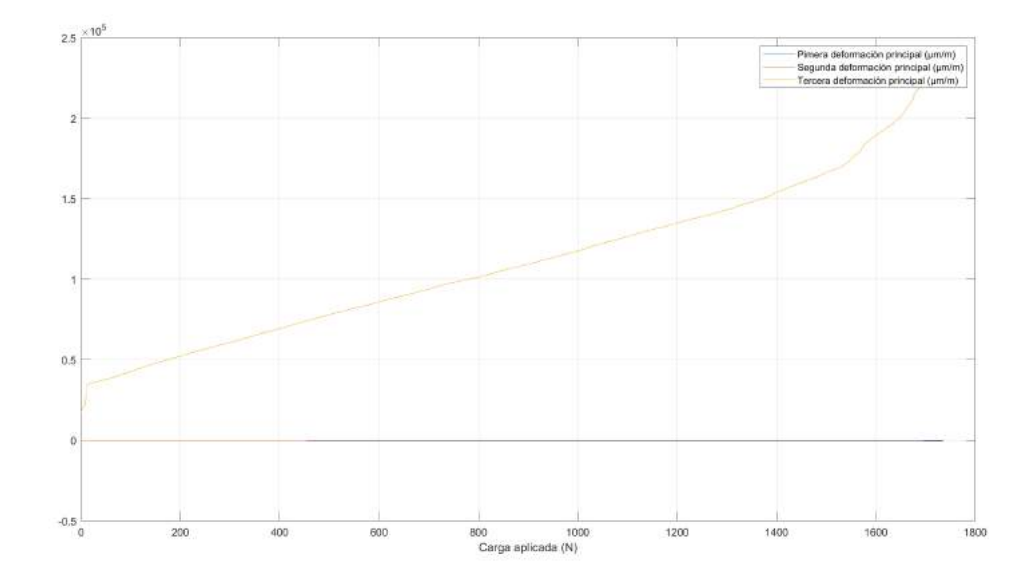

Figura 6.4: Evolución temporal de las deformaciones principales en función de la carga aplicada para la roseta 1.

En esta imagen se muestra cómo tanto la primera como la segunda deformación principal se mantienen constantes y nulas con la carga, mientras que la tercera deformación sí que aumenta prácticamente de forma lineal con la carga y llega hasta casi  $0.25$  m/m. Además, a partir de los 1600 N, que es cuando la fractura estaba más abierta, aumenta de manera mucho más rápida.

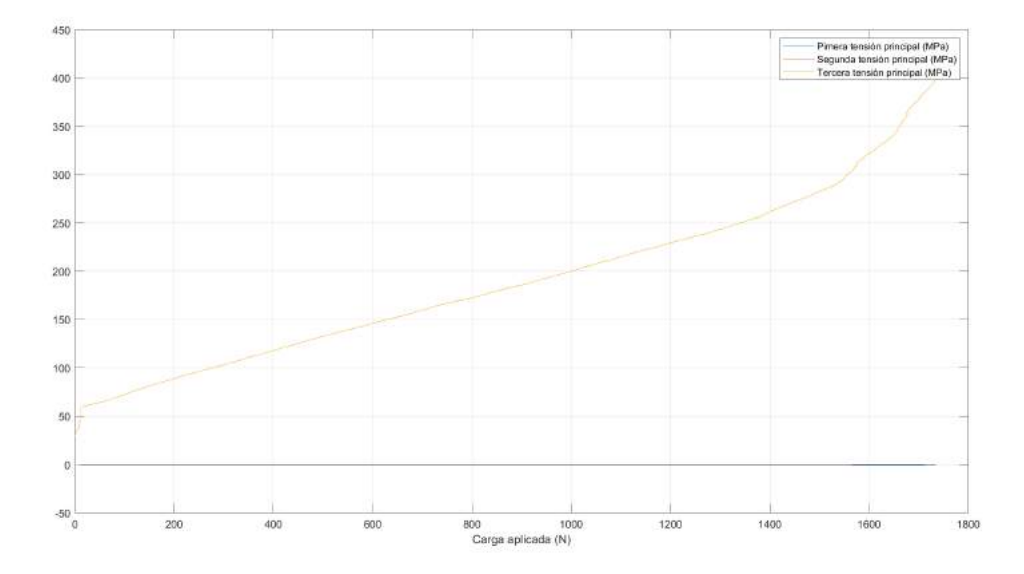

Figura 6.5: Evolución temporal de las tensiones principales en función de la carga aplicada para la roseta 1.

En esta gráfica, las tensiones principales evidentemente evolucionan igual que sus deformaciones asociadas, debido a la ley de Hooke, e indican otra vez cómo las tensiones principales 1 y 2 se mantienen nulas durante todo el ensayo, mientras que la tensión 3 llega hasta los 400 MPa durante la carga más alta.

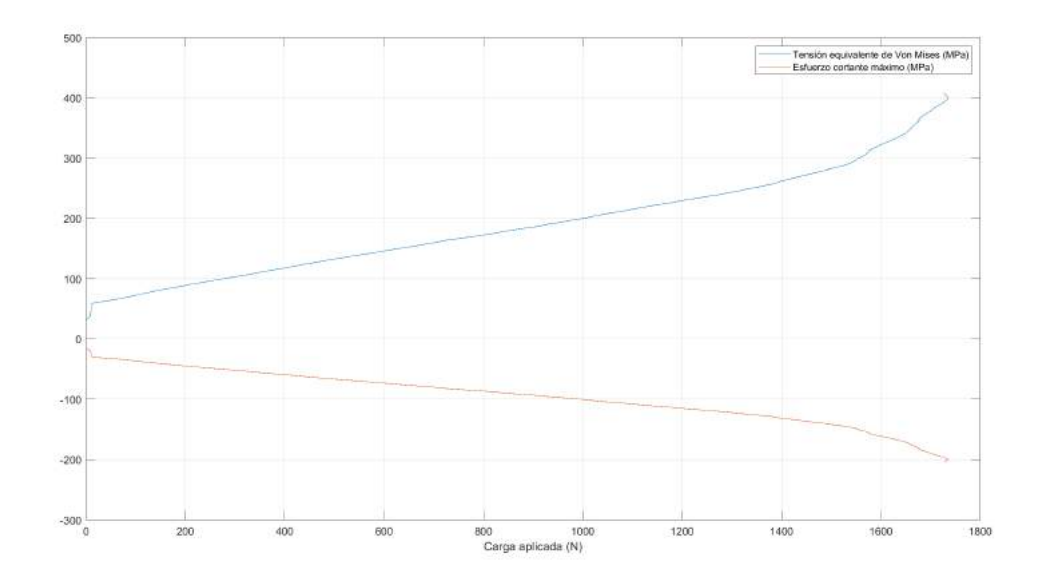

Figura 6.6: Evolución temporal de la tensión equivalente de Von Mises y del esfuerzo cortante máximo en función de la carga aplicada para la roseta 1.

El esfuerzo cortante máximo resulta negativo al calcularlo, puesto que la primera tensión principal es nula y la tercera es la máxima. Durante la parte del ensayo con mayor fuerza aplicada, este valor llega a unos -200 MPa, mientras que la tensión equivalente de Von Mises llega a unos 400 MPa. Se puede calcular el coeficiente de seguridad del modelo teniendo en cuenta la resistencia a la tracción del polvo de poliamida 12, que es de 50 MPa. No se ha encontrado información exacta sobre el límite elástico de este material, por lo que se va a emplear la resistencia a tracción que proporciona el proveedor de la impresora en HP 3D Printing materials for the HP Jet Fusion 4200 3D Printing Solution: Mechanical Properties, [s.f.:](#page-108-0)

$$
\sigma_{eq} = \sigma_{lim}/n
$$

$$
n_1 = 50/400 = 0,125
$$

$$
n_2 = 50/(2 * 200) = 0,125
$$

Tanto con el criterio de seguridad de Von Mises  $(n_1)$  como con el de Tresca  $(n_2)$  se obtiene un coeficiente de seguridad mucho menor que la unidad, por lo que el modelo debía de haber roto practicamente al inicio del ensayo. Esto hubiese ocurrido si solamente se hubiese ensayado el hueso de poliamida; sin embargo, el

modelo final, con el clavo intramedular y los pasadores, tenía la suficiente rigidez para soportar grandes cargas durante todo el ensayo. Aunque en el caso de calcular estos coeficientes de seguridad en el hueso real los números no coincidirían, por el c´alculo realizado en el apartado [5.2.1](#page-51-0) de relaciones de rigideces, se puede verificar que el montaje de clavo y tornillos aumenta en gran cantidad la rigidez del hueso a la hora de soportar una carga aplicada.

Por tanto, del estado tensional de la roseta 1 se puede concluir que solo ha sufrido tensión y deformación en una dirección, y los valores no han sido muy elevados.

En cuanto a la roseta número 2, se han obtenido las siguientes gráficas:

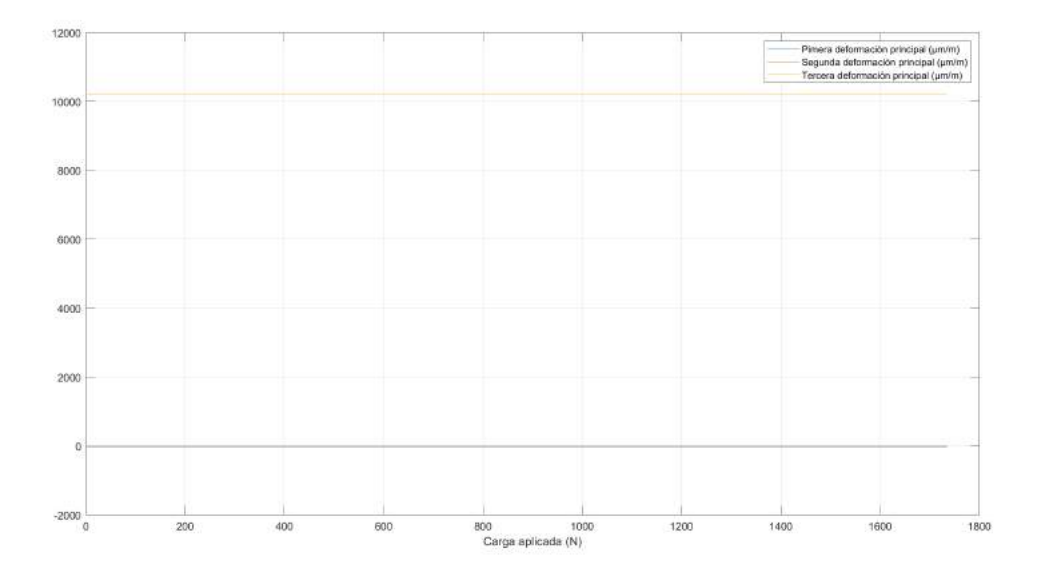

Figura 6.7: Evolución temporal de las deformaciones principales en función de la carga aplicada para la roseta 2.

En este caso, la primera y segunda deformación son nulas, mientras que la tercera se mantiene en un valor constante de 0.01 m/m.

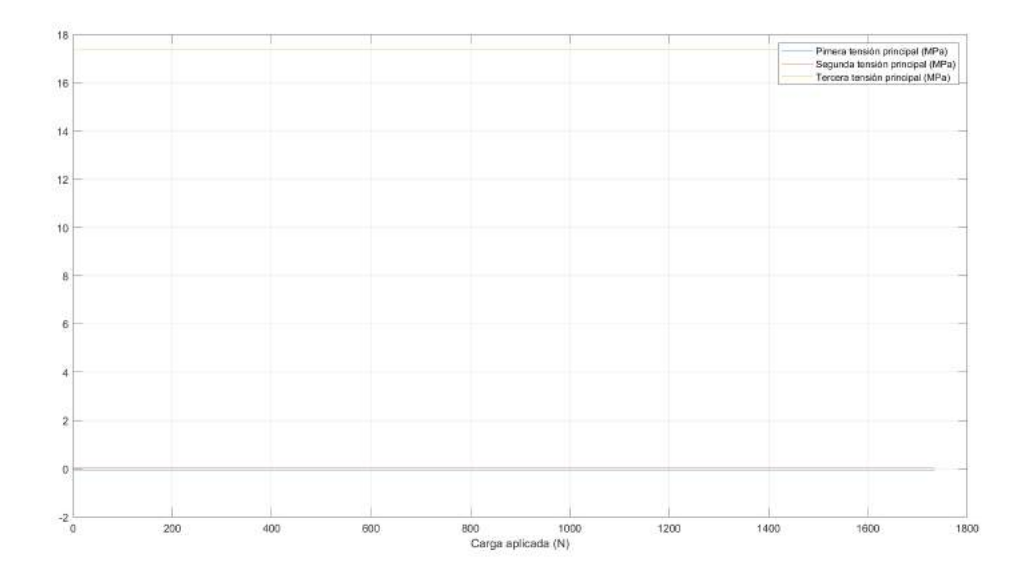

Figura 6.8: Evolución temporal de las tensiones principales en función de la carga aplicada para la roseta 2.

Asimismo, la primera y segunda tensión principal son nulas, mientras que la tercera se mantiene constante en casi 18 MPa. Si se compara este valor con los 400 MPa de la roseta 1, se observa que es demasiado pequeño, teniendo en cuenta que ambas rosetas se encuentran en la misma zona del hueso pero en caras opuestas. Esto, sumado al hecho de que la tensión adquiere el valor de 18 MPa incluso con carga aplicada nula, podría indicar que realmente la roseta solo está registrando tensión y deformación residual.

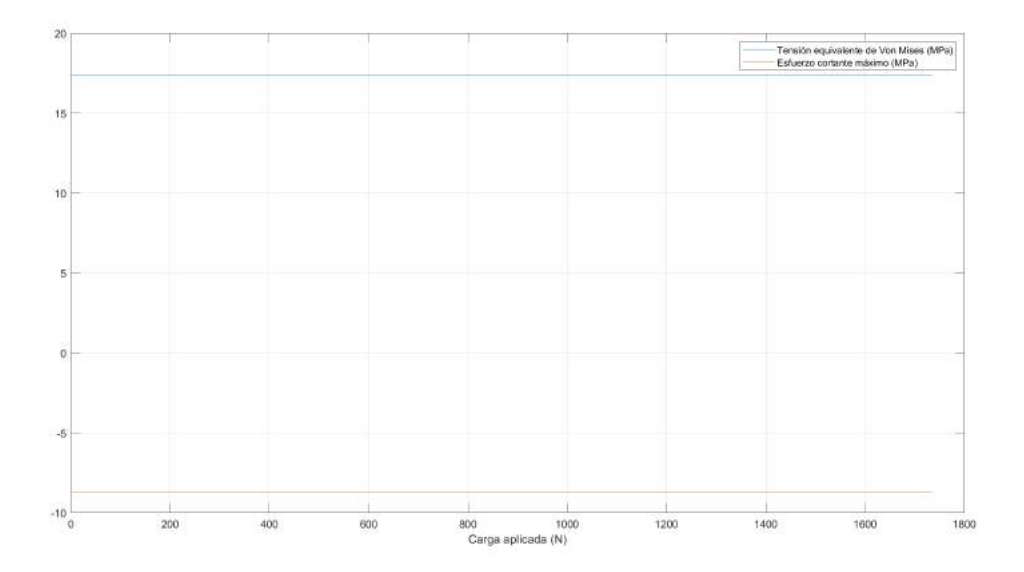

Figura 6.9: Evolución temporal de la tensión equivalente de Von Mises y del esfuerzo cortante máximo en función de la carga aplicada para la roseta 2.

Como muestra esta última gráfica, tanto el esfuerzo cortante máximo como la tensión equivalente de Von Mises toman valores muy bajos, y se deben a la posible tensión residual de esa zona del modelo. Por supuesto, en esta zona la tensión límite de tracción de la poliamida ni si quiera queda proxima, por lo que no es necesario calcular los coeficientes de seguridad porque van a ser mayores a la unidad.

De la roseta número 2 se puede concluir, por tanto, que seguramente solo haya medido la tensión residual de ese punto, aunque no se sabe a qué puede ser debida esta tensión ya que, al operar el hueso, esa zona no ha sido manipulada en ningún momento. Además, en teoría, esta roseta tendría que tener un estado tensional muy parecido al de la roseta 1, puesto que se encuentran diametralmente opuestas. Sin embargo, esto puede no haber ocurrido así por la mala alineación que se ha comentado, ya que la distribución de tensiones y deformaciones puede no haber sido uniforme por todo el contorno y, por ello, ha aparecido cierta flexión.

A continuación, se procede a analizar la roseta número 3:

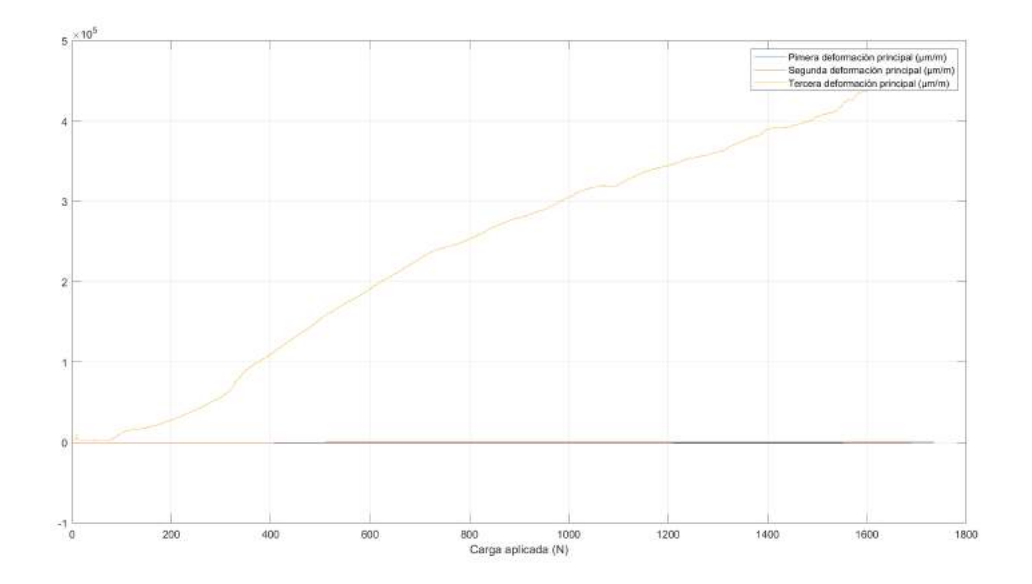

Figura 6.10: Evolución temporal de las deformaciones principales en función de la carga aplicada para la roseta 3.

En esta ocasión, la primera y segunda deformación principal continúan siendo nulas, mientras que la tercera crece con la carga aplicada hasta llegar aproximadamente a los 0.5 m/m.

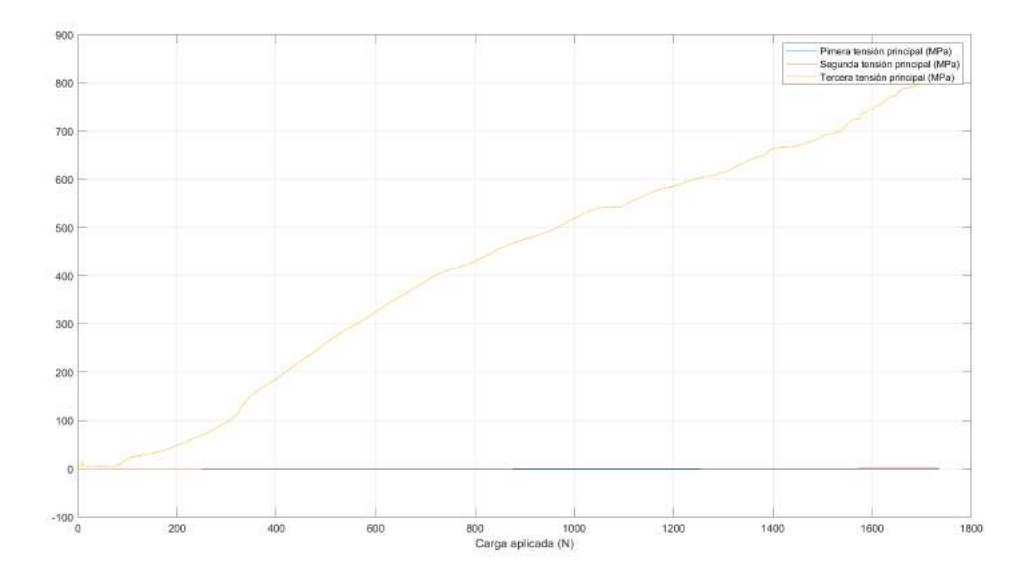

Figura 6.11: Evolución temporal de las tensiones principales en función de la carga aplicada para la roseta 3.

Del mismo modo, las primeras dos deformaciones principales son nulas durante todo el ensayo, mientras que la tercera va aumentando hasta llegar a un máximo de 800 MPa. Este valor, que es el doble que el de la tercera deformación principal de la roseta número 1, ya refleja el aumento de la concentración de tensiones y deformaciones que existe en el modelo al acercarse a la zona de la fractura y de los tornillos poller.

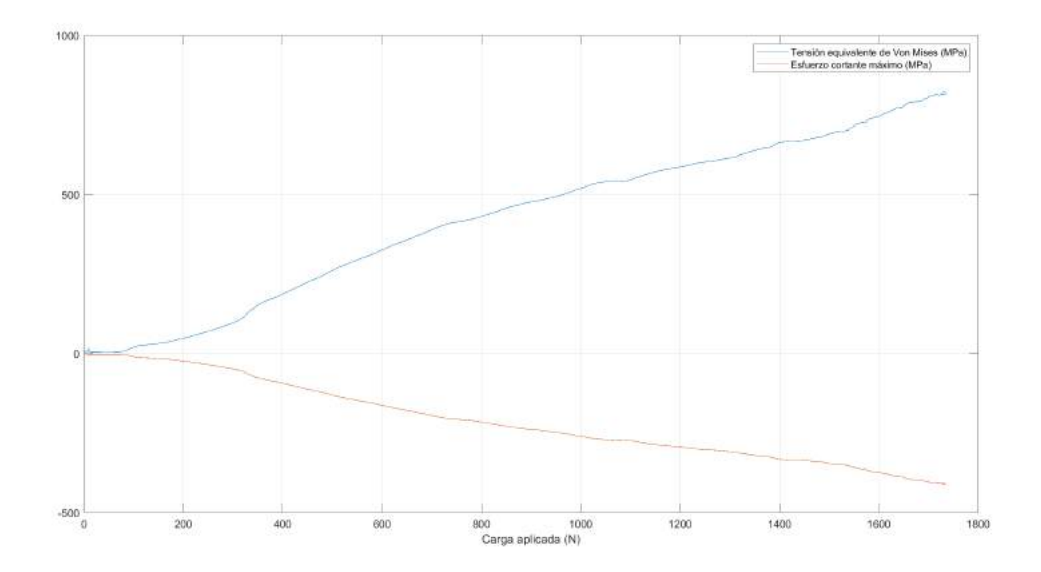

Figura 6.12: Evolución temporal de la tensión equivalente de Von Mises y del esfuerzo cortante máximo en función de la carga aplicada para la roseta 3.

En esta última gráfica se muestra la tensión equivalente de Von Mises y el esfuerzo cortante máximo, que adquieren valores máximos de 800 MPa y -400 MPa. Se calculan los coeficientes de seguridad según Von Mises  $(n_1)$  y según Tresca  $(n_2)$ , teniendo en cuenta la resistencia a tracción de 50 MPa:

$$
\sigma_{eq} = \sigma_{lim}/n
$$

$$
n_1 = 50/800 = 0,0625
$$

$$
n_2 = 50/(2 * 400) = 0,0625
$$

En esta ocasión, los coeficientes de seguridad son extremadamente pequeños, por lo que vuelven a indicar que el modelo, si fuera solo de poliamida, habría roto nada más comenzar a aplicar la carga. Se confirma, una vez más, que el clavo intramedular y los pasadores han rigidizado el conjunto lo suficiente como para soportar la alta carga aplicada.

Por tanto, se puede concluir que en la roseta número 3 ya se hace notable el aumento de las tensiones y deformaciones por encontrarse en la zona próxima al núcleo de fractura. Aún así, el conjunto ha podido soportar la carga gracias al

incremento de rigidez debido al clavo y a los pasadores.

Seguidamente, se comenta la roseta número 4, que se encuentra en la zona del taladro del tornillo poller:

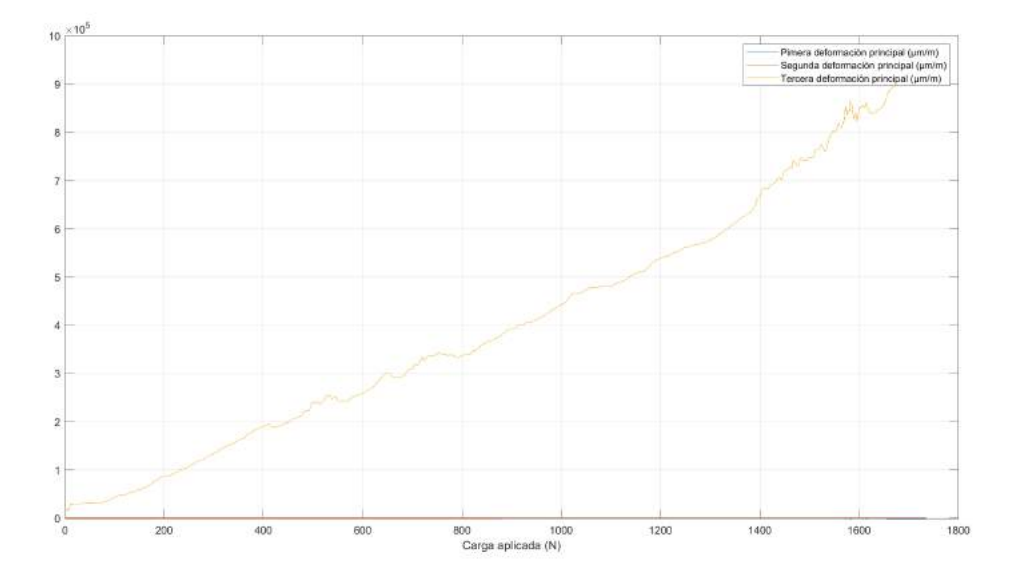

Figura 6.13: Evolución temporal de las deformaciones principales en función de la carga aplicada para la roseta 4.

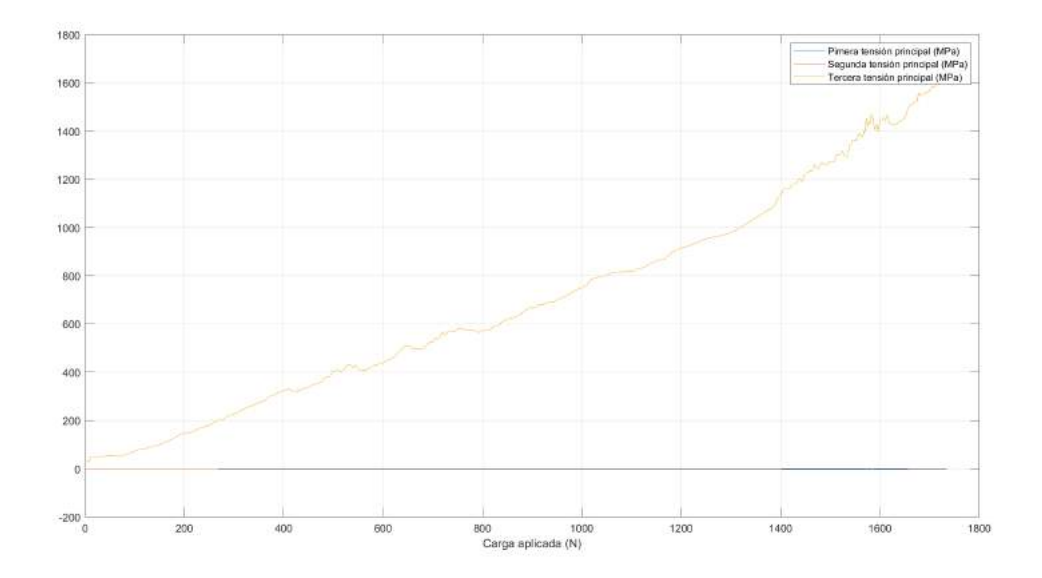

Figura 6.14: Evolución temporal de las tensiones principales en función de la carga aplicada para la roseta 4.

En esta roseta, las deformaciones y tensiones principales siguen una evolución temporal muy parecida a la roseta anterior, ya que en ambas gráficas los valores son crecientes con la carga. Sin embargo, cabe destacar que en esta roseta los valores que se llegan a alcanzar son el doble que en la anterior, lo que confirmaría una mayor concentración de tensiones en esta zona de la fractura. Además, la evolución no es totalmente lineal, sino que presenta algunos picos. Estos picos seguramente se deben a la dificultad de registro de las medidas al cizallar los dos fragmentos del hueso, puesto que la mayoría de los picos se dan con la carga con la que la fractura se abría en mayor cantidad.

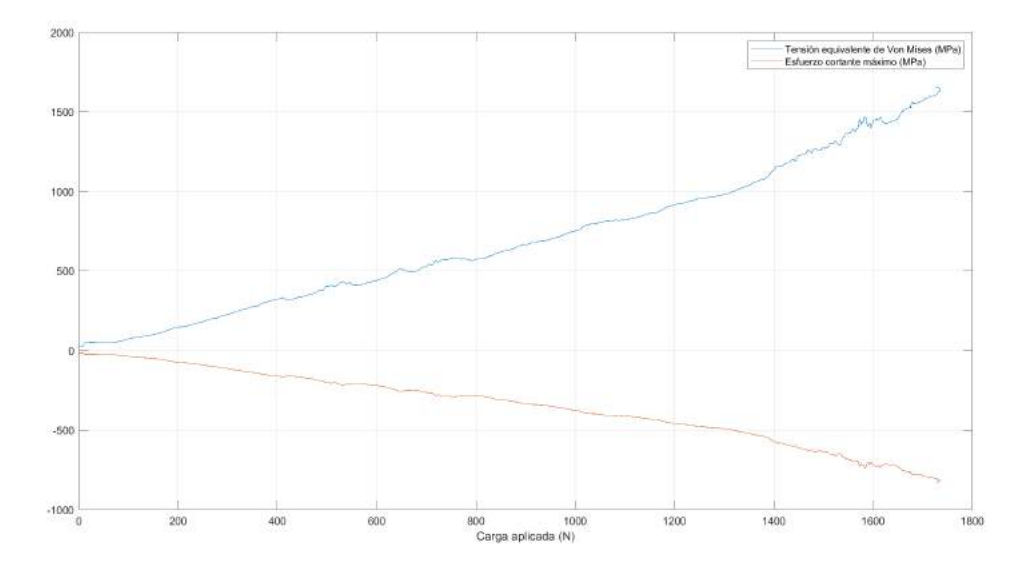

Figura 6.15: Evolución temporal de la tensión equivalente de Von Mises y el esfuerzo cortante máximo en función de la carga aplicada para la roseta 4.

Al igual que en las gráficas anteriores, los valores de la tensión equivalente de Von Mises y del esfuerzo cortante m´aximo son el doble que en la roseta 3, por lo que los valores de los coeficientes de seguridad según ambos criterios de plastificación ( $n_1$  y  $n_2=0.0625$ ) serán todavía más pequeños. A pesar de esto, al terminar el ensayo se observó que esta zona del modelo estaba en perfectas condiciones.

En conclusión, gráficamente se ha demostrado que, en esta parte del núcleo de la fractura, el estado tensional y de deformaciones del hueso es mucho mayor que en la zona central de esta fractura, específicamente el doble. Claramente, esto es debido tanto al taladro realizado para introducir el pasador, como a la presión que este propio pasador ejercía para evitar una mayor cizalladura de la fractura. Aún así, el modelo ha soportado con éxito la carga aplicada.

Ahora se procede a analizar la roseta número 5, que corresponde al otro lateral del núcleo de fractura visto desde la parte frontal:

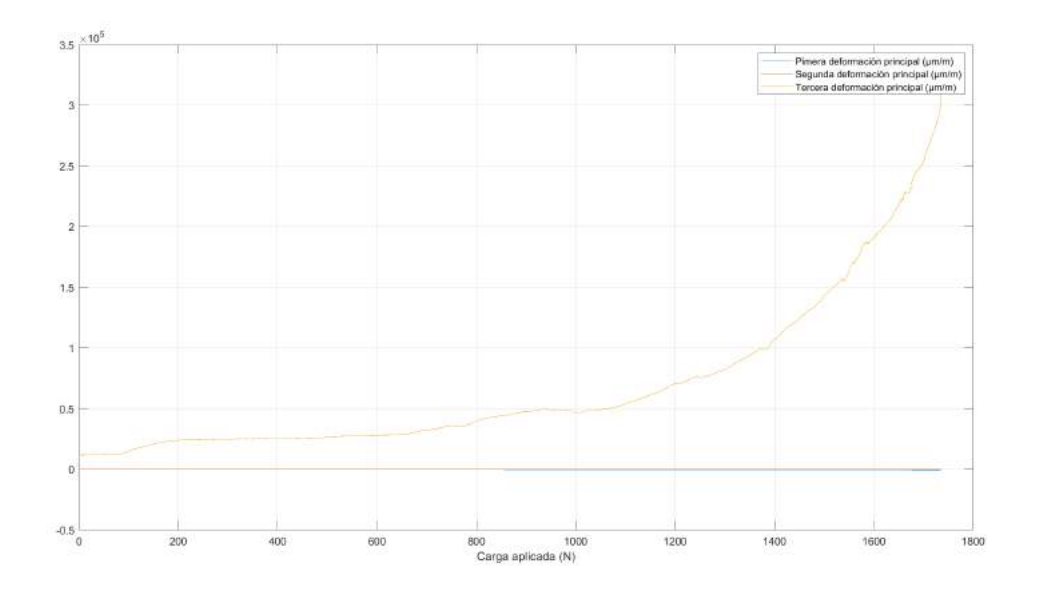

Figura 6.16: Evolución temporal de las deformaciones principales en función de la carga aplicada para la roseta 5.

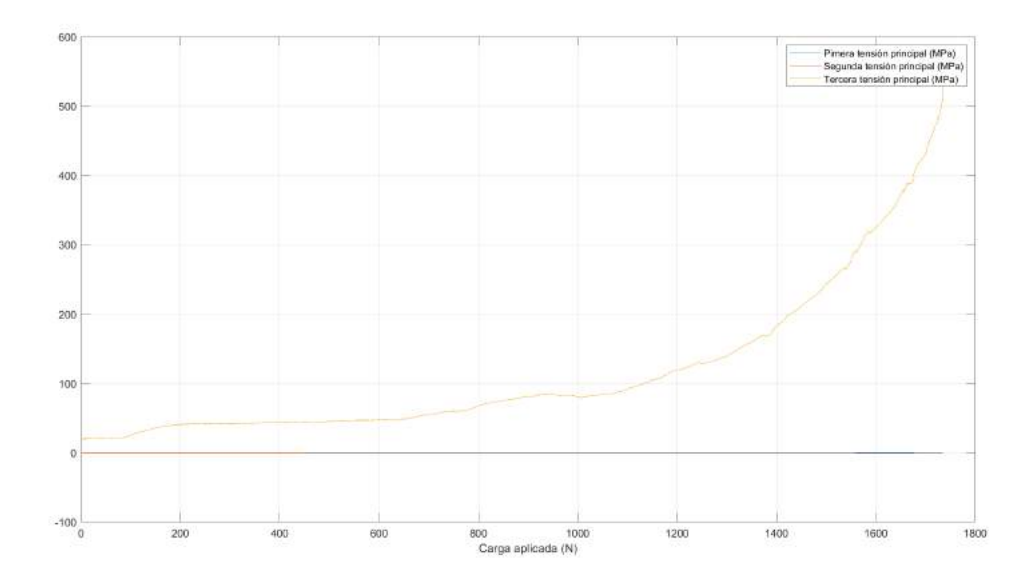

Figura 6.17: Evolución temporal de las tensiones principales en función de la carga aplicada para la roseta 5.

Las deformaciones y tensiones principales de esta roseta son menores que las de la roseta 3, y por tanto también menores que las de la roseta 4. Además, ya no presentan una evolución temporal aproximadamente lineal, sino que en este caso se asemeja m´as a una exponencial. Esto se debe a que la roseta, en ese lateral de la fractura, no se encontraba próxima a ningún taladro ni tan próxima a la discontinuidad; por tanto, no experimentaba tensiones ni deformaciones debidas al pasador muy elevadas. Sin embargo, en el momento de m´axima apertura de la fractura, bajo una carga de unos 1600 N, ya se hacía notable la tensión que ejercía esa separación, y que se debe a ambos fragmentos intentado juntarse de nuevo.

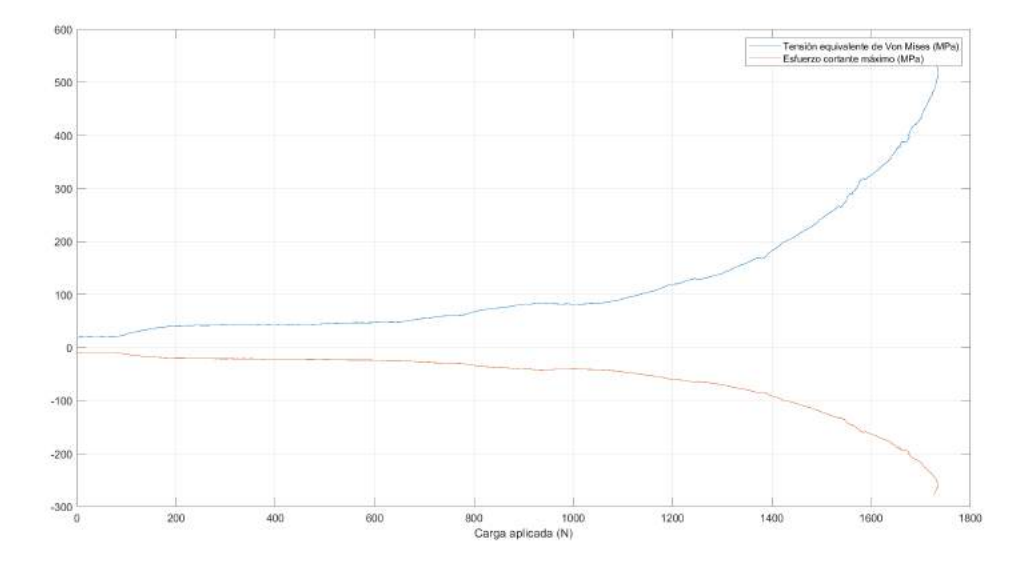

Figura 6.18: Evolución temporal de la tensión equivalente de Von Mises y el esfuerzo cortante máximo en función de la carga aplicada para la roseta 5.

Los valores que se alcanzan de tensión equivalente de Von Mises y de esfuerzo cortante máximo también son bastante menores que en el caso anterior, pero aún así los coeficientes de seguridad según los criterios de Von Mises y Tresca siguen siendo muy inferiores a la unidad.

Por lo tanto, para la roseta n´umero 5 se concluye que sufre un estado tensional y de deformaciones con valores inferiores a los de la roseta 4, debido a la menor presión ejercida por el pasador. Además, la evolución de este estado tensional tampoco es la misma, ya que esta región del núcleo de fractura se carga, principalmente, al llegar a la apertura máxima de la fractura.

De la roseta número  $6$  se han obtenido las siguientes gráficas:

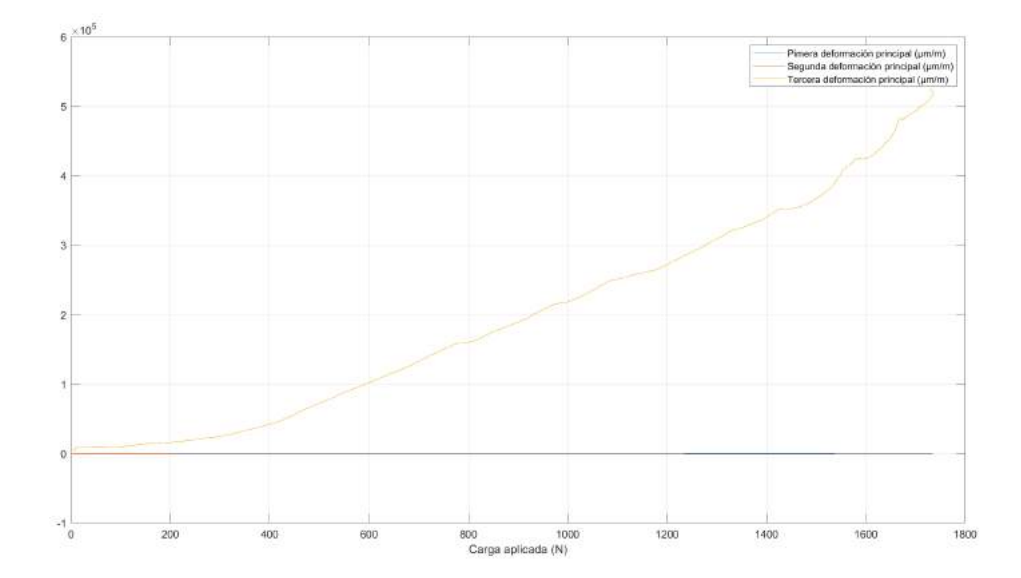

Figura 6.19: Evolución temporal de las deformaciones principales en función de la carga aplicada para la roseta 6.

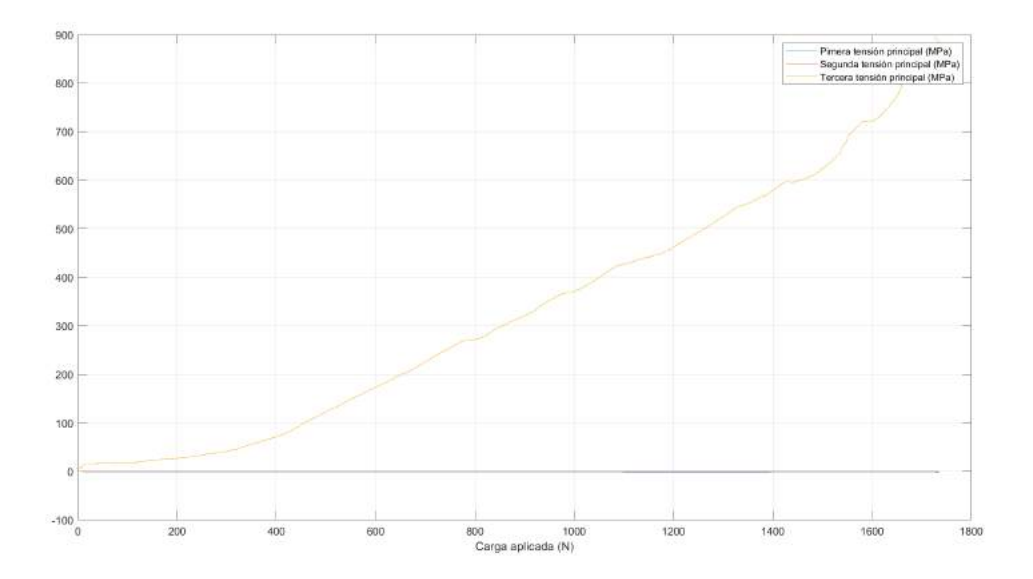

Figura 6.20: Evolución temporal de las tensiones principales en función de la carga aplicada para la roseta 6.

En este caso, la evolución temporal de las deformaciones y tensiones principales vuelve a adquirir un crecimiento aproximadamente lineal, llegando a valores muy similares a los de la roseta 3, aunque con deformaciones un poco mayores.

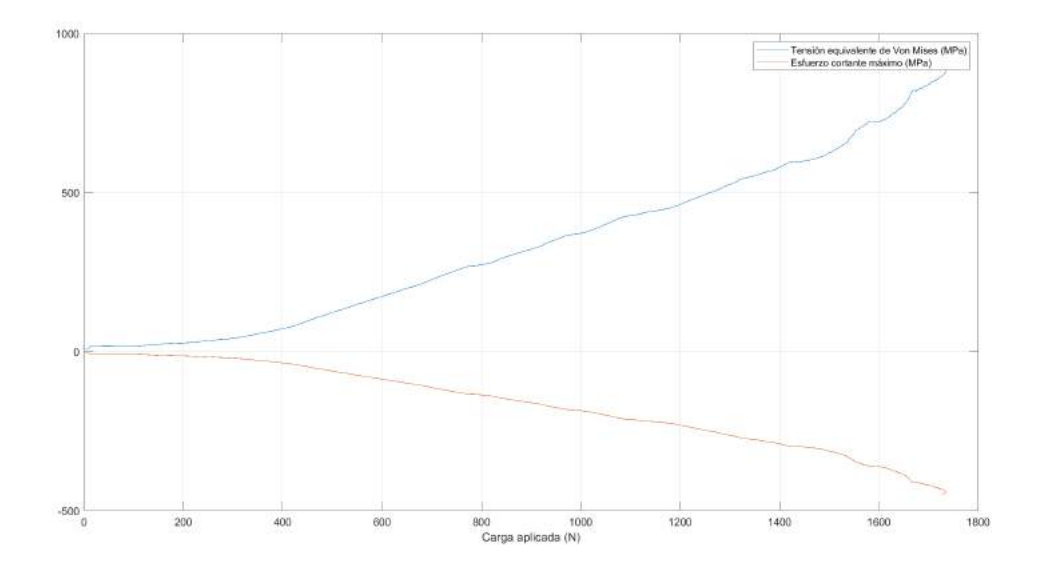

Figura 6.21: Evolución temporal de la tensión equivalente de Von Mises y el esfuerzo cortante máximo en función de la carga aplicada para la roseta 6.

La evolución temporal de la tensión equivalente de Von Mises y del esfuerzo cortante máximos son prácticamente idénticas a las de la roseta 3, por lo que también se obtendría un coeficiente de seguridad de 0.0625.

Se concluye, por tanto, que el estado tensional y de deformaciones de la zona superior de la fractura es uniforme en la parte central y trasera del modelo. Asimismo, al ser rosetas que están colocadas diametralmente opuestas, el hecho de que sus tensiones y deformaciones sean iguales indica que no existe componente de flexión en el núcleo de la fractura, sino solo de compresión.

A continuación, se prosigue con el análisis de los resultados del fragmento inferior de la fractura, y se comienza analizando la roseta número 7:

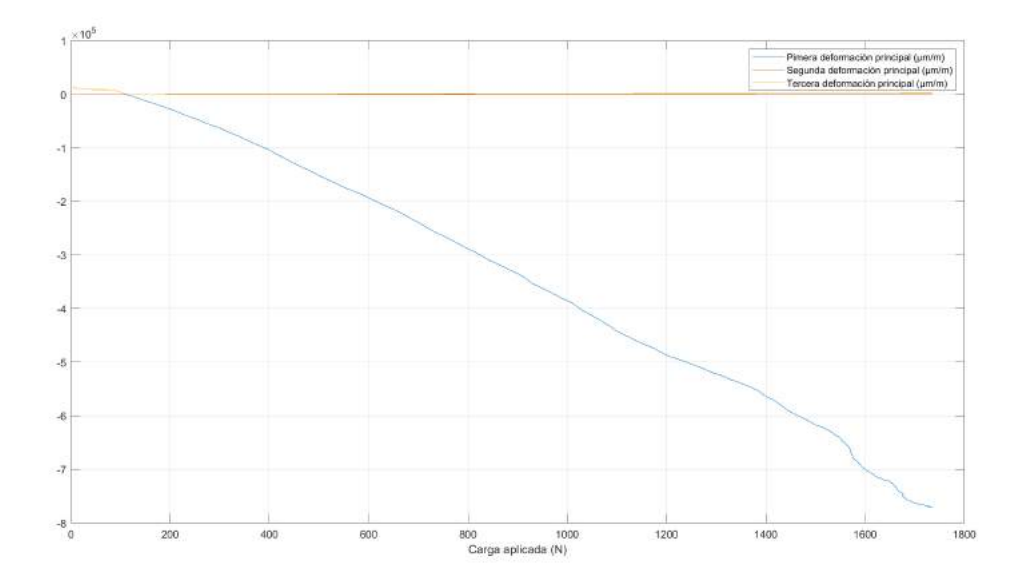

Figura 6.22: Evolución temporal de las deformaciones principales en función de la carga aplicada para la roseta 7.

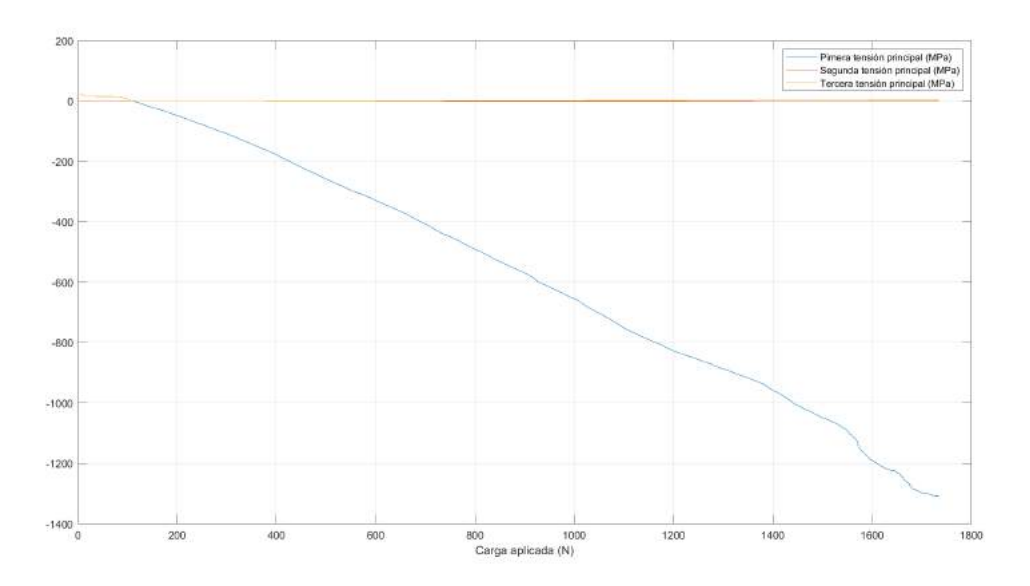

Figura 6.23: Evolución temporal de las tensiones principales en función de la carga aplicada para la roseta 7.

En las gráficas anteriores, se observa cómo ha cambiado el patrón que se apreciaba en las rosetas anteriores, ya que ahora existe solo otra deformación y tensión principal. Además, aunque la evolución temporal continúe siendo lineal, los signos de los valores de deformación y tensión se modifican. En valor absoluto, estas tensiones y deformaciones son las más elevadas hasta ahora, solo por detrás de las de la roseta número 4. Es decir, que en este fragmento de la fractura, el hueso sufre m´as la carga que en la misma zona central de la fractura pero en el fragmento superior.

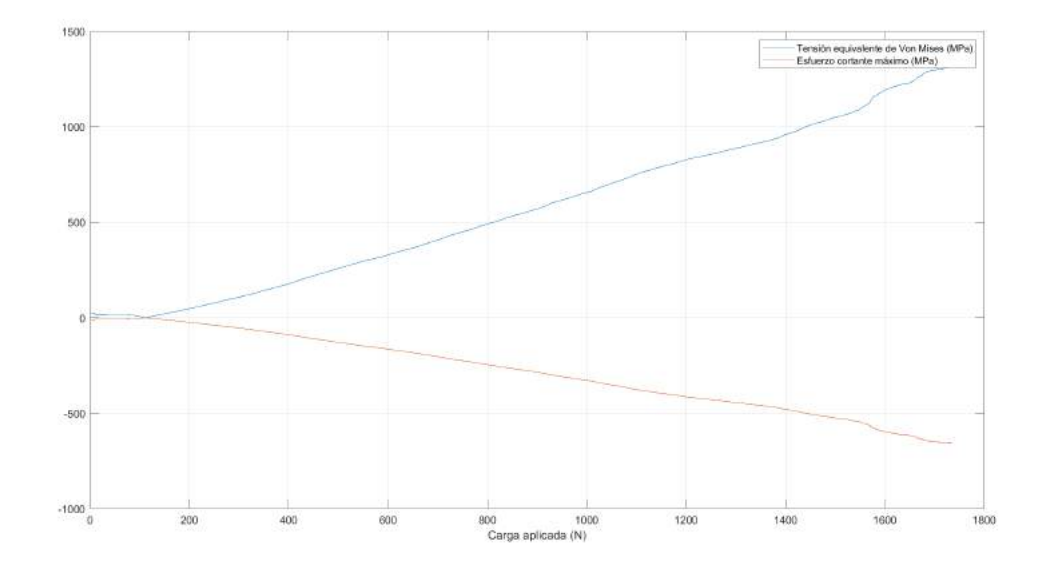

Figura 6.24: Evolución temporal de la tensión equivalente de Von Mises y el esfuerzo cortante máximo en función de la carga aplicada para la roseta 7.

Los valores de la tensión equivalente de Von Mises y del esfuerzo cortante máximo señalan, de nuevo, que se adquiriría un coeficiente de seguridad muy bajo si el modelo se tratase solo del hueso de poliamida.

En conclusión, esta roseta número 7 ha medido unas tensiones y deformaciones muy elevadas en la zona central de la fractura, casi tan altas como las obtenidas en la zona lateral cerca del pasador.

Seguidamente, pasamos a analizar la roseta número 8 de la zona lateral de la fractura:

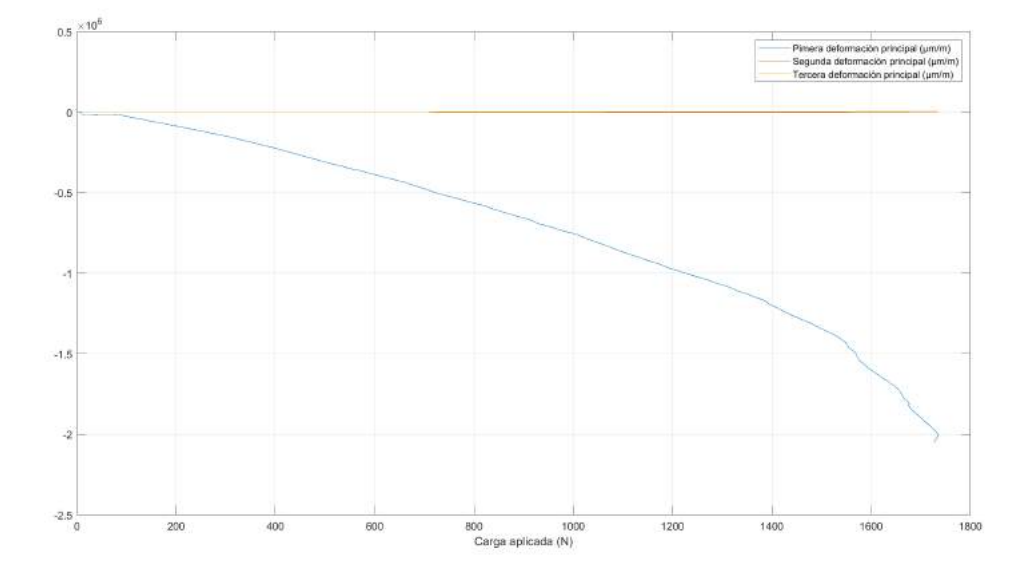

Figura 6.25: Evolución temporal de las deformaciones principales en función de la carga aplicada para la roseta 8.

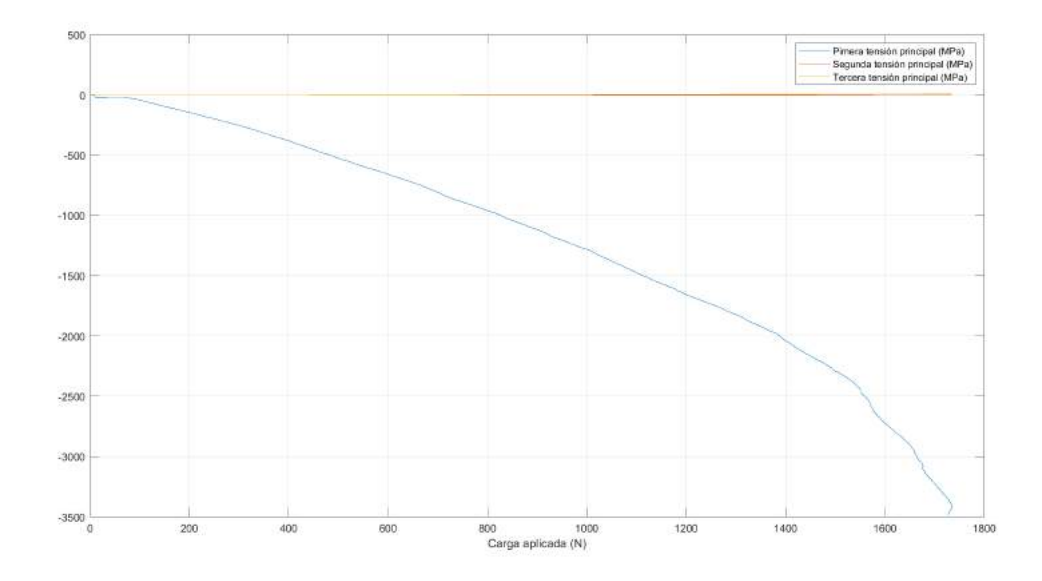

Figura 6.26: Evolución temporal de las tensiones principales en función de la carga aplicada para la roseta 8.

Como se demuestra en las dos imágenes anteriores, esta roseta alcanza los máximos valores de deformación y tensión observados hasta ahora (en valor absoluto). Esta roseta, colocada en el lateral de la fractura que no contiene el pasador, ha experimentado un estado tensional 7 veces mayor que el de la roseta número 5, que es su roseta equivalente pero en el fragmento superior del hueso.

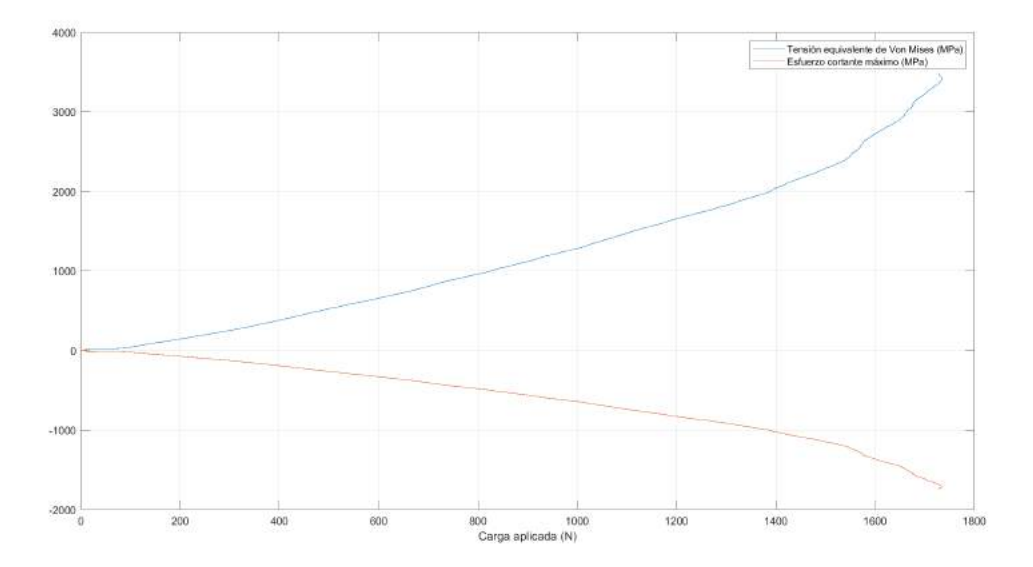

Figura 6.27: Evolución temporal de la tensión equivalente de Von Mises y el esfuerzo cortante máximo en función de la carga aplicada para la roseta 8.

De esta gráfica cabe destacar el coeficiente de seguridad de Von Mises tan bajo que se obtendría para la tensión límite de la poliamida:

$$
n = 50/3500 = 0,014
$$

En conclusión, en estas dos últimas rosetas (7 y 8) se ha observado un aumento destacado de los valores de las tensiones y deformaciones con respecto de las mismas regiones de la fractura pero del fragmento superior del hueso (3 y 5). Esto podría deberse al tamaño del fragmento del hueso en el que se encuentran, que es mucho más pequeño para el caso de las tres últimas rosetas  $(7, 8, 9)$ . Esto hace que la fractura esté más cerca del extremo del hueso y se concentren en mayor cantidad las tensiones y deformaciones. A pesar de esto, el modelo ha aguantado en perfectas condiciones también en el fragmento pequeño.

Por último, se analizan gráficamente los resultados medidos por la roseta número 9:

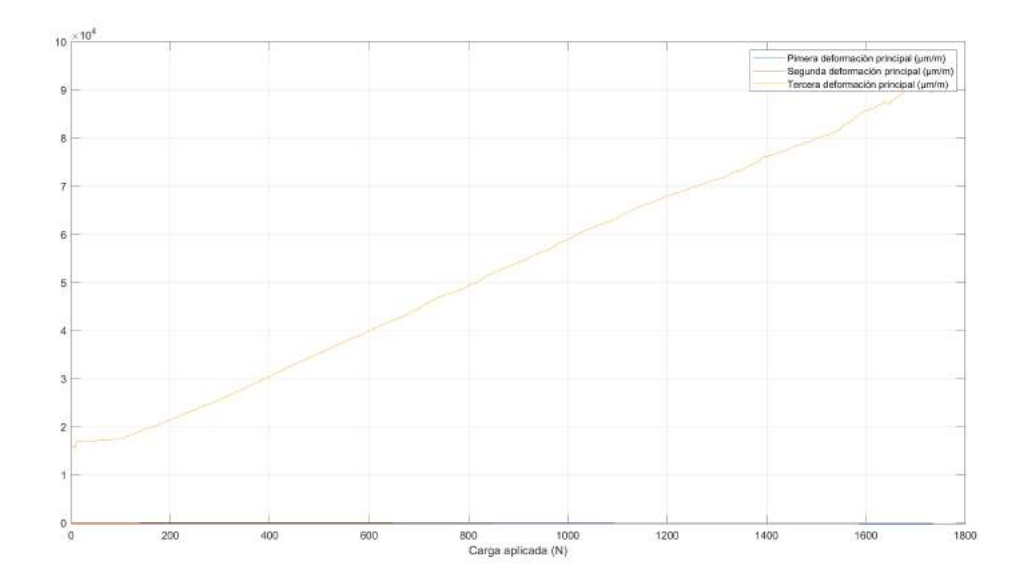

Figura 6.28: Evolución temporal de las deformaciones principales en función de la carga aplicada para la roseta 9.

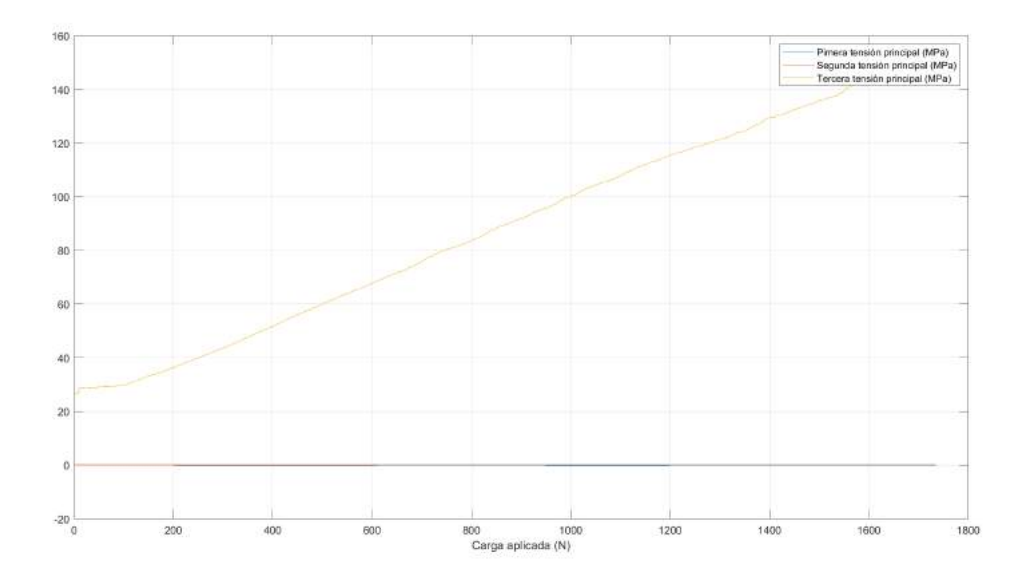

Figura 6.29: Evolución temporal de las tensiones principales en función de la carga aplicada para la roseta 9.

En esta última roseta, vuelve a aparecer la tensión y deformación principal que aparecía en las rosetas del fragmento superior del hueso, y los valores vuelven a ser positivos. Además, la evolución temporal de ambas representación gráficas es creciente positiva otra vez.

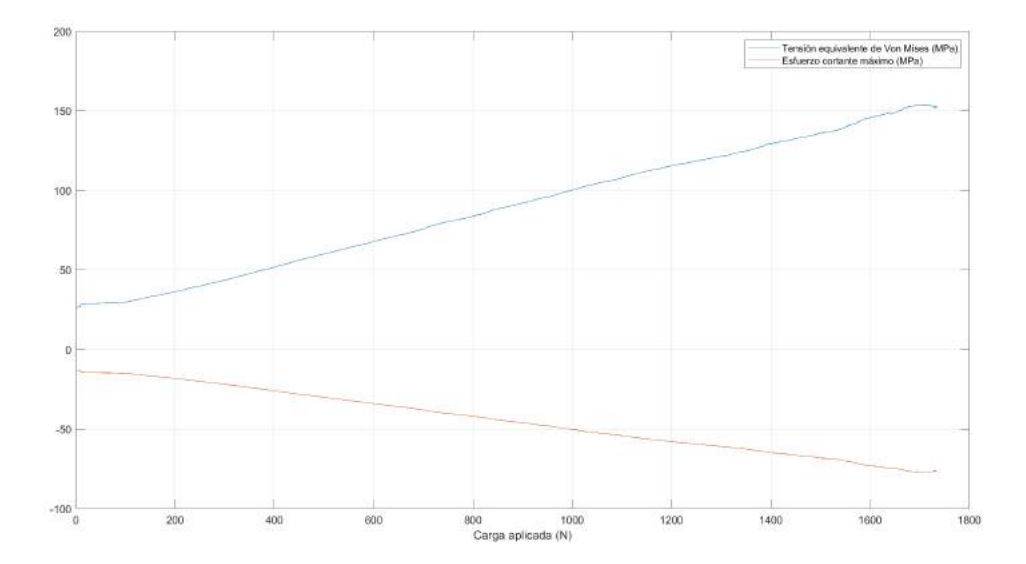

Figura 6.30: Evolución temporal de la tensión equivalente de Von Mises y el esfuerzo cortante máximo en función de la carga aplicada para la roseta 9.

Cabe destacar que lo sorprendente en esta última roseta es que los valores obtenidos son muy bajos, a pesar de encontrarse en un lateral del núcleo de la fractura y pegada al segundo taladro. De hecho, estos valores son mucho menores que los obtenidos para la roseta número 4, que es la que está colocada en el otro pasador. Esta diferencia de estados tensionales demuestra que el pasador superior ha sido el que ha desempeñado mayor presión a la hora de guiar al clavo y evitar su desplazamiento por el canal intramedular. Por lo tanto, el pasador de la roseta 9 no ha tenido apenas intenferencia con este clavo, lo que explicaría también por qué una de las dos muescas de la figura [5.3](#page-71-0) está mucho más marcada que la otra. Esto es congruente con el hecho de que la fractura se abre por el lado de este segundo pasador, por lo que este no genera la misma presión que el otro pasador, y esto es lo que se ha representado en las últimas tres gráficas. Asimismo, esto explica que las rosetas 7 y 8 tengan unos estados tensionales tan elevados, sobre todo la 8, ya que tienen que soportar la tensión generada por el enclavamiento de una parte del hueso sobre la otra en ese lado de la fractura, que es el contrario al de su apertura.

Finalmente, quedan analizados de manera gráfica los resultados obtenidos de todas las rosetas que estaban conectadas al software. Se han interpretado las evoluciones temporales y se ha tratado de entender y explicar por qué algunas toman la forma que toman. Asimismo, se han extraído algunas conclusiones: en la zona superior del hueso (rosetas 1 y 2) no se aprecian grandes deformaciones ni valores, pero sí en la zona del núcleo de fractura (rosetas 3, 4, 5), sobretodo próxima al pasador; y aumentan si se examina el fragmento corto del hueso (rosetas 7 y 8).

# Capítulo 7 Conclusiones

En este capítulo se va a proceder a describir las conclusiones que se hayan podido extraer del ensayo y del an´alisis de los resultados, as´ı como examinar si los resultados eran los que se esperaban y qué relación guardan con el estado de la cuestión de este tema. Por último, se realizará un estudio sobre posibles mejoras y recomendaciones para futuros ensayos.

En términos generales, comparando los resultados del ensayo realizado con lo que se esperaba observar, se percibe que la fractura sí que ha deslizado, pero ha tardado en hacerlo, no ha sucedido nada más comenzar a aplicar la carga. Además, los pasadores no han desgarrado nada de material y la poliamida ha aguantado el ensayo correctamente.

En primer lugar, lo m´as evidente de manera visible a la hora de realizar el ensayo fue que el modelo estudiado aguanta fuerzas de compresión mucho mayores  $de$  la prevista y calculada en el apartado  $5.2.1$  de elección de clavo y comprobación de la zona elástica del ensayo. Esto, en una tibia natural y un conjunto real de hueso-titanio, resulta obvio, ya que el hueso fracturado tiene que estar preparado para soportar cargas mayores al peso promedio de un hombre. Sin embargo, existían dudas sobre si este conjunto de poliamida-aluminio podría resistir cargas tan elevadas, ya que se desconocía cómo se podía comportar en un ensayo de compresión. Se verificó que, a pesar de la mala alineación inicial, el conjunto aguantaba bien la compresión hasta llegar a los 160 kilogramos aproximadamente, cuando falló debido al plato de compresión, no al modelo. Por lo tanto, se puede concluir que la representación que se ha querido estudiar de una tibia de poliamida operada con un clavo de aluminio y con unos pasadores de acero es fiel a la realidad, y permite ensayar cargas con las que se ensayaría también un conjunto real.

Adem´as, se ha podido observar el efecto de los tornillos poller sobre el clavo intramedular a la hora de cargar el hueso. Las muescas de la imagen [5.3](#page-71-0) detectadas en el clavo de aluminio al terminar el ensayo indican que, si se hubiese aplicado compresión sin los pasadores, no habría nada para frenar al clavo de desplazarse en el canal intramedular, y la fractura hubiese comenzado a cizallar y a abrirse mucho antes. Cabe la posibilidad de que incluso esto hubiese fallado antes que el plato de compresión. Los pasadores, por tanto, han cumplido la función de los tornillos poller que se discute en el estudio de Peat et al., [2021,](#page-109-1) de disminuir el diámetro del canal intramedular y actuar como guía para el clavo. La efectividad del clavo intramedular ya se conocía previamente porque es una técnica que es empleada habitualmente y que ha sido sumamente estudiada y, como se comenta en el capítulo [3](#page-28-0) de estado de la cuestión, la eficacia de la adición de tornillos poller también ha sido examinada. En este proyecto de fin de grado, por todo lo comentado anteriormente, se concluye que esta eficacia y utilidad ha sido probada y demostrada.

Por último, como conclusión del análisis de resultados, se ha demostrado c´omo el sistema de enclavado intramedular y tornillos poller, o pasadores en este caso, provoca un gran aumento en la rigidez del conjunto. Esto se hace evidente al haber calculado los coeficientes de seguridad para la tibia de polvo de poliamida 12, que indican que habría roto al comenzar el ensayo. También se ha observado el perfecto estado en el que el modelo terminó el ensayo. Asimismo, el peligro que existía de que apareciese una componente de flexión, debida a la excentricidad en la aplicación de la carga, se ha dado solo en las rosetas 1 y 2 de la región superior del hueso, no en el propio núcleo de la fractura. Esto ha permitido hacer un correcto análisis y poder extraer buenas conclusiones sobre las tensiones y deformaciones de la zona de la fractura.

En conclusión, las gráficas analizadas en el capítulo anterior manifestaban unos valores mayores de tensiones y deformaciones para la roseta más próxima a uno de los pasadores, representando el aumento de la concentración de tensiones de una tibia real debido a la inserción de un tornillo poller. Sin embargo, también se ha observado, durante y tras el ensayo, que, de no haber sido por estos pasadores, la inclinación que adquiría el clavo (imagen [5.3\)](#page-71-1) habría provocado una completa apertura de la fractura y, por tanto, habría impedido su correcta consolidación. En definitiva, se afirma que, a pesar del empeoramiento del estado tensional que pueda existir en una zona con tornillos poller, sus ventajas y su aumento de la efectividad en la cura de fracturas de tibia resultan de mucho más provecho y beneficio.

#### 7.1. Recomendaciones para futuros ensayos

En este trabajo de fin de grado se ha realizado un modelo operado y un ensayo que previamente nunca se había realizado en la universidad, por lo que no se contaban con ningún tipo de referencias sobre qué iba a ser lo más laborioso, cómo se podía realizar un ensayo más óptimo o cuáles eran los resultados que se podían esperar. Por lo tanto, y teniendo en cuenta que ha sido un trabajo en el que se han presentado muchos inconvenientes de los que se ha podido aprender, en este último apartado se desea comentar qué posibles mejoras se podrían haber adoptado y qué recomendaciones se darían para futuros ensayos de este tipo.

El primer inconveniente que surgió durante el desarrollo del modelo fue du-rante el punto [5.1](#page-44-0) de preparación e impresión 3D de las tibias. Antes de imprimir las tibias, se observó que se podían diferenciar los distintos triángulos de diseño que forman el hueso. Esta rugosidad y falta de uniformidad podía haber afectado en el momento de pegar las bandas, ya que es preferible colocarlas en una superficie no tan irregular para que se puedan leer y transmitir bien las medidas de tensiones y deformaciones. Sin embargo, la resolución no se ha podido mejorar porque es un problema del archivo de origen que se envió. A lo largo del desarrollo del ensayo no se ha considerado un inconveniente muy preocupante, ya que se ha podido realizar una correcta lectura de las tensiones y deformaciones del hueso. Aun así, podría ser una posible mejora para un modelo futuro similar.

A continuación, en este mismo apartado [5.1,](#page-44-0) se cometió un pequeño fallo al fracturar la primera tibia, la de la figura [5.1,](#page-46-0) ya que se hizo la fractura muy cerca de la articulación de la tibia. Esto implica que se tuvo que realizar el taladro de uno de los tornillos poller en el extremo del hueso, muy cerca del final de este, y esto podr´ıa haber provocado un desgarro en esa parte del modelo. Al final, como se ha comentado en este apartado también, se decidió operar otra tibia de nuevo. Este gasto de tiempo podría haber sido evitado si previamente se hubiese estudiado en profundidad d´onde llevar a cabo la fractura y los taladros. Adem´as, estos ´ultimos han sido realmente complejos de realizar, por las irregularidades de la superficie, y esto podría haber sido mejorado también imprimiéndolos previamente en 3D y terminando de taladrarlos mecánicamente.

Por otra parte, la fractura de este ensayo se ha realizado en la parte proximal de la tibia, porque era mucho más fácil de operar y manipular al tener más superficie que la parte distal. Sin embargo, las roturas más comunes del hueso se dan en la parte distal, por lo que resultaría motivador repetir este ensayo para una fractura operada en esta zona. A pesar de que sea mucho más difícil de manejar

por el tamaño, si se hubiese realizado parte de la operación con anterioridad en el archivo .stl, como se comentaba en el párrafo anterior, la tarea se podría haber finalizado mecánicamente con más facilidad.

Respecto a las rosetas extensométricas, cabe destacar la sensibilidad y delicadeza que presentaban las soldaduras y los hilos de las bandas a la hora de tocar o mover el montaje. Adem´as, al haber tantas rosetas, los cables conectados se enredaban entre ellos y, al intentar desenredarlos, con un tirón ya podían saltar algunos cables. Es cierto que es inevitable tener que realizar este tipo de soldaduras para rosetas tan pequeñas, pero se podría idear de antemano alguna manera de facilitar el proceso para evitar, sobre todo, que los cables se enredasen entre sí. También sería recomendable ganar soltura practicando las soldaduras antes de realizarlas sobre el modelo de verdad, ya que es un procedimiento que requiere de mucho tiempo y atención y se podría agilizar teniendo algo más de práctica.

Asimismo, respecto a la colocación de las bandas extensométricas, hubiese sido interesante haber colocado rosetas en el propio clavo intramedular. Es cierto que esto hubiese resultado algo más complejo, ya que, aparte de la dificultad del pegado y las soldaduras en un diámetro tan pequeño, habría que planificar una manera de poder sacar los cables de estas rosetas por alguno de los extremos del hueso. Sin embargo, valdría la pena plantearse esta idea porque, como se ha ob-servado en las imágenes del capítulo [6](#page-74-0) del ensayo, el elemento que sufre la mayor deformación y plastificación es el clavo de aluminio. Por lo tanto, sería recomendable poder conocer el estado tensional en algunos de sus puntos.

Por último, como medida a tomar más esencial y necesaria para futuros ensayos, se recomienda un buen diseño del hueso en el archivo .stl. Se podría alinear la tibia mejor para prevenir el hecho de tener que compensar las inclinaciones ya en la máquina de compresión. Además, de esta manera se evitaría el fallo del plato de compresión, y se podría llegar a la rotura completa del modelo. También se podrían añadir unos soportes 3D a los extremos del hueso, para omitir el embebido del modelo en resina y as´ı ahorrar tiempo. Cabe destacar que, en el caso de este proyecto, no se ha podido corregir el archivo original porque todos estos inconvenientes se observaron ya durante el ensayo, y por falta de tiempo no se ha podido imprimir otro modelo para repetir el ensayo. Por tanto, se recomienda encarecidamente un buen estudio y preparación del archivo previo a su impresión.
## **Bibliografía**

AeroExpo. (s.f.). Titanio en barras. Ti-6Al-4V.

- Baseri, A., Bagheri, M. A., Rouhi, G., Aghighi, M. R., & Bagheri, N. (2020). Fixation of distal tibia fracture through plating, nailing, and nailing with Poller screws: A comparative biomechanical- based experimental and numerical investigation. Journal of Engineering in Medicine.
- Campos, F. F., & Domingo, A. F. (2001). El clavo intramedular en el tratamiento de las fracturas. Principios generales. Revista Española de Cirugia Ortopédica y Traumatologıa, 45 (4), 338-345.
- Cordey, J., & Gautier, E. (1999a). Strain gauges used in the mechanical testing of bones Part I: Theoretical and technical aspects. Injury, 30.
- Cordey, J., & Gautier, E. (1999b). Strain gauges used in the mechanical testing of bones Part II: Strain analysis, graphic determination of the neutral axis. Injury, 30.
- EnPromedio. (s.f.). Peso masculino promedio.
- Hannah, A., Aboelmagd, T., Yip, G., & Hull, P. (2014). A novel technique for accurate Poller (blocking) screw placement. Injury, 45.
- HBM. (s.f.-a). Amplificador para galgas extensométricas QuantumX MX1615B / MX1616B.
- HBM.  $(s.f.-b)$ . Explicación del puente de Wheatstone: Aspectos básicos y teoria de funcionamiento.
- Hendrickx, L. A., Virgin, J., van den Bekerom, M. P., Doornberg, J. N., Kerkhoffs, G. M., & Jaarsma, R. L. (2020). Complications and subsequent surgery after intra-medullary nailing for tibial shaft fractures: Review of 8110 patients. Injury, 51, 1647-1654.
- HP 3D Printing materials for the HP Jet Fusion 4200 3D Printing Solution: Mechanical Properties. (s.f.). HP.
- Hueso compacto cortical y hueso trabecular. (s.f.).
- Junquera, I. (s.f.). Proceso de curación de las fracturas y retardo de la consolidación.
- Koller, T., Muhlebach, J., Livingston, A., Boopalan, P., & Iselin, L. D. (2020). The Poller Screw Technique: A Method of Fine-Tuning the Reduction in Locked Nailing. The Journal of Foot and Ankle Surgery, 59, 638-640.
- Mexpolimeros. (s.f.). Coeficiente de Poisson.
- Omega. (s.f.). Galgas extensométricas.  $i$ Qué son las galgas extensométricas?
- Peat, F., Ordas-Bayon, A., & Krkovic, M. (2021). Do Poller screws effect union in tibial shaft fractures treated with intramedullary nailing? Injury, 52, 3132-3138.
- Pidemunt, G. (s.f.). Fracturas óseas: tipos y sintomas.
- Sistema de enclavado tibial. (s.f.). Smith y Nephew.
- Sonelastic. (s.f.-a). Metales no ferrosos.
- Sonelastic. (s.f.-b). Propiedades de materiales. Metales ferrosos. Aceros comunes  $y$  aceros de baja aleación.
- Stedtfeld, H.-W., Mittlmeier, T., Landgraf, P., & Ewert, A. (2004). The Logic and Clinical Applications of Blocking Screws. The Journal of Bone and Joint Surgery, 86-A.
- Unidas, N. (s.f.). Objetivos de Desarrollo Sostenible.

## Apéndice A

## Anexo I: Código de matlab para el tratamiento de datos

```
1 clc;
2 close all;
3
4 % Para todas las rosetas
5 theta =[ -30* pi /180 30* pi /180 -90* pi /180];
6 E = 1700; % MPa
7 \text{ nu} = 0.35;
8 N = Roseta1(1:50:23601, 1);
9 Banda1 = Roseta1 (1:50:23601 ,2) ;
10 Banda2 = Roseta1 (1:50:23601 ,3) ;
11 Banda3=Roseta1 (1:50:23601,4);
12
13 %% ROSETA 1
14
15
16 % Se calculan los vectores de deformaci n en x, en y y tangencial
      para N
17 % instantes de tiempo
18
19 \text{ v} _epsilon_x_1=zeros (length (N),1);
20 v_epsilon_y_1=zeros (length (N), 1);
21 \text{ v}_tau_xy_1=zeros (length (N),1);
22 lectura_banda=zeros (length (N), 3);
2324
25 for j=1: length (N) % Para cada instante de tiempo pero no coge todo
   , va de 50 en 50
26 syms epsilon_x_1 epsilon_y_1 tau_xy_1
27
28 lectura_banda (j, :) = [Banda1 (j, 1) Banda2 (j, 1) Banda3 (j, 1) ];
```

```
29
30 eq1=lectura_banda(j,1) == epsilon_x_1 * cos(theta(1,1) \degree 2+2 * tau_xy_1 *
      sin(theta(1,1))*cos(theta(1,1))+epsilonh_2-i*) + sin(theta(1,1))^2;
31 eq2=lectura_banda (j, 2) == epsilon_x_1 * cos(theta (1, 2)) ^2+2 * tau_xy_1 *
      sin(theta(1,2)) *cos(theta(1,2)) + epsilon_y_1 *sin(theta(1,2)) ^2;
32 eq3=lectura_banda(j,3) == epsilon_x_1 * cos(theta(1,3)) 2+2*tau_xy_1 *
      sin(theta(1,3)) * cos(theta(1,3)) + epsilon_y1 * sin(theta(1,3))<sup>2</sup>;
33
34 [epsilon_x_1, epsilon_y_1, tau_xy_1]= solve (eq1, eq2, eq3, epsilon_x_1,
      epsilon_y_1, tau_xy_1;
35
36 v_epsilon_x_1(j,1) = epsilon_x_1;
37 \text{ v} epsilon_y_1(j,1) = epsilon_y_1;
38 \text{ v\_tau\_xy\_1 (j, 1)} = \text{tau\_xy\_1};
39 end
40
41
42 % Se calcula el vector de deformaci n en z para esos N instantes
     de tiempo
43
44 v_sigma_x_1=E*v_epsilon_x_1;
45 \text{ v_sigma_y1} = E* v_e epsilon_y_1;
46 v_epsilon_z_1 = - nu * (v_sigma_x_1 + v_sigma_y_1) ;
47
48 % Se calcula el tensor de deformaciones para cada instante de
      tiempo y se
49 % calculan las deformaciones principales
50
51 \text{ v\_def\_ppal\_1 = zeros (length (N),1)};
52 \text{ v\_def\_ppal\_2=zeros (length(N),1)};
53 \text{ v\_def\_ppal\_3 = zeros (length (N), 1)};
54 for j=1: length(N)55 Tensor_def = double ([ v_epsilon_x_1 (j ,1) v_tau_xy_1 (j ,1) 0; v_tau_xy_1
      (j, 1) v_epsilon_y_1(j, 1) 0;0 0 v_epsilon_z_1(j, 1)]);
56 [D, V] = eig (Tensor_def);
57 \text{ v\_def\_ppal\_1 (j,1) = } V(1,1);
58 \text{ v\_def\_ppal\_2 (j,1) = } V(2,2);
59 \text{ y\_def\_ppal\_3 (j,1)} = V(3,3);
60 end
61
62 % Se representan estas deformaciones principales frente a la carga
63
64 L=length (Carga (:,2)) / length (N) % Qu intervalo tengo que dar en '
      Carga' para que los vectores tengan la misma longitud
65
66 figure ;
67 plot ( Carga (1: L :23601 ,2) , v_def_ppal_1 ) ;
68 hold on ;
69 plot ( Carga (1: L :23601 ,2) , v_def_ppal_2 )
```

```
70 hold on ;
71 plot ( Carga (1: L :23601 ,2) , v_def_ppal_3 )
72 grid on ;
73 legend ({'Pimera deformaci n principal ( m /m)', 'Segunda
      deformaci n principal ( m /m)','Tercera deformaci n principal
       (m / m)<sup>}</sup>})
74 xlabel ('Carga aplicada (N)') ;
75
76
77 % Se calculan las tensiones principales asociadas a las
      deformaciones
78 % principales y se representan frente a la frente a la carga
79
80 v_ten_ppal_1=E*v_def_ppal_1*10^(-6); % Para pasarla a MPa
81 v_ten_ppal_2=E*v_def_ppal_2*10^(-6);
82 v_t = \frac{1}{2} v_ten_ppal_3=E*v_def_ppal_3*10^(-6);
83
84 figure;
85 plot (Carga (1:L:23601,2), v_ten_ppal_1);
86 hold on;
87 plot (Carga (1:L:23601, 2), v_ten_ppal_2)
88 hold on;
89 plot (Carga (1:L:23601, 2), v_ten_ppal_3)
90 grid on ;
91 legend ({ 'Pimera tensi n principal (MPa)', 'Segunda tensi n
      principal (MPa)','Tercera tensi n principal (MPa)'})
92 xlabel ('Carga aplicada (N)');
93
94 % Se calcula la tensi n equivalente de Von Mises y el esfuerzo
     cortante
95 % m x i m o
96 v_tau_max =0.5*( v_ten_ppal_1 - v_ten_ppal_3 ) ;
97
98 signa_eq = zeros (length(N), 1);99 for j=1: length(N)100 signa_eq (j, 1) = sqrt ((1/2) * ((v_tten_ppal_1(j, 1) - v_tten_ppal_2(j, 1)))\hat{Z}+(v_tten_ppal_1 (j,1) - v_ten_ppal_3 (j,1) ) \hat{Z}+(v_tten_ppal_2 (j,1) -
      v_t = \text{ten}_p = 3(j, 1) ^2) ;
101 end
102
103
104 % Se representan el cortante m ximo y la tensi n equivalente de
      Von Mises
105 % frente a la carga
106
107 figure ;
108 plot (Carga (1:L:23601,2), sigma_eq);
109 hold on ;
110 plot ( Carga (1: L : 23601, 2), v_tau_max )
```

```
111 grid on ;
112 legend ({ ' Tensi n equivalente de Von Mises (MPa) ', 'Esfuerzo
      cortante m ximo (MPa)'})
113 xlabel ('Carga aplicada (N)');
         Código para la roseta 2
 1 clc;
 2 close all;
 3
 4 % Para todas las rosetas
 5 theta = [-30*pi/180 30*pi/180 -90*pi/180];
 6 E=1700; % En MPa porque las deformaciones est n medidas en micro
 7 \text{ nu} = 0.35;
 8 N = Roseta2(1:50:23601, 1);
 9 Banda1 = Roseta2 (1:50:23601 ,2) ;
10 Banda2=Roseta2 (1:50:23601,3);
11 Banda3=Roseta2(1:50:23601, 4);
12
13 %% ROSETA 2
14
15
16 % Se calculan los vectores de deformacin en x, en y y tangencial
       para N
17 % instantes de tiempo
18
19 \text{ V} epsilon_x_2 = zeros (length (N),1);
20 \text{ v} epsilon_y_2 = zeros (length (N),1);
21 \text{ y}_tau_xy_2=zeros (length (N),1);
22 lectura_banda=zeros (length (N), 3);
2324 for j=1: length (N) % Para cada instante de tiempo pero no coge todo
    , va de 50 en 50
25 syms epsilon_x_2 epsilon_y_2 tau_xy_2
26
27 lectura_banda(j, :)=[Banda1(j, 1) Banda2(j, 1) Banda3(j, 1)];
28
29 eq1=lectura_banda (1, 1) == epsilon_x_2 * cos(theta(1, 1)) 2+2*tau_xy_2 *
      sin(theta(1,1)) * cos(theta(1,1)) + epsilon_y 2 * sin(theta(1,1))<sup>2</sup>;
30 eq2=lectura_banda (1, 2) == epsilon_x_2 * cos(theta (1, 2)) 2+2*tau_xy_2 *
      sin(theta(1,2))*cos(theta(1,2))+epsilon_2)+cos(2*sin(theta(1,2)))<sup>2</sup>;
31 eq3=lectura_banda (1,3) == epsilon_x_2 * cos(theta (1,3)) 2+2* tau_xy_2 *
      sin(theta(1,3))*cos(theta(1,3))+epsilongsilon_y2*sin(theta(1,3))^2;32
33 [ epsilon_x_2 , epsilon_y_2 , tau_xy_2 ]= solve ( eq1 , eq2 , eq3 , epsilon_x_2 ,
      epsilon_y_2, tau_xy_2 ;
34
35 \text{ v} epsilon_x_2(j,1) = epsilon_x_2;
36 \text{ v} epsilon_y_2(j,1) = epsilon_y_2;
37 \text{ y}_tau_xy_2(j,1) = tau_xy_2;
```

```
38 end
39
40
41 % Se calcula el vector de deformaci n en z para esos N instantes
      de tiempo
42
43 \text{ v_sigma_x2}=E*v_epsilon_x_2;
44 \text{ v}_sigma_y_2=E*v_epsilon_y_2;
45 \text{ v} epsilon_z_2 = - nu * (v_sigma_x_2 + v_sigma_y_2) ;
46
47 % Se calcula el tensor de deformaciones para cada instante de
      tiempo y se
48 % calculan las deformaciones principales
49
50 \text{ v\_def\_ppal\_1 = zeros (length (N),1)};
51 v<sub>-</sub>def<sub>-</sub>ppal<sub>-2</sub> = zeros (length (N), 1);
52 \text{ v\_def\_ppal\_3 = zeros (length ( N ) , 1)};
53 for j=1: length(N)54 Tensor_def=double ([v_eppsilon_x_2 (j,1) v_tau_x y_2 (j,1) 0; v_tau_x y_2](j, 1) v_epsilon_y_2(j, 1) 0;0 0 v_epsilon_z_2(j, 1)]);
55 [D, V]=eig(Tensor_def);
56 \text{ v\_def\_ppal\_1 (j,1) = } V(1,1);
57 \text{ v\_def\_ppal\_2 (j,1)} = V(2,2);
58 \text{ v\_def\_ppal\_3 (j,1) = V (3,3);
59 end
6061
62 % Se representan estas deformaciones principales frente a la carga
63
64 L=length (Carga (:, 2) ) / length (N) % Qu intervalo tengo que dar en '
      Carga ' para que los vectores tengan la misma longitud
65
66 figure ;
67 plot ( Carga (1: L :23601 ,2) , v_def_ppal_1 ) ;
68 hold on ;
69 plot ( Carga (1: L :23601 ,2) , v_def_ppal_2 )
70 hold on ;
71 plot ( Carga (1: L :23601 ,2) , v_def_ppal_3 )
72 grid on ;
73 legend ({' Pimera deformaci n principal (m / m)', 'Segunda
      deformaci n principal ( m / m)','Tercera deformaci n principal
        (m /m)'})
74 xlabel ('Carga aplicada (N)') ;
75
76
77 % Se calculan las tensiones principales asociadas a las
     deformaciones
78 % principales y se representan frente a la frente a la carga
79
```

```
80 v_ten_ppal_1=E*v_def_ppal_1*10^(-6); % Para pasarla a MPa
81 v_ten_ppal_2=E*v_def_ppal_2*10^(-6);
82 v_t = \frac{1}{6} (-6);
83
84 figure;
85 plot (Carga (1:L:23601,2), v_ten_ppal_1);
86 hold on:
87 plot (Carga (1:L:23601, 2), v_ten_ppal_2)
88 hold on:
89 plot (Carga (1:L:23601, 2), v_ten_ppal_3)
90 grid on ;
91 legend ({'Pimera tensi n principal (MPa)', 'Segunda tensi n
      principal (MPa)','Tercera tensi n principal (MPa)'})
92 xlabel ('Carga aplicada (N)');
93
94 % Se calcula la tensi n equivalente de Von Mises y el esfuerzo
      cortante
95 % m x i m o
96 v_tau_max =0.5*( v_ten_ppal_1 - v_ten_ppal_3 ) ;
97 signa_eq = zeros (length(N), 1);98 for j=1: length(N)99 signa_eq (j, 1) = sqrt ((1/2) * ((v_tten_ppal_1 (j, 1) - v_tten_ppal_2 (j, 1))\text{``2+(v_ten_ppal_1 (j ,1) - v_ten_ppal_3 (j ,1) ) ``2+(v_ten_ppal_2 (j ,1) - v_tem_1)}v_t = \frac{p}{2} \left( j, 1) \binom{2}{2};
100 end
101
102
103 % Se representan el cortante m ximo y la tensi n equivalente de
      Von Mises
104 % frente a la carga
105
106 figure ;
107 plot ( Carga (1: L : 23601, 2), sigma_eq);
108 hold on;
109 plot (Carga (1:L:23601, 2), v_tau_max)
110 grid on ;
111 legend ({ ' Tensi n equivalente de Von Mises (MPa)', 'Esfuerzo
      cortante m ximo (MPa)'})
112 xlabel ('Carga aplicada (N)');
```

```
1 clc;
2 close all;
3
4 % Para todas las rosetas
5 \text{ theta} = [-30*pi/180 30*pi/180 -90*pi/180];6 E=1700; % MPa
7 \text{ nu} = 0.35;
8 N = Roseta3(1:50:23601, 1);
```

```
9 Banda1 = Roseta3 (1:50:23601 ,2) ;
10 Banda2 = Roseta3 (1:50:23601 ,3) ;
11 Banda3=Roseta3(1:50:23601, 4);
12
13 %% ROSETA 3
14
15
16 % Se calculan los vectores de deformaci n en x, en y y tangencial
       para N
17 % instantes de tiempo
18
19 \text{ V} epsilon_x_3=zeros (length (N),1);
20 \text{ v} epsilon_y_3=zeros (length (N),1);
21 \text{ v\_tau\_xy\_3 = zeros (length(N), 1)};
22 lectura_banda=zeros (length (N), 3);
232425 for j = 1: length (N) % Para cada instante de tiempo pero no coge todo
    , va de 50 en 50
26 syms epsilon_x_3 epsilon_y_3 tau_xy_3
27
28 lectura_banda(j, :)=[Banda1(j, 1) Banda2(j, 1) Banda3(j, 1)];
29
30 eq1=lectura_banda (j, 1) == epsilon_x_3 * cos(theta (1, 1)) \hat{ } 2+2 * tau_xy_3 *
      sin(theta(1,1)) * cos(theta(1,1)) + epsilon_y_3 * sin(theta(1,1))<sup>2</sup>;
31 eq2=lectura_banda (j, 2) == epsilon_x_3 * cos(theta (1, 2)) \hat{ } 2+2 * tau_xy_3 *
      sin(theta(1,2))*cos(theta(1,2))+epsilongsin(theta(1,2))<sup>*</sup>sin(theta(1,2))<sup>2</sup>;
32 eq3=lectura_banda(j,3) == epsilon_x_3 * cos(theta(1,3)) 2+2* tau_xy_3 *
      sin(theta(1,3)) * cos(theta(1,3)) + epsilon_y_3 * sin(theta(1,3))<sup>2</sup>;
33
34 [epsilon_x_3, epsilon_y_3, tau_xy_3]= solve (eq1, eq2, eq3, epsilon_x_3,
      epsilon_y_3 , tau_xy_3 ) ;
35
36 \text{ v} epsilon_x_3(j,1) = epsilon_x_3;
37 v epsilon_y_3(j,1) = epsilon_y_3;
38 \text{ y}_tau_xy_3(j, 1)=tau_xy_3;
39 end
40
41
42 % Se calcula el vector de deformaci n en z para esos N instantes
      de tiempo
43
44 v_sigma_x_3 = E * v_epsilon_x_3 ;
45 \text{ v}_sigma_y_3=E*v_epsilon_y_3;
46 v_epsilon_z_3 = -nu *(v_sigma_x_3 + v_sigma_y_3) ;
47
48 % Se calcula el tensor de deformaciones para cada instante de
      tiempo y se
49 % calculan las deformaciones principales
```

```
50
51 v \texttt{def}_ppal\_1 = zeros (length (N), 1);
52 \text{ v\_def\_ppal\_2=zeros (length(N),1)};
53 \text{ v\_def\_ppal\_3 = zeros (length (N),1)};
54 for j=1: length(N)55 Tensor_def=double ([v_epsilon_x_3(j,1) v_tau_xy_3(j,1) 0; v_tau_xy_3
      (i, 1) v_epsilon_y_3(i, 1) 0;0 0 v_epsilon_z_3(i, 1)]);
56 [D, V] = eig(Tensor\_def);
57 \text{ y\_def\_ppal\_1(i,1)} = V(1,1);
58 \text{ y\_def\_ppal\_2 (j,1)} = V(2,2);
59 \text{ y\_def\_ppal\_3 (j,1)} = V(3,3);
60 end
61
62
63 % Se representan estas deformaciones principales frente a la carga
64
65 L=length (Carga (:,2)) / length (N) % Qu intervalo tengo que dar en '
      Carga' para que los vectores tengan la misma longitud
66
67 figure ;
68 plot (Carga (1:L:23601, 2), v_def_ppal_1);
69 hold on ;
70 plot ( Carga (1: L :23601 ,2) , v_def_ppal_2 )
71 hold on ;
72 plot ( Carga (1: L :23601 ,2) , v_def_ppal_3 )
73 grid on ;
74 \text{ legend} ({'Pimera deformaci n principal (m /m)', 'Segunda
      deformaci n principal (m/m)','Tercera deformaci n principal
       (m /m)'})
75 xlabel ('Carga aplicada (N)') ;
76
77
78 % Se calculan las tensiones principales asociadas a las
     deformaciones
79 % principales y se representan frente a la frente a la carga
80
81 v_ten_ppal_1=E*v_def_ppal_1*10^(-6); % Para pasarla a MPa
82 v_t = \frac{1}{2} w_ten_ppal_2=E*v_def_ppal_2*10^(-6);
83 v_ten_ppal_3=E*v_def_ppal_3*10^(-6);
84
85 figure;
86 plot (Carga (1:L:23601,2), v_ten_ppal_1);
87 hold on:
88 plot (Carga (1: L: 23601, 2), v_ten_ppal_2)
89 hold on;
90 plot ( Carga (1: L :23601 ,2) , v_ten_ppal_3 )
91 grid on:
92 legend ({ 'Pimera tensi n principal (MPa) ', 'Segunda tensi n
     principal (MPa)','Tercera tensi n principal (MPa)'})
```

```
93 xlabel ('Carga aplicada (N)');
94
95 % Se calcula la tensi n equivalente de Von Mises y el esfuerzo
     cortante
96 % m x i m o
97 v_tau_max =0.5*( v_ten_ppal_1 - v_ten_ppal_3 ) ;
98
99 sigma_eq=zeros (length (N), 1);
100 for i=1: length(N)101 signa_eq (j,1) = sqrt ((1/2) * ((v_tten_ppal_1(j,1) - v_tten_ppal_2(j,1)))\hat{z}+( v_ten_ppal_1 (j,1) - v_ten_ppal_3 (j,1) ) \hat{z}+( v_ten_ppal_2 (j,1) -
      v_t = \text{ten}_p = 3(j, 1) ^2) ;
102 end
103
104
105 % Se representan el cortante m ximo y la tensi n equivalente de
     Von Mises
106 % frente a la carga
107
108 figure ;
109 plot ( Carga (1: L : 23601, 2), sigma_eq);
110 hold on ;
111 plot ( Carga (1: L : 23601, 2), v_tau_max )
112 grid on ;
113 legend ({ ' Tensi n equivalente de Von Mises (MPa)', 'Esfuerzo
      cortante m ximo (MPa)'})
114 xlabel ('Carga aplicada (N)');
```

```
1 clc;
2 close all;
3
4 % Para todas las rosetas
5 theta = [-30*pi/180 30*pi/180 -90*pi/180];
6 E=1700; % MPa
7 \text{ nu} = 0.35;
8 N = Roseta4(1:50:23601, 1);9 Banda1 = Roseta4 (1:50:23601 ,2) ;
10 Banda2=Roseta4 (1:50:23601,3);
11 Banda3=Roseta4(1:50:23601, 4);
12
13 %% ROSETA 4
14
15
16 % Se calculan los vectores de deformacin en x, en y y tangencial
      para N
17 % instantes de tiempo
18
19 \text{ v} epsilon_x_4 = zeros (length (N), 1);
```

```
20 \text{ v} epsilon_y_4 = zeros (length (N),1);
21 v<sub>-</sub>tau<sub>-</sub>xy<sub>-</sub>4=zeros (length (N),1);
22 lectura_banda=zeros (\text{length}(N), 3);
23
24
25 for j=1: length (N) % Para cada instante de tiempo pero no coge todo
   , va de 50 en 50
26 syms epsilon_x_4 epsilon_y_4 tau_xy_4
27
28 lectura_banda (j, :)=[Banda1(j, 1) Banda2(j, 1) Banda3(j, 1)];
29
30 eq1=lectura_banda (j,1) == epsilon_x_4 * cos(theta(1,1) \degree 2+2 * tau_xy_4 *
      sin(theta(1,1)) * cos(theta(1,1)) + epsilon_y_4 * sin(theta(1,1))<sup>2</sup>;
31 eq2=lectura_banda (j, 2)==epsilon_x_4*cos(theta(1,2))^2+2*tau_xy_4*
      sin(theta(1,2))*cos(theta(1,2))+epsilon,ysilon_y_4*sin(theta(1,2))^2;32 eq3=lectura_banda (j, 3) == epsilon_x_4 * cos(theta (1,3)) \degree2+2 * tau_xy_4 *
      sin(theta(1,3)) * cos(theta(1,3)) + epsilon_y_4 * sin(theta(1,3))<sup>2</sup>;
33
34 [epsilon_x_4, epsilon_y_4, tau_xy_4]= solve (eq1, eq2, eq3, epsilon_x_4,
      epsilon_y_4,tau_xy_4);
35
36 \text{ v} epsilon_x_4(j,1) = epsilon_x_4;
37 \text{ v} epsilon_y_4(j,1) = epsilon_y_4;
38 \text{ y}_tau_xy_4(j,1) = tau_xy_4;
39 end
40
41
42 % Se calcula el vector de deformaci n en z para esos N instantes
      de tiempo
43
44 \text{ v_sigma_x4} = E* v_e epsilon_x_4;
45 v_sigma_y_4 = E * v_epsilon_y_4;
46 v_epsilon_z_4 = - nu * (v_sigma_x_4 + v_sigma_y_4);
47
48 % Se calcula el tensor de deformaciones para cada instante de
      tiempo y se
49 % calculan las deformaciones principales
50
51 \text{ v\_def\_ppal\_1 = zeros (length ( N ) }, 1);
52 \text{ v\_def\_ppal\_2 = zeros (length ( N ) }, 1);
53 \text{ v\_def\_ppal\_3 = zeros (length (N),1)};
54 for j=1: length(N)55 Tensor_def=double ([v_eppsilon_x_4 (j,1) v_tau_xy_4 (j,1) 0; v_tau_xy_4(j, 1) v_epsilon_y_4(j, 1) 0;0 0 v_epsilon_z_4(j, 1)]);
56 [D, V] = eig(Tensor\_def);
57 \text{ V\_def\_ppal\_1(i,1)} = V(1,1);
58 \text{ v\_def\_ppal\_2 (j,1)} = V(2,2);
59 \text{ v\_def\_ppal\_3 (j,1) = } V(3,3);
60 end
```

```
61
62
63 % Se representan estas deformaciones principales frente a la carga
64
65 L = length (Carga (:,2) ) / length (N) % Qu intervalo tengo que dar en '
      Carga' para que los vectores tengan la misma longitud
66
67 figure ;
68 plot (Carga (1: L: 23601, 2), v_def_ppal_1);
69 hold on ;
70 plot ( Carga (1: L :23601 ,2) , v_def_ppal_2 )
71 hold on ;
72 plot ( Carga (1: L :23601 ,2) , v_def_ppal_3 )
73 grid on ;
74 \text{ legend} ({'Pimera deformaci n principal ( m /m)', 'Segunda
      deformaci n principal ( m /m)','Tercera deformaci n principal
       (m /m)'})
75 xlabel ('Carga aplicada (N)') ;
76
77
78 % Se calculan las tensiones principales asociadas a las
      deformaciones
79 % principales y se representan frente a la frente a la carga
8081 v_t = m_pppal_1=E*v_def_ppal_1*10^(-6); % Para pasarla a MPa
82 v_t = \frac{1}{2} v_ten_ppal_2=E*v_def_ppal_2*10^(-6);
83 v_t = \frac{p}{2} = E * v_t = \frac{p}{2} = 3 * 10^ ( -6);
84
85 figure;
86 plot (Carga (1:L:23601, 2), v_ten_ppal_1);
87 hold on:
88 plot (Carga (1:L:23601, 2), v_ten_ppal_2)
89 hold on;
90 plot ( Carga (1: L :23601 ,2) , v_ten_ppal_3 )
91 grid on ;
92 legend ({'Pimera tensi n principal (MPa)', 'Segunda tensi n
      principal (MPa)','Tercera tensi n principal (MPa)'})
93 xlabel ('Carga aplicada (N)');
94
95 % Se calcula la tensi n equivalente de Von Mises y el esfuerzo
      cortante
96 % m x i m o
97 v_tau_max = 0.5*(v_tten_ppal_1 - v_ten_ppal_3);
\Omega99 signa_eq = zeros (length(N), 1);100 for i=1: length (N)101 signa_eq (j, 1) = sqrt ((1/2) * ((v_tten_ppal_1(j, 1) - v_tten_ppal_2(j, 1)))
```

```
\hat{z}+( v_ten_ppal_1 (j,1) - v_ten_ppal_3 (j,1) ) \hat{z}+( v_ten_ppal_2 (j,1) -
v_t = \text{ten}_p = 3(j, 1) ^2) ;
```

```
102 end
103
104
105 % Se representan el cortante m ximo y la tensi n equivalente de
      Von Mises
106 % frente a la carga
107
108 figure ;
_{109} plot(Carga(1:L:23601,2), sigma_eq);
110 hold on;
111 plot (Carga (1: L: 23601, 2), v_tau_max)
112 grid on ;
113 legend ({'Tensi n equivalente de Von Mises (MPa)', 'Esfuerzo
      cortante m ximo (MPa)'})
114 xlabel ('Carga aplicada (N)');
```

```
1 clc;
2 close all;
3
4 % Para todas las rosetas
5 theta = [-30*pi/180 30*pi/180 -90*pi/180];
6 E=1700; % MPa
7 \text{ nu} = 0.35;
8 \text{ N} = \text{Rose} \tan 5(1:50:23601, 1);9 Banda1 = Roseta5 (1:50:23601 ,2) ;
10 Banda2=Roseta5 (1:50:23601,3);
11 Banda3=Roseta5(1:50:23601, 4);
12
13 %% ROSETA 5
14
15
16 % Se calculan los vectores de deformaci n en x, en y y tangencial
      para N
17 % instantes de tiempo
18
19 \text{ V} epsilon_x_5 = zeros (length (N), 1);
20 \text{ v} epsilon_y_5 = zeros (length (N), 1);
21 \text{ v\_tau\_xy\_5 = zeros (length ( N ) , 1) ;}22 lectura_banda=zeros (length (N), 3);
23
2425 for j=1: length (N) % Para cada instante de tiempo pero no coge todo
     , va de 50 en 50
26 syms epsilon_x_5 epsilon_y_5 tau_xy_5
27
28 lectura_banda (j, :)=[Banda1(j, 1) Banda2(j, 1) Banda3(j, 1)];
29
30 eq1=lectura_banda(j,1) == epsilon_x_5 * cos(theta(1,1)) 2+2*tau_xxy_5*
```

```
\sin(\theta) theta(1,1)) * \cos(\theta) theta(1,1)) + epsilon_y_5 * sin(\theta theta(1,1)) ^2;
31 eq2=lectura_banda (j, 2) == epsilon_x_5 * cos(theta (1, 2)) \hat{ } 2+2 * tau_xy_5 *
      sin(theta(1,2))*cos(theta(1,2))+epsilonh_2-ssin(theta(1,2))^2;32 eq3=lectura_banda(j,3) == epsilon_x_5 * cos(theta(1,3)) 2+2*tau<sub>-</sub>y_5 *
      sin(theta(1,3)) * cos(theta(1,3)) + epsilon_y 5 * sin(theta(1,3)) ^2;
33
34 [epsilon_x_5, epsilon_y_5, tau_xy_5]=solve (eq1, eq2, eq3, epsilon_x_5,
      epsilon_y_5, tau_xy_5);2536 \text{ v} epsilon_x_5(j,1) = epsilon_x_5;
37 \text{ v} epsilon_y_5(j,1) = epsilon_y_5;
38 \text{ y}_tau_xy_5(j, 1) = tau_xy_5;
39 end
40
41
42 % Se calcula el vector de deformaci n en z para esos N instantes
     de tiempo
43
44 v_sigma_x_5 = E * v_epsilon_x_5 ;
45 \text{ v_s} sigma_y_5=E*v_epsilon_y_5;
46 v_epsilon_z_5 = - nu *( v_sigma_x_5 + v_sigma_y_5 ) ;
47
48 % Se calcula el tensor de deformaciones para cada instante de
      tiempo y se
49 % calculan las deformaciones principales
50
51 \text{ v\_def\_ppal\_1 = zeros (length ( N ) , 1) ;}52 \text{ v\_def\_ppal\_2 = zeros (length ( N ) , 1)};
53 \text{ v\_def\_ppal\_3 = zeros (length(N),1) };54 for j=1: length(N)55 Tensor_def=double ([v_epsilon_x_5 (j,1) v_tau_x y_5 (j,1) 0; v_tau_x y_5(j, 1) v_epsilon_y_5(j, 1) 0;0 0 v_epsilon_z_5(j, 1)]);
56 [D, V] = eig (Tensor_def);
57 \text{ V\_def\_ppal\_1 (j,1) = V(1,1);
58 \text{ v\_def\_ppal\_2 (j,1)} = V(2,2);
59 \text{ v\_def\_ppal\_3 (j,1)} = V(3,3);
60 end
61
62
63 % Se representan estas deformaciones principales frente a la carga
64
65 L=length (Carga (:, 2) ) / length (N) % Qu intervalo tengo que dar en '
      Carga' para que los vectores tengan la misma longitud
66
67 figure ;
68 plot (Carga (1:L:23601, 2), v_def_ppal_1);
69 hold on ;
70 plot ( Carga (1: L :23601 ,2) , v_def_ppal_2 )
71 hold on ;
```

```
72 plot ( Carga (1: L :23601 ,2) , v_def_ppal_3 )
73 grid on ;
74 \text{ legend} ({'Pimera deformaci n principal (m /m)', 'Segunda
       deformaci n principal ( m/m)','Tercera deformaci n principal
        (m /m)<sup>'</sup>})
75 xlabel ('Carga aplicada (N)') ;
76
77
78 % Se calculan las tensiones principales asociadas a las
      deformaciones
79 % principales y se representan frente a la frente a la carga
80
81 v_ten_ppal_1=E*v_def_ppal_1*10^(-6); % Para pasarla a MPa
82 v_t = \frac{1}{2} v_ten_ppal_2=E*v_def_ppal_2*10^(-6);
83 v_t = \frac{1}{2} = E * v_def_ppal_3 * 10^(-6) ;
84
85 figure ;
86 plot (Carga (1:L:23601,2), v_ten_ppal_1);
87 hold on:
88 plot (Carga (1:L:23601, 2), v_ten_ppal_2)
89 hold on;
90 plot ( Carga (1: L :23601 ,2) , v_ten_ppal_3 )
91 grid on;
92 legend ({'Pimera tensi n principal (MPa)', 'Segunda tensi n
      principal (MPa)','Tercera tensi n principal (MPa)'})
93 xlabel ('Carga aplicada (N)');
94
95 % Se calcula la tensi n equivalente de Von Mises y el esfuerzo
      cortante
96 % m x i m o
97 v_tau_max = 0.5*(v_tten_ppal_1 - v_ten_ppal_3);
08
99 signa_eq = zeros (length(N), 1);100 for j=1: length (N)101 sigma_eq(j,1)=sqrt((1/2)*((v_ten_ppal_1(j,1)-v_ten_ppal_2(j,1))
      \hat{Z}+(v_tten_ppal_1 (j,1) - v_ten_ppal_3 (j,1) ) \hat{Z}+(v_tten_ppal_2 (j,1) -
      v_t = \frac{p}{2} \left( j, 1) ) \hat{2} ) ;
102 end
103
104
105 % Se representan el cortante m ximo y la tensi n equivalente de
      Von Mises
106 % frente a la carga
107
108 figure ;
_{109} plot(Carga(1:L:23601,2), sigma_eq);
110 hold on;
111 plot ( Carga (1: L : 23601, 2), v_tau_max )
112 grid on ;
```

```
113 legend ({'Tensi n equivalente de Von Mises (MPa)', 'Esfuerzo
      cortante m ximo (MPa)'})
114 xlabel ('Carga aplicada (N)');
         Código para la roseta 6
 1 clc;
 2 close all;
 3
4 % Para todas las rosetas
 5 theta = [-30*pi/180 30*pi/180 -90*pi/180];
 6 E = 1700; % MPa
 7 \text{ nu} = 0.35;
 8 N = Roseta6(1:50:23601, 1);
9 Banda1 = Roseta6 (1:50:23601 ,2) ;
10 Banda2 = Roseta6 (1:50:23601 ,3) ;
11 Banda3=Roseta6 (1:50:23601,4);
12
13 %% ROSETA 6
14
15
16 % Se calculan los vectores de deformacin en x, en y y tangencial
       para N
17 % instantes de tiempo
18
19 \text{ V} epsilon_x_6=zeros (length (N), 1);
20 \text{ v} epsilon_y_6 = zeros (length (N),1);
21 \text{ v\_tau\_xy\_6 = zeros (length (N), 1)};
22 lectura_banda=zeros (length(N), 3);
23
2425 for j=1: length (N) % Para cada instante de tiempo pero no coge todo
   , va de 50 en 50
26 syms epsilon_x_6 epsilon_y_6 tau_xy_6
27
28 lectura_banda (j, :)=[Banda1(j, 1) Banda2(j, 1) Banda3(j, 1)];
29
30 eq1=lectura_banda (j, 1) == epsilon_x_6 * cos(theta (1, 1)) 2+2*tau_xy_6 *
      sin(theta(1,1)) * cos(theta(1,1)) + epsilon_y_6 * sin(theta(1,1)) ^2;
31 eq2=lectura_banda (j, 2) == epsilon_x_6 * cos(theta (1, 2)) 2+2*tau_xy_6 *
      sin(theta(1,2)) * cos(theta(1,2)) + epsilon_y_6 * sin(theta(1,2))<sup>2</sup>;
32 eq3=lectura_banda(j,3)== epsilon_x_6*cos(theta(1,3)) 2+2*tau_xy_6*
      sin(theta(1,3)) * cos(theta(1,3)) + epsilon_y_6 * sin(theta(1,3)) <sup>2</sup>;
33
34 [epsilon_x_6, epsilon_y_6, tau_xy_6]=solve (eq1, eq2, eq3, epsilon_x_6,
      epsilon_y_6 , tau_xy_6 ) ;
35
36 \text{ v} epsilon_x_6(j,1) = epsilon_x_6;
37 \text{ v} epsilon_y_6(j,1) = epsilon_y_6;
38 \text{ y}_tau_xy_6(j, 1) = tau_xy_6;
```
<sup>39</sup> end

```
40
41
42 % Se calcula el vector de deformaci n en z para esos N instantes
     de tiempo
43
44 \text{ V}_sigma_x_6=E*v_epsilon_x_6;
45 \text{ v_sigma_y_6} = E* v_e epsilon_v_6;
46 \text{ v} epsilon_z_6 = - nu * (v_sigma_x_6 + v_sigma_y_6);
47
48 % Se calcula el tensor de deformaciones para cada instante de
      tiempo y se
49 % calculan las deformaciones principales
50
51 \text{ v\_def\_ppal\_1 = zeros (length ( N ) }, 1);
52 \text{ v\_def\_ppal\_2 = zeros (length(N),1)};
53 \text{ v\_def\_ppal\_3 = zeros (length (N), 1)};
54 for j=1: length(N)55 Tensor_def=double ([v_eppsilon_x_6 (j,1) v_tau_xy_6 (j,1) 0; v_tau_xy_6(j, 1) v_epsilon_y_6(j, 1) 0;0 0 v_epsilon_z_6(j, 1)]);
56 [D, V]=eig(Tensor_def);
57 \text{ v\_def\_ppal\_1 (j,1) = } V(1,1);
58 \text{ v\_def\_ppal\_2 (j,1)} = V(2,2);
59 \text{ v\_def\_ppal\_3 (j,1) = } V(3,3);
60 end
61
62
63 % Se representan estas deformaciones principales frente a la carga
64
65 L=length (Carga (:,2))/length (N) % Qu intervalo tengo que dar en '
      Carga' para que los vectores tengan la misma longitud
66
67 figure ;
68 plot (Carga (1:L:23601,2), v_def_ppal_1);
69 hold on ;
70 plot ( Carga (1: L :23601 ,2) , v_def_ppal_2 )
71 hold on ;
72 plot ( Carga (1: L :23601 ,2) , v_def_ppal_3 )
73 grid on ;
74 legend ({'Pimera deformaci n principal (m /m)', 'Segunda
      deformaci n principal ( m / m)','Tercera deformaci n principal
       (m /m)<sup>'</sup>})
75 xlabel ('Carga aplicada (N)') ;
76
77
78 % Se calculan las tensiones principales asociadas a las
     deformaciones
79 % principales y se representan frente a la frente a la carga
80
```

```
81 v_t = \frac{1}{2} = E*v_def_ppal_1 *10^(-6); % Para pasarla a MPa
82 v_t = \frac{1}{2} v_ten_ppal_2=E*v_def_ppal_2*10^(-6);
83 v_t = \frac{1}{6} (-6);
84
85 figure ;
86 plot (Carga (1:L:23601,2), v_ten_ppal_1);
87 hold on:
88 plot ( Carga (1: L : 23601, 2), v_ten_ppal_2)
89 hold on:
90 plot ( Carga (1: L :23601 ,2) , v_ten_ppal_3 )
91 grid on ;
92 legend ({'Pimera tensi n principal (MPa)', 'Segunda tensi n
      principal (MPa)','Tercera tensi n principal (MPa)'})
93 xlabel ('Carga aplicada (N)');
94
95 % Se calcula la tensi n equivalente de Von Mises y el esfuerzo
     cortante
96 % m x i m o
97 v_tau_max =0.5*( v_ten_ppal_1 - v_ten_ppal_3 ) ;
98
99 sigma_eq=zeros (length (N), 1);
100 for j=1: length(N)101 signa_eq (j, 1) = sqrt ((1/2) * ((v_tten_ppal_1(j, 1) - v_tten_ppal_2(j, 1)))\hat{z}+( v_ten_ppal_1 (j,1) - v_ten_ppal_3 (j,1) ) \hat{z}+( v_ten_ppal_2 (j,1) -
      v_t = \frac{1}{2} (j, 1) ^2) ;
102 end
103
104
105 % Se representan el cortante m ximo y la tensi n equivalente de
     Von Mises
106 % frente a la carga
107
108 figure ;
109 plot (Carga (1: L: 23601, 2), sigma_eq);
110 hold on;
111 plot ( Carga (1: L : 23601, 2), v_tau_max )
112 grid on ;
113 legend ({ ' Tensi n equivalente de Von Mises (MPa) ', 'Esfuerzo
      cortante m ximo (MPa)'})
114 xlabel ('Carga aplicada (N)');
         Código para la roseta 7
```
 $1$  clc; <sup>2</sup> close all; 3 <sup>4</sup> % Para todas las rosetas  $5$  theta =  $[-30*pi/180 30*pi/180 -90*pi/180]$ ;  $6$  E = 1700; % MPa  $7 \text{ nu} = 0.35$ ;

```
8 N = Roseta7(1:50:23601,1);
9 Banda1 = Roseta7 (1:50:23601 ,2) ;
10 Banda2 = Roseta7 (1:50:23601 ,3) ;
11 Banda3=Roseta7 (1:50:23601,4);
12
13 %% ROSETA 7
14
15
16 % Se calculan los vectores de deformaci n en x, en y y tangencial
       para N
17 % instantes de tiempo
18
19 v_epsilon_x_7=zeros (length (N), 1);
20 \, V_epsilon_y_7=zeros (length (N),1);
21 \text{ v}_tau_xy_7 = zeros (length (N), 1);
22 lectura_banda=zeros (length (N), 3);
2324
25 for j=1: length (N) % Para cada instante de tiempo pero no coge todo
    , va de 50 en 50
26 syms epsilon_x_7 epsilon_y_7 tau_xy_7
27
28 lectura_banda(j, :)=[Banda1(j, 1) Banda2(j, 1) Banda3(j, 1)];
29030 eq1 = lectura_banda (j,1) = = epsilon_x_7 * cos(theta(1,1)) 2+2*tau_xy_7*sin(theta(1,1)) *cos(theta(1,1)) + epsilon_y_7 *sin(theta(1,1)) ^2;
31 eq2=lectura_banda(j,2) == epsilon_x_7 * cos(theta(1,2)) 2+2*tau<sub>-</sub>xy_7 *
      sin(theta(1,2)) * cos(theta(1,2)) + epsilony_2 + y_2 * sin(theta(1,2)) ^2;32 eq3=lectura_banda(j,3) == epsilon_x_7 * cos(theta(1,3)) 2+2*tau_xy_7 *
      sin(theta(1,3)) * cos(theta(1,3)) + epsilon_1 - y_1 * sin(theta(1,3)) ^2;
33
34 [ epsilon_x_7 , epsilon_y_7 , tau_xy_7 ]= solve ( eq1 , eq2 , eq3 , epsilon_x_7 ,
      epsilon_y_7 , tau_xy_7 ) ;
35
36 v_epsilon_x_7(j,1) = epsilon_x_7;
37 \text{ v} epsilon_y_7(j,1) = epsilon_y_7;
38 \text{ v_tau_xy_7 (j,1) = tau_xy_7 ;}39 end
40
41
42 % Se calcula el vector de deformaci n en z para esos N instantes
     de tiempo
43
44 v_sigma_x_7 = E * v_epsilon_x_7 ;
45 \text{ v_sigma_y} - 7 = E * v_e epsilon_y_7;
46 v_epsilon_z_7 = - nu * (v_sigma_x_7 + v_sigma_y_7) ;
47
48 % Se calcula el tensor de deformaciones para cada instante de
  tiempo y se
```

```
49 % calculan las deformaciones principales
50
51 \text{ v\_def\_ppal\_1 = zeros (length(N),1)};
52 v_def_ppal_2=zeros (length (N), 1);
53 \text{ v\_def\_ppal\_3 = zeros (length(N),1)};
54 for j=1: length(N)55 Tensor_def=double ([v_epsilon_x7(i,1) v_tau_xy_7(i,1) 0; v_tau_xy_7](i, 1) v_epsilon_v_7(i, 1) 0;0 0 v_epsilon_z_7(i, 1)]);
56 [D, V] = eig(Tensor\_def);
57 \text{ v\_def\_ppal\_1 (j,1)} = V(1,1);
58 \text{ v\_def\_ppal\_2 (j,1) = } V(2,2);
59 \text{ v\_def\_ppal\_3 (j,1)} = V(3,3);
60 end
61
62
63 % Se representan estas deformaciones principales frente a la carga
64
65 L=length (Carga (:,2)) / length (N) % Qu intervalo tengo que dar en '
      Carga' para que los vectores tengan la misma longitud
66
67 figure ;
68 plot (Carga (1:L:23601, 2), v_def_ppal_1);
69 hold on ;
70 plot ( Carga (1: L :23601 ,2) , v_def_ppal_2 )
71 hold on ;
72 plot ( Carga (1: L :23601 ,2) , v_def_ppal_3 )
73 grid on ;
74 \text{ legend} ({'Pimera deformaci n principal (m /m)', 'Segunda
       deformaci n principal (m/m)','Tercera deformaci n principal
        (m / m)'})
75 xlabel ('Carga aplicada (N)') ;
76
77
78 % Se calculan las tensiones principales asociadas a las
      deformaciones
79 % principales y se representan frente a la frente a la carga
80
81 v_ten_ppal_1 = E * v_def_ppal_1 *10^( -6) ; % Para pasarla a MPa
82 v_t = \frac{1}{2} v_ten_ppal_2=E*v_def_ppal_2*10^(-6);
83 v_t = \frac{1}{2} = E * v_t = \frac{1}{2} = E * v_t = \frac{1}{2} = 0 \frac{1}{2} = 0 \frac{1}{2} = 0 \frac{1}{2} = 0 \frac{1}{2} = 0 \frac{1}{2} = 0 \frac{1}{2} = 0 \frac{1}{2} = 0 \frac{1}{2} = 0 \frac{1}{2} = 0 \frac{1}{2} = 0 \frac{1}{2} = 0 \frac{1}{2}84
85 figure;
86 plot (Carga (1:L:23601,2), v_ten_ppal_1);
87 hold on;
88 plot (Carga (1:L:23601, 2), v_ten_ppal_2)
89 hold on;
90 plot (Carga (1:L:23601,2), v_ten_ppal_3)
91 grid on ;
92 legend ({ 'Pimera tensi n principal (MPa) ', 'Segunda tensi n
```

```
principal (MPa)','Tercera tensi n principal (MPa)'})
93 xlabel ('Carga aplicada (N)');
94
95 % Se calcula la tensi n equivalente de Von Mises y el esfuerzo
      cortante
96 % m x i m o
97 v_tau_max = 0.5*(v_tten_ppal_1 - v_ten_ppal_3);
98
99 signa_eq = zeros (length(N), 1);100 for j=1: length(N)101 signa_eq (j, 1) = sqrt ((1/2) * ((v_tten_ppal_1(j, 1) - v_tten_ppal_2(j, 1)))\texttt{``2+}( \texttt{v\_ten\_ppal\_1} (j ,1) - \texttt{v\_ten\_ppal\_3} (j ,1) ) \texttt{``2+}( \texttt{v\_ten\_ppal\_2} (j ,1) -
       v_t = \frac{p}{2} \left( j, 1) ) \hat{2} ) ;
102 end
103
104
105 % Se representan el cortante m ximo y la tensi n equivalente de
      Von Mises
106 % frente a la carga
107
108 figure ;
109 plot (Carga (1:L:23601,2), sigma_eq);
110 hold on ;
111 plot (Carga (1:L:23601, 2), v_{\text{1}}tau_max)
112 grid on ;
113 legend ({ ' Tensi n equivalente de Von Mises (MPa) ', 'Esfuerzo
       cortante m ximo (MPa)'})
114 xlabel ('Carga aplicada (N)');
```

```
1 clc;
2 close all;
3
4 % Para todas las rosetas
5 theta = [-30*pi/180 30*pi/180 -90*pi/180];
6 E = 1700; % MPa
7 \text{ nu} = 0.35;
8 \text{ N} = \text{Roseta8} (1:50:23601,1);
9 Banda1 = Roseta8 (1:50:23601 ,2) ;
10 Banda2=Roseta8(1:50:23601,3);
11 Banda3=Roseta8(1:50:23601, 4);
12
13 %% ROSETA 8
14
15
16 % Se calculan los vectores de deformaci n en x, en y y tangencial
      para N
17 % instantes de tiempo
18
```

```
19 v epsilon_x_8 = zeros (length (N),1);
20 \text{ V} epsilon_y_8=zeros (length (N),1);
21 \text{ v}_tau_xy_8=zeros (length (N),1);
22 lectura_banda=zeros (length (N), 3);
2<sub>2</sub>2425 for j=1: length (N) % Para cada instante de tiempo pero no coge todo
   , va de 50 en 50
26 syms epsilon_x_8 epsilon_y_8 tau_xy_8
27
28 lectura_banda (j, :)=[Banda1(j, 1) Banda2(j, 1) Banda3(j, 1)];
29030 eq1=lectura_banda (j,1) == epsilon_x_8 * cos(theta (1,1)) 2+2*tau_xy_8 *
      sin(theta(1,1))*cos(theta(1,1))+epsilongsilon_y_8*sin(theta(1,1))^2;31 eq2=lectura_banda (j, 2) == epsilon_x_8 * cos(theta (1, 2)) \hat{ } 2+2 * tau_xy_8 *
      sin(theta(1,2)) * cos(theta(1,2)) + epsilon_y_8 * sin(theta(1,2))<sup>2</sup>;
32 eq3=lectura_banda(j,3) == epsilon_x_8 * cos(theta(1,3)) 2+2* tau_xy_8 *
      sin(theta(1,3)) * cos(theta(1,3)) + epsilon_y_8 * sin(theta(1,3)) <sup>2</sup>;
33
34 [epsilon_x_8, epsilon_y_8, tau_xy_8]=solve (eq1, eq2, eq3, epsilon_x_8,
      epsilon_y_8, tau_xy_8;
35
36 \text{ v} epsilon_x_8(j,1) = epsilon_x_8;
37 \text{ v} epsilon_y_8(j,1) = epsilon_y_8;
38 \text{ y}_tau_xy_8 (j, 1) = tau_xy_8 ;
39 end
40
41
42 % Se calcula el vector de deformaci n en z para esos N instantes
     de tiempo
43
44 v_sigma_x_8 = E * v_epsilon_x_8 ;
45 v _s signa_y_8 = E * v _epsilon 10n_y_8;
46 v_epsilon_z_8 = - nu *(v _sigma_x_8 + v_sigma_y_8);
47
48 % Se calcula el tensor de deformaciones para cada instante de
      tiempo y se
49 % calculan las deformaciones principales
50
51 \text{ v\_def\_ppal\_1 = zeros (length(N),1)};
52 \text{ v\_def\_ppal\_2=zeros (length ( N ) }, 1);
53 \text{ v\_def\_ppal\_3 = zeros (length (N), 1) };54 for j=1: length(N)55 Tensor_def = double ([ v_epsilon_x_8 (j ,1) v_tau_xy_8 (j ,1) 0; v_tau_xy_8
      (j, 1) v_epsilon_y_8(j, 1) 0;0 0 v_epsilon_z_8(j, 1)]);
56 [D, V] = eig(Tensor\_def);
57 \text{ v\_def\_ppal\_1 (j,1) = } V(1,1);
58 \text{ v\_def\_ppal\_2 (j,1)} = V(2,2);
59 \text{ v\_def\_ppal\_3 (j,1)} = V(3,3);
```

```
60 end
61
62
63 % Se representan estas deformaciones principales frente a la carga
64
65 L=length (Carga (:, 2)) / length (N) % Qu intervalo tengo que dar en '
      Carga' para que los vectores tengan la misma longitud
66
67 figure ;
68 plot ( Carga (1: L : 23601, 2), v_def_ppal_1);
69 hold on ;
70 plot ( Carga (1: L :23601 ,2) , v_def_ppal_2 )
71 hold on ;
72 plot ( Carga (1: L :23601 ,2) , v_def_ppal_3 )
73 grid on ;
74 legend ({'Pimera deformaci n principal ( m /m)', 'Segunda
       deformaci n principal (m/m)','Tercera deformaci n principal
        (m /m)'})
75 xlabel ('Carga aplicada (N)') ;
76
77
78 % Se calculan las tensiones principales asociadas a las
      deformaciones
79 % principales y se representan frente a la frente a la carga
80
81 v_t = \frac{1}{2} = E*v_def_ppal_1 *10^(-6); % Para pasarla a MPa
82 \text{ v}<sub>1</sub> ten_ppal_2=E*v_def_ppal_2*10^(-6);
83 v_t = \frac{1}{2} = E * v_def_ppal_3 * 10^(-6) ;
84
85 figure ;
86 plot (Carga (1:L:23601, 2), v_ten_ppal_1);
87 hold on;
88 plot (Carga (1: L: 23601, 2), v_ten_ppal_2)
89 hold on;
90 plot (Carga (1:L:23601, 2), v_ten_ppal_3)
91 grid on ;
92 legend ({'Pimera tensi n principal (MPa)', 'Segunda tensi n
       principal (MPa)','Tercera tensi n principal (MPa)'})
93 xlabel ('Carga aplicada (N)');
94
95 % Se calcula la tensi n equivalente de Von Mises y el esfuerzo
      cortante
96 % m x i m o
97 \text{ v}_tau_max = 0.5* (v_ten_ppal_1 - v_ten_ppal_3) ;
98 sigma_eq=zeros (length (N), 1);
99 for j=1: length (N)100 signa_eq (j, 1) = sqrt ((1/2) * ((v_tten_ppal_1(j, 1) - v_tten_ppal_2(j, 1))2+(v_{\texttt{ten\_ppal\_1} (j ,1) - v_{\texttt{ten\_ppal\_3} (j ,1)}) ^2+(v_{\texttt{ten\_ppal\_2} (j ,1) - v_{\texttt{ten\_ppal\_4} (j ,1)})v_t = \frac{p}{2} \cdot (j, 1) ) ^2) ;
```

```
101 end
102
103
104 % Se representan el cortante m ximo y la tensi n equivalente de
      Von Mises
105 % frente a la carga
106
107 figure ;
108 plot ( Carga (1: L : 23601, 2), sigma_eq ) ;
109 hold on ;
110 plot (Carga (1:L:23601, 2), v_tau_max)
111 grid on ;
112 legend ({'Tensi n equivalente de Von Mises (MPa)', 'Esfuerzo
      cortante m ximo (MPa)'})
113 xlabel ('Carga aplicada (N)');
```

```
1 clc;
2 close all;
\overline{2}4 % Para todas las rosetas
5 theta = [-30*pi/180 30*pi/180 -90*pi/180];
6 E = 1700; % MPa
7 \text{ nu} = 0.35;
8 N = Roseta9(1:50:23601,1);
9 Banda1 = Roseta9 (1:50:23601 ,2) ;
10 Banda2 = Roseta9 (1:50:23601 ,3) ;
11 Banda3=Roseta9(1:50:23601, 4);
12
13 %% ROSETA 9
14
15
16 % Se calculan los vectores de deformaci n en x, en y y tangencial
      para N
17 % instantes de tiempo
18
19 \text{ v} epsilon_x_9 = zeros (length (N), 1);
20 \text{ v} epsilon_y_9 = zeros (length (N), 1);
21 \text{ v}_tau_xy_9 = zeros (length (N), 1);
22 lectura_banda=zeros (length (N), 3);
23
2425 for j=1: length (N) % Para cada instante de tiempo pero no coge todo
     , va de 50 en 50
26 syms epsilon_x_9 epsilon_y_9 tau_xy_9
27
28 lectura_banda (j, :)=[Banda1(j, 1) Banda2(j, 1) Banda3(j, 1)];
29
30 eq1=lectura_banda (j, 1) == epsilon_x_9 * cos(theta (1, 1)) 2+2*tau_xy_9 *
```

```
sin(theta(1,1))*cos(theta(1,1))+epsilon)+epsilon_y_9*sin(theta(1,1))^2;
31 eq2=lectura_banda (j, 2) == epsilon_x_9 * cos(theta (1, 2)) \hat{ } 2+2 * tau_xy_9 *
      sin(theta(1,2))*cos(theta(1,2))+epsilonh_2)-9*sin(theta(1,2))^2;32 eq3=lectura_banda(j,3) == epsilon_x_9 * cos(theta(1,3)) 2+2*tau_xy_9*sin(theta(1,3))*cos(theta(1,3))+epsilon_y_9*sin(theta(1,3))^2;
33
34 [epsilon_x_9, epsilon_y_9, tau_xy_9]= solve (eq1, eq2, eq3, epsilon_x_9,
      epsilon_y_9, tau_xy_9);35
36 \text{ v} epsilon_x_9(j,1) = epsilon_x_9;
37 \text{ v} epsilon_y_9(j,1) = epsilon_y_9;
38 \text{ y}_tau_xy_9(j, 1)=tau_xy_9;
39 end
4041
42 % Se calcula el vector de deformaci n en z para esos N instantes
     de tiempo
43
44 v_sigma_x_9 = E * v_epsilon_x_9 ;
45 \text{ v_sigma_y}-9 = E*v epsilon _y_9;
46 v_epsilon_z_9 = - nu *( v_sigma_x_9 + v_sigma_y_9 ) ;
47
48 % Se calcula el tensor de deformaciones para cada instante de
     tiempo y se
49 % calculan las deformaciones principales
50
51 \text{ v\_def\_ppal\_1 = zeros (length ( N ) , 1) ;}52 \text{ v\_def\_ppal\_2=zeros (length ( N ) }, 1);
53 \text{ v\_def\_ppal\_3 = zeros (length(N),1) };54 for j=1: length(N)55 Tensor_def=double ([v_eppsilon_x_9 (j,1) v_tau_xy_9 (j,1) 0; v_tau_xy_9](j, 1) v_epsilon_y_9(j, 1) 0;0 0 v_epsilon_z_9(j, 1)]);
56 [D, V] = eig (Tensor_def);
57 \text{ V\_def\_ppal\_1(i,1)} = V(1,1);
58 \text{ v\_def\_ppal\_2 (j,1)} = V(2,2);
59 \text{ v\_def\_ppal\_3 (j,1)} = V(3,3);
60 end
61
62
63 % Se representan estas deformaciones principales frente a la carga
64
65 L=length (Carga (:,2))/length (N) % Qu intervalo tengo que dar en '
      Carga ' para que los vectores tengan la misma longitud
66
67 figure ;
68 plot (Carga (1:L:23601, 2), v_def_ppal_1);
69 hold on ;
70 plot ( Carga (1: L :23601 ,2) , v_def_ppal_2 )
71 hold on ;
```

```
72 plot ( Carga (1: L :23601 ,2) , v_def_ppal_3 )
73 grid on ;
74 legend ({ 'Pimera deformaci n principal ( m /m)', 'Segunda
      deformaci n principal ( m /m)','Tercera deformaci n principal
       (m /m)<sup>'</sup>})
75 xlabel ('Carga aplicada (N)') ;
76
77
78 % Se calculan las tensiones principales asociadas a las
      deformaciones
79 % principales y se representan frente a la frente a la carga
80
81 v_ten_ppal_1=E*v_def_ppal_1*10^(-6); % Para pasarla a MPa
82 v_t = \frac{1}{2} v_ten_ppal_2=E*v_def_ppal_2*10^(-6);
83 v_t = \frac{1}{2} = E * v_def_ppal_3 * 10^(-6) ;
84
85 figure ;
86 plot (Carga (1:L:23601, 2), v_ten_ppal_1);
87 hold on:
88 plot (Carga (1:L:23601, 2), v_ten_ppal_2)
89 hold on;
90 plot ( Carga (1: L :23601 ,2) , v_ten_ppal_3 )
91 grid on ;
92 legend ({'Pimera tensi n principal (MPa)', 'Segunda tensi n
      principal (MPa)','Tercera tensi n principal (MPa)'})
93 xlabel ('Carga aplicada (N)');
94
95 % Se calcula la tensi n equivalente de Von Mises y el esfuerzo
      cortante
96 % m x i m o
97 v_tau_max = 0.5*(v_tten_ppal_1 - v_ten_ppal_3);
08
99 sigma_eq=zeros(length(N),1);
100 for j=1: length (N)101 sigma_eq (j ,1) = sqrt ((1/2) *(( v_ten_ppal_1 (j ,1) - v_ten_ppal_2 (j ,1) )
      \hat{Z}+(v_tten_ppal_1 (j,1) - v_ten_ppal_3 (j,1) ) \hat{Z}+(v_tten_ppal_2 (j,1) -
      v_t = \text{ten}_p = 3(j, 1) ^2) ;
102 end
103
104
105 % Se representan el cortante m ximo y la tensi n equivalente de
      Von Mises
106 % frente a la carga
107
108 figure ;
109 plot ( Carga (1: L : 23601, 2), sigma_eq ) ;
110 hold on;
111 plot ( Carga (1: L : 23601, 2), v_tau_max )
112 grid on ;
```
113 legend ({'Tensi n equivalente de Von Mises (MPa)', 'Esfuerzo cortante m ximo (MPa)'}) 114 xlabel ('Carga aplicada (N)');